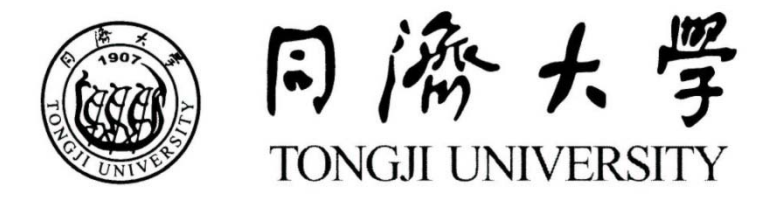

## 硕士学位论文

# 基于软**-**硬件联合仿真平台的 **HVAC** 控制策略评价研究

- 姓 名:林兴斌
- 学 号:0720030157
- 所在院系:机械工程学院
- 学科门类:土木工程
- 学科专业:供热、供燃气、通风及空调工程
- 指导教师:潘毅群 教授

二〇一〇年七月

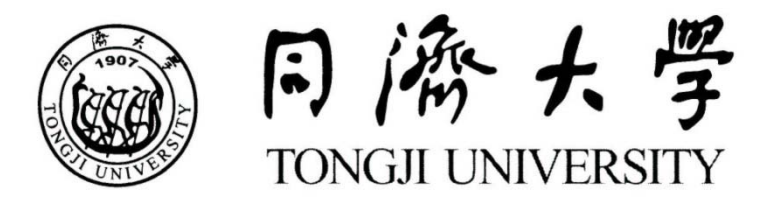

A dissertation submitted to Tongji University in conformity with the requirements for the degree of Master of Engineering

# **Performance Assessment of HVAC Control Strategies With Hardware-in-the-loop Emulation Test Bed**

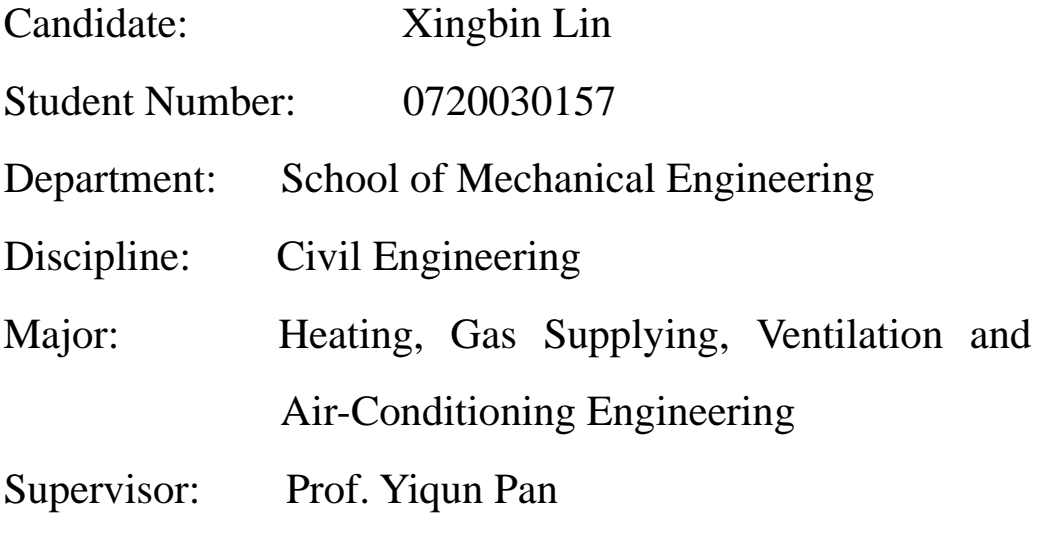

July, 2010

## 学位论文版权使用授权书

本人完全了解同济大学关于收集、保存、使用学位论文的规定, 同意如下各项内容:按照学校要求提交学位论文的印刷本和电子版本; 学校有权保存学位论文的印刷本和电子版,并采用影印、缩印、扫描、 数字化或其它手段保存论文;学校有权提供目录检索以及提供本学位 论文全文或者部分的阅览服务;学校有权按有关规定向国家有关部门 或者机构送交论文的复印件和电子版;在不以赢利为目的的前提下, 学校可以适当复制论文的部分或全部内容用于学术活动。

学位论文作者签名:

コンピュータ インタン 年の月の日 マンチュア コンピュータ はんしょう はんしゅう はんしゅう はんしゅう はんしゅう はんしゅう はんしゅう はんしゅう はんしゅう はんしゅう はんしゅう はんしゅう はんしゅう

## 同济大学学位论文原创性声明

本人郑重声明:所呈交的学位论文,是本人在导师指导下,进行 研究工作所取得的成果。除文中已经注明引用的内容外,本学位论文 的研究成果不包含任何他人创作的、已公开发表或者没有公开发表的 作品的内容。对本论文所涉及的研究工作做出贡献的其他个人和集体, 均已在文中以明确方式标明。本学位论文原创性声明的法律责任由本 人承担。

## 学位论文作者签名:

#### 年 月 日

### 摘要

现代建筑既要求节能也要求保持高标准的室内环境质量,这就需要应用复杂 的控制系统来满足要求。随着控制技术的高速发展,建筑自动控制系统对建筑能 耗以及室内环境有着重要的影响,而控制系统性能的评价对控制系统的设计和运 行维护有着重要的作用。建筑自控领域的不断革新迫切需要一个评价环境来研究 各种控制策略的性能,或是用于改进各种控制系统的运行。

由于 HVAC 控制策略性能的实验研究需要耗费巨大的财力和人力,且研究对 象一般是固定的,而现有的能够用于控制系统仿真的软件工具的功能还不能够单 独适应日益复杂的控制系统,因此有必要建立一个新的仿真环境来评价 HVAC 控 制策略。本论文致力于研究在软-硬件联合仿真平台中对 HVAC 控制策略的性能评 价,分析在不同仿真平台中对控制策略仿真结果的影响因素,为以后开发性能更 完备的 HVAC 控制系统仿真平台提供一些思路。

为了实现这一目标,本文首先分析了可行的 HVAC 控制策略性能评价方法, 为软件-硬件仿真平台的开发提供理论基础;然后设计了作为案例的建筑、空调 系统和对应控制策略模型;并阐述了软件-硬件联合仿真平台的方案设计,开发 一个基于 OPC 协议的中间件用于软件和硬件的实时通信,并讨论在仿真平台开发 过程中出现的一系列问题;分别在能耗模拟软件 TRNSYS 以及所开发的软件-硬件 联合仿真平台中实现所描述的典型 HVAC 控制系统的两个不同等级控制策略;最 后通过比较这四个模型结果来分析在不同仿真平台中控制策略仿真结果的影响 因素。

结果表明,可以利用所开发的软件-硬件联合仿真平台对控制策略进行仿真, 仿真平台能够充分利用现有软件工具和硬件的优势,用于仿真 HVAC 控制系统仿 真与控制策略的评价,为 HVAC 控制系统的控制策略评价提供了可行的方法与新 的仿真平台。

关键字: HVAC 控制系统, 控制策略评价, 软件-硬件联合仿真, 仿真平台

## **Abstract**

Advanced control systems are widely applied in modern buildings so as to meet the requirements of energy conservation and higher level of indoor environmental quality. Building automation (BA) systems are having bigger impact on building energy and indoor environmental performances with rapid development of control technology. The performance assessment plays an important role in the design and O&M (operation and maintenance) of control systems. There is an urgent need of developing a test bed – a performance assessment environment, in which various control strategies can be evaluated and thus the operating performance of control systems can be improved.

The experimental research on performance assessment of HVAC control strategies consumes a great deal of cost and labor; besides, the study objects are normally fixed. Meanwhile, no single building performance simulation tool offers sufficient capabilities and flexibilities to accommodate the ever increasing complexity and rapid innovations in control systems and technologies. Therefore, it is necessary to establish a new emulation environment for performance assessment of HVAC control strategies. The aim of the presented work is to develop a hardware-in-the-loop emulation test bed for performance assessment of HVAC control strategies and to analyze the main factors that have impacts on the emulation results, thus to provide some ideas and solutions for the development of better performance emulation test bed in the future.

In order to achieve this goal, the available methodologies and tools for assessment of HVAC control strategies are first investigated and the key points of hardware-in-the loop emulation test bed are studied in detail. Further, a prototypical office building model is developed and its HVAC system is designed according to the cooling and heating load of the building. Corresponding control strategies are also selected and specified for the HVAC system. Then the design scheme of a hardware-in-the-loop emulation test bed is described in the thesis, which is to develop a middleware based on OPC protocol for real-time communication between software and hardware. A series of technical problems occurs during the development of the test bed are discussed as well. Finally, two levels of control strategies for the prototypical HVAC system are emulated and evaluated both with the building energy simulation software TRNSYS and with the hardware-in-the-loop emulation test bed, and the impacting factors of the emulation results are also analyzed.

The study work shows that the hardware-in-the-loop emulation test bed which combines the strengths of software and hardware can be used to emulate HVAC control systems and evaluate corresponding control strategies, so as to provide feasible methodology and new emulation test bed for performance assessment of control system and strategy.

**Key words:** HVAC control system, performance assessment of control strategies, hardware-in-the-loop emulation, emulation test bed

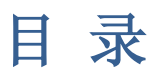

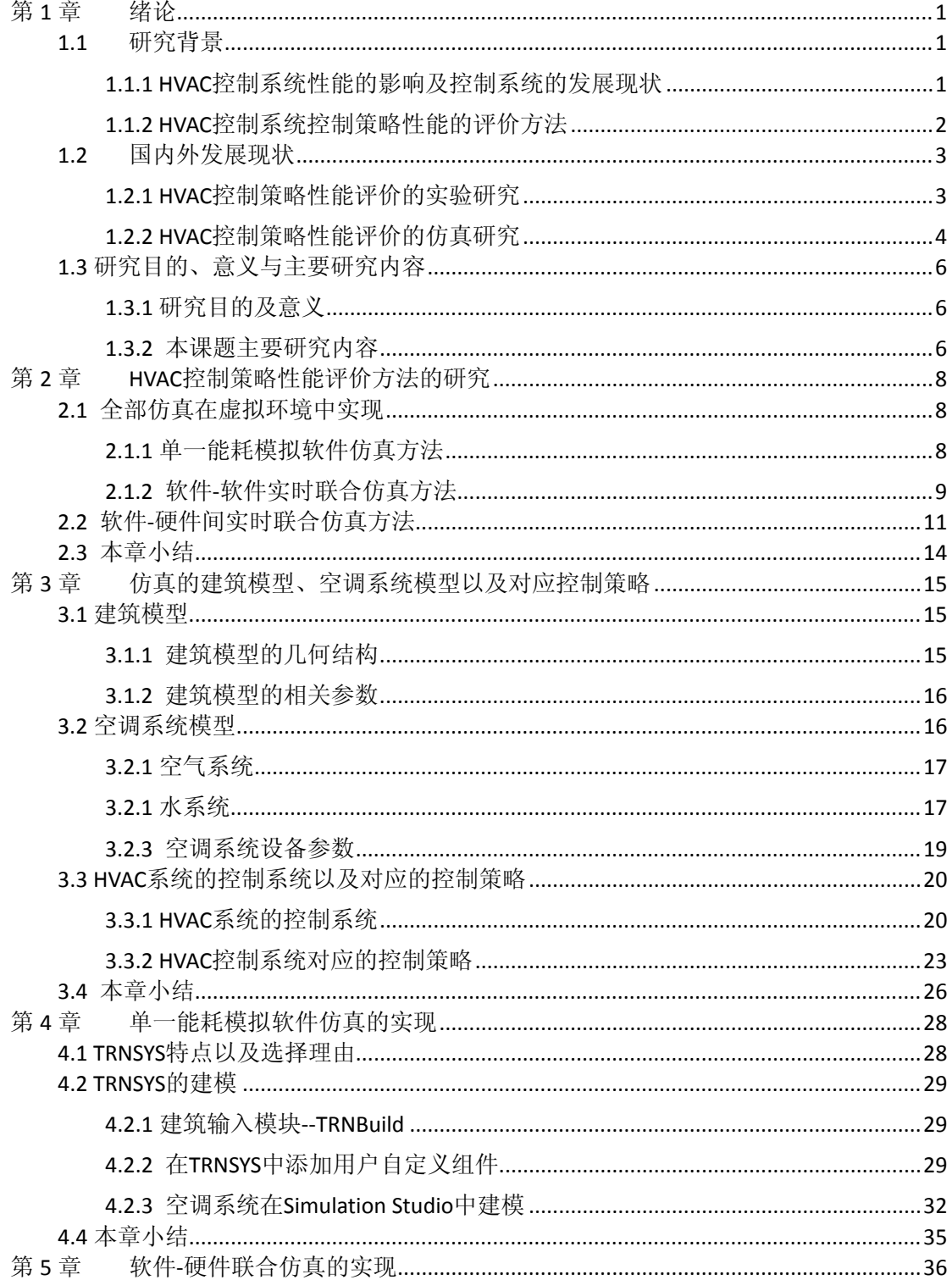

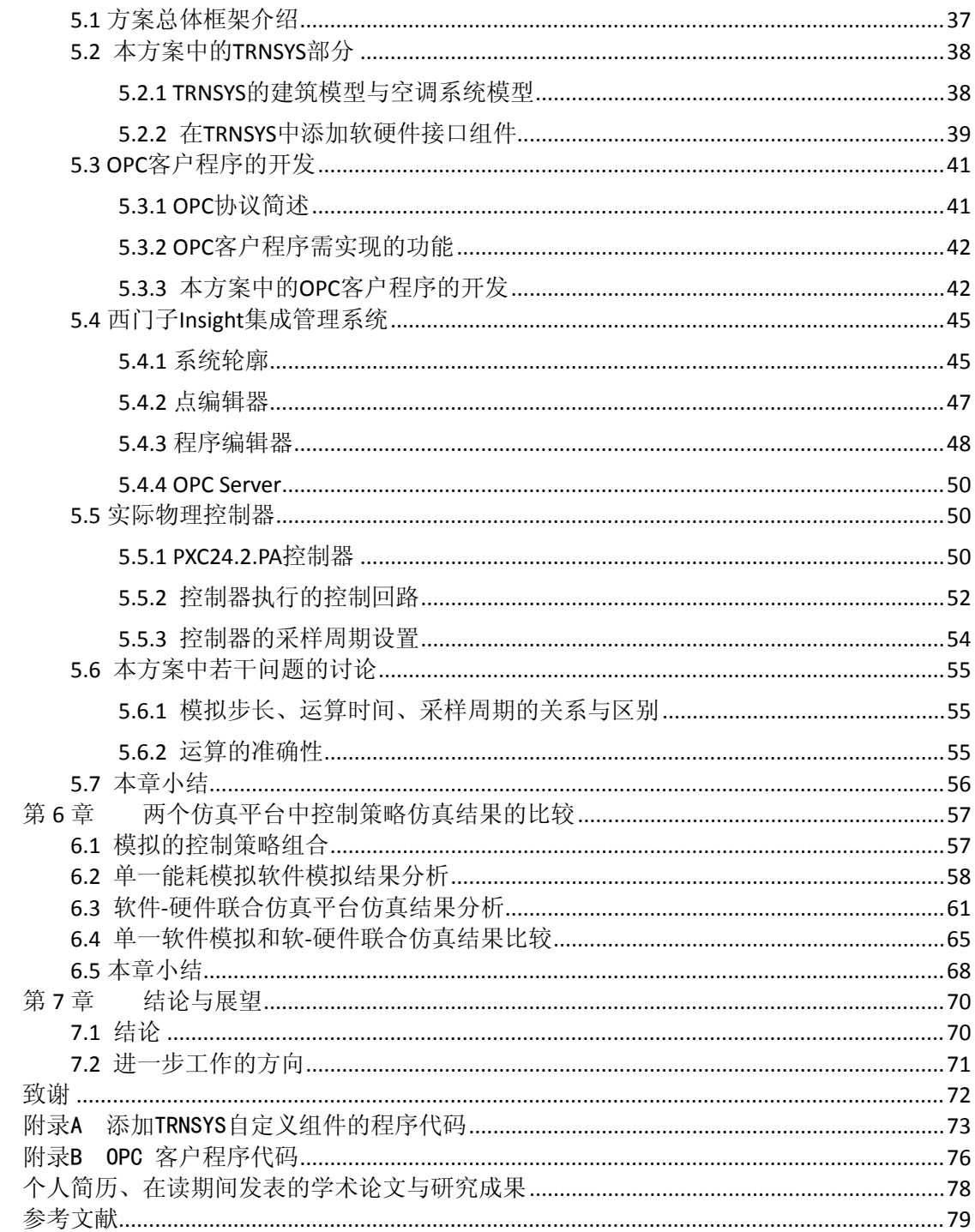

## 第**1**章 绪论

#### <span id="page-14-1"></span><span id="page-14-0"></span>1.1 研究背景

<span id="page-14-2"></span>1.1.1 HVAC 控制系统性能的影响及控制系统的发展现状

自动控制系统是建筑系统、HVAC 系统的关键部分,其基本功能是对服务于 各房间、区域的空调系统中的温度、湿度、风量、压力以及新、排风量等物理量 进行有效检测与控制,达到舒适、节能的双重目的。HVAC 系统的控制系统较为 复杂,且控制系统的设计和运行对能耗和室内环境的影响非常大,可以说,HVAC 系统的正常运行及能源效率很大程度上取决于其控制系统的正常工作,包括空调 系统水侧控制系统、空气侧控制系统以及其他相关自控系统。

水侧控制系统作用包括:优化冷机的序列控制、供水温度设定点的优化、冷 却塔的序列控制、二次泵控制以及水泵压差设定点优化等。对于冷却水系统,制 冷机在不同的工作条件下有不同的工作效率,因此,冷却水系统的控制目的是降 低冷却塔功耗的同时提高制冷机效率。这些控制系统的控制策略的性能对冷机、 冷却塔以及水泵等耗能设备有显著的影响。

空气侧控制系统包括:静压控制和送风温度设定点优化以及新风量的控制。 静压控制可以有效降低变风量系统的风机功耗。送风温度设定点由所有变风量末 端所需要的风量来决定,以此来降低风机的能耗并提高室内的热舒适性。新风量 的大小直接影响新风负荷以及室内空气品质。

此外,某些控制策略对建筑的空调负荷产生重要影响,比如自然通风的控制, 遮阳控制等。这些被动式能源的利用特别依赖于控制系统的性能。

建筑自控系统(BACS)与建筑技术管理系统(TBM)在建筑中发挥着越来越 重要的作用,同时,目前的现代建筑使用了越来越多的复杂控制设备,比如复杂 的 HVAC 控制系统, 照明控制以及遮阳控制。硬件的快速发展大大地推动了建筑 自动控制技术的升级,比如传感器技术,通信技术、以及硬件的过程处理能力。 同时新兴的空调系统形式也需要有新的控制系统的发展。

随着通信协议的标准化以及基于网络的控制器的发展,现在业界较少注重于 开发新的控制概念,但仍然有新的建筑控制技术产生。比如可预测的控制,即用 一个模型和测量数据来预测最优的控制策略,使得建筑控制系统运行得更有效率, 达到更低的能耗和更高的热舒适。另外一个技术是模糊逻辑控制以及神经网络的 使用,模糊逻辑控制的基本思想是把人的经验引入到控制器的设计中,这需要丰 富的经验以及目标控制系统运行特性的数据;神经网络的控制机制是基于人脑的 运行原理,可以看作是由连接输入和输出的基本连接单元组成,其网络需要根据 不同的输入和对应的输出进行训练[[1](#page-92-1)]。

#### <span id="page-15-0"></span>1.1.2 HVAC 控制系统控制策略性能的评价方法

HVAC 控制系统及其控制策略对建筑的能耗和室内环境有着重要的影响。而 如何评价控制系统的性能对控制系统的设计和维护有着重要的作用,且有利于自 控工程师开发新的控制策略,比如耗能设备的控制方式、自然通风的开口控制方 式、遮阳控制方式等。建筑自控领域的不断革新迫切需要一个评价系统来研究各 种控制策略的性能,或是用于改进各种控制策略的运行。

对于建筑控制系统评价方法,目前比较主流的思路可以分成三种:第一是实 验研究,第二是计算机软件仿真研究,第三是软件-硬件联合仿真研究。

三个思路各有千秋,其中实验研究由于实现难度大、成本高和实验对象扩张 困难,因此实验研究的应用受到一定的限制,多应用于某些具体控制策略的研究; 而计算机仿真研究实现简单,成本低且建模灵活方便,但其准确性取决于仿真系 统模型的准确性;与硬件联合的计算机仿真研究方法更加接近实际系统地仿真控 制系统,但由于一些技术难题,此方案还没有得到广泛发展。

本文主要研究后两种思路,即利用计算机软件模拟和软件-硬件联合仿真来 评价 HVAC 自控系统的性能,并研究计算机虚拟环境与实际控制器连接的问题与 解决途径。1992 年,学术界和企业界联合起来专门针对这一领域在比利时举行 了一场研讨会(Annex 17),并取得了一些成果,在全球 6 个国家(比利时、英 国、芬兰、日本、荷兰、德国)分别建立了仿真平台,但是遗憾的是,由于所建 平台功能的局限以及相关技术的制约,这些平台并没有得到推广应用。

因此,目前还没有专门用于 HVAC 控制系统性能评价的仿真平台,一般的控 制工程软件例如 MATLAB/Simulink,虽然其具备的控制系统工具箱可用于控制器 的设计阶段,但是由于这些软件缺少建筑模型以及 HVAC 系统部件模型,因此无 法准确地仿真出这些控制器在 HVAC 系统中的性能。

同时,目前流行的能耗模拟软件(例如 DOE-2、EnergyPlus 等)侧重于建筑 能耗的模拟,其中的控制系统基于理想控制,即,首先计算出建筑负荷,然后空

2

调系统按建筑负荷提供需要的能量,不能准确反映实际控制系统的运行;并且对 某些自动控制系统及控制策略的模拟无法实现。因此,非常有必要开发一个全新 的仿真平台用于评价 HVAC 控制系统控制策略的性能。

<span id="page-16-2"></span>欧洲国家正在积极推进这一工作的开展,已于 2007 年通过了新欧盟标准 EN15[2](#page-92-2)32: "建筑自控与建筑管理系统对建筑能效的影响<sup>2</sup>",用于提高各欧盟成 员国的建筑能耗性能,其中涵盖了建筑能效的计算、测量和检测过程。

在这个背景下,西门子楼宇科技正在进行一项为期 5 年的项目用于评价不同 控制策略对建筑能耗的影响,本论文的工作为此科研项目的第一阶段工作,即开 发一个软件-硬件联合仿真平台用于评价 HVAC 控制系统控制策略对建筑能耗以 及室内环境的影响。

#### <span id="page-16-0"></span>1.2 国内外发展现状

利用计算机仿真研究 HVAC 控制系统性能的相关研究很早就已经起步,1992 年,国际能源委员会组织了一次专门针对此问题的会议(IEA ECBCS Annex17)。 这次会议直接促成了后来一系列的发展,1992-1994 年间,业界开发了许多模型 用于 HVAC 控制系统或 HVAC 局部控制系统的仿真研究。开发了多个用于研究控制 策略的虚拟仿真平台和实验平台。但由于控制系统性能评价涉及的领域非常多, 所开发几个仿真平台和实验平台由于不够完善,并没有得到广泛的应用,相关的 研究在之后若干年进展缓慢, 直到 1998 年, ASHRAE 研究项目 (825-RP) 才继续 研究 Annex17 中开发的技术与模型。这一时期,美国的劳伦斯伯克利国家实验室 以及加州大学伯克利分校取得较多研究成果。总的来说,对于控制策略性能的评 价方法,仿真研究多于试验研究,这种状况归因于控制系统试验平台的成本大, 可扩展性差。以下将从实验研究和仿真研究两个方面来叙述 HVAC 控制策略性能 评价的发展状况。

国内也有很多学者致力于研究控制系统对建筑能耗的影响<sup>[[3](#page-92-3), [4](#page-92-4), [5](#page-92-5)]</sup>, 这些研究 致力于对单个控制系统的理论研究,通过实验、计算机仿真或者建立设备的数学 模型来研究不同策略的性能,侧重于研究静态系统热力和能量特性。

#### <span id="page-16-1"></span>1.2.1 HVAC 控制策略性能评价的实验研究

实验研究能够准确地研究实验平台上的特定控制系统在特定环境中的性能 表现,且其较多用于局部控制系统性能的研究,而各个子系统之间的影响以及子 系统与建筑物或外界环境的相互影响则非常复杂。

由于条件限制,实验研究一般较少单独应用,而往往是与理论研究或仿真模 拟研究结合在一起成为控制系统设计及评价手段。就其发挥的作用来说上HVAC 控制系统的实验研究来说目前主要分为两类:一类实验研究主要是作为理论研究 的基础及补充出现,这一类研究具体的说来对应目前主要的两个研究方向:1) 控制系统参数整定与自整定的研究,这类问题工程上遇到较多的为PID控制中的 比例带、积分时间及微分时间等参数的整定。相关的研究如胡建元<sup>[[6](#page-92-6)]</sup>等人提出的 基于神经元的PID学习控制器。2)实验数据分析辅助建立被控对象的数学模型的 研究,如王军[[7](#page-92-7)]等利用实验方法建立了通常的机理分析难以获得的送风管道静压 点静压控制回路的数学模型。Vittorio Ferraro, Dimitrios Kaliakatsos<sup>[[8](#page-92-8)]</sup>建 设了一个用于测试空调冷热源控制系统性能的实验平台,其中建设了空调系统的 组成部分,选择了控制系统形式以及控制参数,并开发了用于检测监控的专用软 件,最终实验室取得了一些成果。

另一类研究中实验研究方法主要是作为控制系统仿真模拟的模型校正及结 果验证的工具。这一类的研究相对较多, 如Z. Liao<sup>[[9](#page-92-9)]</sup>等人利用实测建筑平均温 度数据对所建立的供暖仿真仿真模型进行了校正并比较了仿真模拟与模型和实 际硬件控制器相结合的DDC直接实控制的实际效果;高磊[[10](#page-92-10)]将实际控制系统的控 制效果与matlab仿真的结果进行了对比以获得对仿真模型的评价;任庆昌[[11](#page-92-11)]等人 利用对于实际空调控制系统的实验研究评价了所提出的VAV空调系统PID自整定 控制器的解耦控制策略;曹国庆[[12](#page-92-12)]搭建了空调系统温度控制试验台,通过对冬季 工况的实际控制情况的实验研究验证并评价了自己所提出的采用临界点转换控 制的方法把参数自整定控制过程与PID控制结合的控制方法。

#### <span id="page-17-0"></span>1.2.2 HVAC 控制策略性能评价的仿真研究

采用实验方法研究 HVAC 控制策略性能有着诸多限制,即使可行其代价也较 高。采用在计算机上进行仿真的方法更有优势,仿真方法简便快捷,且成本较低; 使用仿真方法的另一个优势是可以改变研究对象,比如灵活变换建筑模型、控制 系统、天气参数等。当然,这种方法的前提是要有一个能够准确地反映实际系统 各个参数动态响应的仿真程序。

许多研究工作者都致力于这方面的研究,首先,有一些学者开发了诸多HVAC 系统部件模型,用于研究整个系统的实际运行状况及控制特性[[13](#page-92-13)]。Zhuang Wu,

Roderick V. N. Melnik[[14](#page-92-14)]对风道控制系统进行模拟, 通过建立各个设备的数学模 型,在Simulink环境中对其进行动态模拟,并与实测数据进行对比。Bourhan Tashtoush [[15](#page-92-15)]描述了用于测试空调系统控制系统的动态模型, 空调系统包括房间、 程;采用PID 控制器控制风阀开度,以维持房间保持一定的温度范围。P.Riedere[[29](#page-24-1)] 加湿器、加热器、冷却器、风机和管道;描述了部件加热冷却过程的传热传质方 开发了一个用于控制器测试和设计的房间模型,并讨论了传感器和周围环境的物 理热过程及房间的物理热过程。R. Lahrech, P. Gruber[[16](#page-92-16)]讨论了控制系统的测试方 法以及对测试方法的评估,旨在开发建筑和HVAC系统的数学模型,这些模型的开 发针对于控制器的测试和评估,考虑了各种与热舒适和能耗相关的物理过程。并 着重介绍了仿真模型的开发、仿真模型与实际控制的连接、人机交互以及评价方 法,但测试的主要对象还是控制器在不同场合的性能表现,比如误差等,而不是 整个控制系统的性能。Timothy I. Salsbury[[17](#page-92-17)]描述了连续时间传递函数的系统评价 方法,并把它用于评价控制系统中,其中把连续时间传递函数的系统评价方法用 于评价控制系统中,他主要从控制的角度来评价单一控制器的性能,并没有考虑 整个空调系统的运行状态。

其次,有诸多学者致力开发仿真工具用于控制策略的研究,Zaheer-uddin, Zhen[[18](#page-92-18)]建立一个动态仿真程序用来模拟具有两个区域的VAV系统的运行;另外一 些商业软件包如HVACSIM+[[19\]](#page-92-19)、TRNSYS<sup>[[20](#page-93-0)]</sup>等工具也具备较强的建筑控制系统的仿真 方面功能。

再次,也有学者研究在一个仿真平台中如何整合多种计算机仿真工具,LBNL 的Michael Wetter<sup>[[21](#page-93-1)]</sup>于 2008年开始致力于建立一个平台用于整合不同的仿真软件, 包括能耗模拟软件、控制软件以及一些专业软件,比如照明控制工具,CFD工具 等。用户可以在这个平台中任意地拼接不同软件而只需要改变少量的程序代码。 平台的建设通过开发一些中间件来实现,并可以在其中添加新的模块。这是一个 复杂工程,如果这一仿真平台能够实现,将能够解决很多问题。其中涉及的软件 接口问题十分严峻,例如如何协调不同的工具;各个程序间的并列关系要求有个 中心点来控制模拟的启停;建立通信通道;同步模拟时间。这些问题都在开发和 应用的过程中暴露出来,而有些问题并没有得到合理的解决。目前这一项目还在 进行中。

最后,HVAC控制策略性能评价的软硬件联合仿真研究得到了发展,这种方法 是于 1991 年由H.Vaezi.Nejad E. Hutler, P. Haves第一次提出来<sup>[[22](#page-93-2)]</sup>, 他们成功地实

现了把包含建筑模型和系统模型的虚拟环境与建筑能耗管理系统设备建立实时 仿真,并且了建立软硬件信息交换中间件,最终取得了满意的结果。但是由于计 算机水平的限制,当时所仿真的系统过于简单,且需要的操作非常复杂,该技术 并没有后续的推广和深化研究。而HVACSIM+与TRNSYS等软件也可以实现与硬件的 联合模拟。Simbad<sup>[[23](#page-93-3)]</sup>为基于Matlab的软硬件联合的仿真平台,但是很多原因,与 平台连接的硬件实际功能很有限。

#### <span id="page-19-0"></span>1.3 研究目的、意义与主要研究内容

#### <span id="page-19-1"></span>1.3.1 研究目的及意义

本课题的主要目的是探索控制系统仿真方法,并开发一个用于评价控制策略 性能的软件-硬件联合仿真平台。

本文的主要意义首先在于探索控制系统仿真方法,分析几种可行方法的优缺 点,并搭建几种不同方案的控制系统模型,实现多种常见控制策略,并在实现的 过程中总结各方案存在的难点与问题,提出可行的解决方案,也为后续开发工作 提供一些借鉴和思路。其次,所开发的软件-硬件联合仿真平台可以为用户开发、 测试和评价单体建筑空调系统的优化控制策略,例如可对整栋建筑在不同的天气 参数下进行反复仿真,从而在建筑建成运行之前就能尽早发现问题,在设计阶段 就加以改正。另外,在本仿真平台中建立的典型建筑系统与空调系统模型还可以 用于评价先进的优化控制策略相对于一般控制策略的节能效果和适用性,为推广 应用建筑空调系统的节能优化控制策略提供技术依据。

#### <span id="page-19-2"></span>1.3.2 本课题主要研究内容

为了探索控制系统仿真方法,并开发一个用于评价控制策略性能的软件-硬 件联合仿真平台,本文首先分析了可行的 HVAC 控制策略性能评价方法,为软件-硬件仿真平台的开发提供理论基础;描述了作为案例的典型建筑、空调系统和相 应的控制策略模型;详细阐述了软件-硬件联合仿真平台的方案设计,开发一个 基于 OPC 协议的中间件用于软件和硬件的实时通信,并讨论在仿真平台开发过程 中出现的一系列问题;并分别在能耗模拟软件 TRNSYS 以及所开发的软件-硬件联 合仿真平台中实现所描述的典型 HVAC 控制系统的两个不同等级控制策略;最后 通过比较这四个模型结果来论述这两个仿真平台的性能。具体包括以下部分:

第一,分析了可行的 HVAC 控制策略性能仿真评价方法,包括单一能耗模拟 软件仿真、软件-软件间联合仿真以及软件-硬件联合仿真。分析这几种方法的特 点、实现过程中需要解决的问题以及各方法运用的难点,为将搭建的仿真平台提 供理论依据。

第二,设计一个将在两个仿真平台中实现的典型建筑和 HVAC 系统部件的物 理模型。分别建立了建筑模型、空调系统模型以及对应控制策略,所选取的建筑 尽可能代表上海地区的典型大型办公建筑,相关参数的取值参照相关国家标准; 空调系统采用常规系统,其中包含常见的控制系统,其相关的控制策略参照欧洲 标准 EN15232 进行选择,并且选取的控制系统及对应的控制策略为我国目前常见 的系统和策略。

第三,选取能耗模拟软件 TRNSYS 作为单一能耗模拟软件对控制系统进行仿 真,并在其中搭建包括建筑、空调系统模型。在 TRNSYS 中搭建了典型的 HVAC 控制系统并实现两个等级的控制策略,并编写自定义模块组件以弥补 TRNSYS 在 控制系统仿真的缺陷。讨论了在模型搭建过程中出现的问题,并提出可行的解决 方案。

第四,开发软件-硬件联合仿真平台用于对控制策略进行仿真。首先描述设 计方案:建筑模型和 HVAC 系统模型在 TRNSYS 中实现,控制回路的运算在实际控 制器中实现,并建立基于 OPC 协议的中间件用于计算机环境中的 TRNSYS 和实际 物理控制器进行实时通信。然后在所开发的联合仿真平台上搭建建筑、控制系统 模型及控制器。最后讨论了该方案实现过程中的一些问题。

第五,比较了两种仿真平台的四个控制策略模型的仿真结果,评价在不同的 仿真平台中,控制策略对建筑能耗以及室内环境影响的仿真结果。

7

## <span id="page-21-0"></span>第**2**章 **HVAC** 控制策略性能评价方法的研究

#### <span id="page-21-1"></span>2.1 全部仿真在虚拟环境中实现

全部仿真在虚拟环境中实现,意味着所有的仿真计算,包括各耗能设备的传 热传质计算、控制回路的运算等都在一台计算机中执行,并没有与实际物理设备 连接。

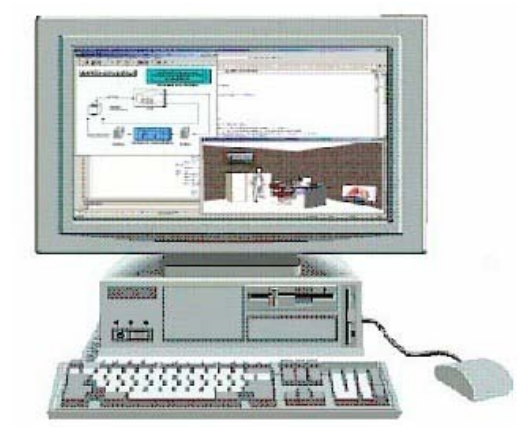

图 2.1 全部仿真在虚拟环境中实现示意图

全部仿真在虚拟环境中实现包括单一能耗模拟软件仿真方法和软件间联合 仿真方法。单一能耗模拟软件仿真是指所有仿真计算在同一个能耗模拟软件中实 现;例如利用 TRNSYS、EnergyPlus、eQUEST、HVACSIM+、SimBAD 仿真建筑控制 系统中的控制策略。而软件间联合仿真则是在计算机中环境中连接多个仿真工具, 甚至可以与控制工程软件如 MATLAB 和专业仿真软件如 WINDOW、COMIS 连接,这里 的软件间联合仿真是指实时仿真,即两个软件工具必须在运行时实现相互通信, 而不是把其中一个仿真软件的计算结果导入到另一个仿真工具中,再进行第二次 仿真。

#### <span id="page-21-2"></span>2.1.1 单一能耗模拟软件仿真方法

所有的能耗模拟软件都能在一定程度上仿真实际建筑中的自控系统,这些建 筑能耗模拟软件在许多方面各有优势,而如何选择合适的软件工具,对控制策略 仿真的准确性至关重要。有些软件能够准确地建立仿真系统的模型,但是建模过 程较为复杂,所使用的参数也较多;有的软件则对自控系统进行一定的简化,则 结果的准确性有所降低,但大大地降低了建模难度。下面将简单描述各常见的能 耗模拟软件在控制系统仿真方面的特性。

EnergyPlus 是一款强大的全建筑能耗模拟软件,侧重 HVAC 系统能量传递的 计算。具有强大的建筑围护结构输入模块,但空调系统模型结构较为复杂;而且 结构复杂的控制系统缺少灵活性。它的控制系统为三层结构组成,每层结构间有 着严格的调用关系。所以使用 EnergyPlus 对 HVAC 控制系统进行仿真,准确性较 高,但是建模过程十分复杂,而且控制系统模型的灵活性有限。此外,EnergyPlus 的控制系统为理想控制,即软件假设控制器的输出能理想地满足一定的条件,但 是实际控制系统的控制对象存在波动,所以 EnergyPlus 的控制系统无法反应系 统实际情况。

TRNSYS 拥有拖拽式图形化用户界面,用户可以灵活建立建筑模型以及空调 系统模型。这是一款比较折衷的控制系统仿真软件,它的建筑模型子程序比 EnergyPlus 和 eQUEST 更加简化。它又拥有诸多控制系统设备模型、比如带有各 类控制器模型,并具备 Matlab 般的灵活性,因此被广泛应用于建筑空调自控系 统的仿真。

HVACSIM+是一款被广泛应用的控制系统仿真商用软件,可用于建筑系统、 HVAC 系统和控制系统的动态仿真,尤其在欧洲比较流行。它具备丰富的设备模 型,具有建筑模型、HVAC 设备模型以及控制系统和能源管理模块的运算法则, 软件的结果也为模块化设计。

SimBAD 是一款基于 Matlab/Simulink 环境的仿真软件,它的主要功能就是 评价控制系统的性能。它并不是专用于模拟建筑能耗系统的能耗,主要作用是评 价控制系统的控制性能,用于开发以及优化控制系统的参数。可以把 SimBAD 描 述成拥有大量 HVAC 部件模型的 Simulink 部件库。

#### <span id="page-22-0"></span>2.1.2 软件-软件实时联合仿真方法

目前单独的能耗模拟工具都还不具有足够能力和灵活性用以模拟和仿真建 筑物的传热过程、控制技术的物理现象和机械系统的控制策略,特别是一些新兴 系统;如对这些模拟软件进行功能扩展则需要耗费大量的人力和资金,且软件新 功能的扩展要求使用者有深厚的编程功底以及对软件的结构和建模策略有着深 刻的理解。解决这一难题的方案之一是采用软件间联合仿真的方法。联合仿真方 法是指仿真时一个步长至少需要两个模拟软件求解方程组,并且软件间进行实时 数据交换和传递[[24](#page-93-4)]。

软件间联合仿真方法可以利用不同仿真工具的优势,而不是局限于单一软件 的功能。联合方式有两种:异步联合,即把其中一个软件的仿真结果在程序运行 后导入另一个软件;同步联合仿真,即程序间实时通信,前者技术已经比较成熟 且应用较多。本文所研究的联合仿真均指同步联合仿真。

软件间实时同步联合仿真方法有两种结构:一种是两个软件间直接连接,且 两者为主从关系,即一个软件调用另外一个软件。比如计算流体软件(FLUENT) 和能耗模拟软件ESP-r<sup>[[25](#page-93-5)]</sup> 。能耗模拟软件TRNSYS和其他工具, 比如MATLAB; 另外 一种结构是:通过中间件来管理软件间的数据交换,每个工具都可以作为被调用 对象, 这种方案有BCVTB<sup>[[26\]](#page-93-6)</sup>。关于这几个方案的介绍将在后续描述。

软件间同步联合仿真方法有以下几个问题需要考虑:

#### 1 系统分解机制[[27\]](#page-93-7)

目前有两种常见的系统分解机制。第一种为内部分解:"Intra-domain",这 种方式要求连接的软件都要有部件模型,即系统在一个软件内部就已经分解,在 建筑系统仿真时,系统通过管道和风管截断,分解后的子系统通过管道和风管的 流体流动来建立关系。第二种是交互分解:"inter-domain",这种方式是把建筑 模型和空调系统分解在两个软件中,即一个软件专用于建筑的模拟,另一个软件 专用于空调系统的模拟,为了实现这种方式,可能需要改变两种软件的内核。

#### 2 连接机制(HENSEN)<sup>[[28](#page-93-8)]</sup>

目前有两种软件间的连接机制:一种称为乒乓链接,其中的模块为顺序执行, 其中的一个模型使用了其他模块上一个步长的输出值,因此软件间的反馈要滞后 一个步长;另一种称为洋葱链接,其中所有链接的模块在一个步长内反复迭代直 到误差落在容许范围。

#### 3 如何选择合适的软件

利用已有工具进行联合仿真的一个重点是如何选取适当的仿真工具。建筑系 统仿真研究范围包括建筑围护结构、室内负荷、控制系统、HVAC 系统、冷热源 等,为了分析控制系统所在建筑系统的综合性能,需要模拟各个子系统之间的相 互影响。现有的各类软件都有各自的侧重点,各种能耗模拟软件比如 eQUEST, EnergyPlus在HVAC系统模拟上具备强大的功能,而扩展性强的工具比如TRNSYS 和 Modelica 在系统建模和模拟上有灵活的优势,也更能够适应新型建筑的发展, 但是它们缺少准确详细的建筑模型以及一些可用于控制系统仿真的模型。

目前有很多软件试图实现软件间实时联合仿真,下面列举两个受关注的经典 案例:

其中之一就是正在由 LBNL 开发中的 Modelica, 这是一个很有前途的平台工 具,它计划被用于集成不同的仿真工具,用户可以在这个平台中灵活组合不同的 工具。但是由于涉及的领域及需要考虑的因素过多,目前开发进度较缓慢。且使 用者在对各钟工具进行整合时需改变不同的软件的代码,因此要求使用者对软件 有足够深刻的理解,难度较大。

<span id="page-24-1"></span>另一个为TRNSYS与MATLAB的联合仿真,其中 TRNSYS擅长建筑模型、系统设备 模型以及各设备的连接关系的模拟;MATLAB擅长控制器的仿真。由于这两种软件 都是模块化软件结构,即任何物理设备部件(水泵,制冷机,管道,建筑)之间 可以进行数据交换,每个部件具有单独的参数输入界面,部件间的连线可以定义 它们的数据传递形式。尽管两个软件中部件定义的语言和语法结构都不一样,但 是由于均在相同的操作系统Windows操作系统中,部件都以动态链接库(DLL)的 形式实现,即把一个软件中原有部件模型的DLL转换成可被另一个软件调用的DLL, 这种转换通过"适配器"(Adapter)来实现[[29](#page-93-9)]。TRNSYS与MATLAB能够进行联合仿 处理、通信、控制系统设计测试、金融建模与分析以及热工系统仿真等[[29](#page-24-1)]。 真是由两个软件的特征所决定。MATLAB是一个广泛应用的高级语言和交互式环境, 可以进行复杂的计算。在科学研究和工业领域有着广泛的应用,包括信号与图像 Simulink是MATLAB可扩张性的典型代表,它提供了交互式几何界面和自定义部件 模型库用于系统的设计、模拟和测试。Simulink的部件连接同样采用信息流,但 是与TRNSYS不同的是, Simulink传输的不仅是简单变量, 还可以是向量和矩阵, 结果也可以是向量和矩阵。Simulink与TRNSYS的另一个不同点是:Simulink可以 选择不同的求解器,可以使用离散或者连续的迭代过程。同时,MATLAB可以定时 间步长或变时间步长。而对于TRNSYS,它灵活的软件结构对添加新建模块没有任 何障碍,只要把用户自定义的模块编译成DLL,便可由TRNSYS的内核调用计算。 目前开发的TYPE155 便是为实现这一功能所开发。

#### <span id="page-24-0"></span>2.2 软件-硬件间实时联合仿真方法

软件与硬件联合仿真的主要目的是充分利用两者的优势,实现优势互补。能 耗模拟软件拥有强大的能耗计算引擎以及十分丰富的部件模型,而硬件能够更真 实地反映现场控制器的运行状态,实际控制器就像控制实际建筑一样控制虚拟建 筑,并接收建筑模型所反馈的控制效果。这种方案的目标是高效、准确地仿真建 筑自动控制系统的各项性能。

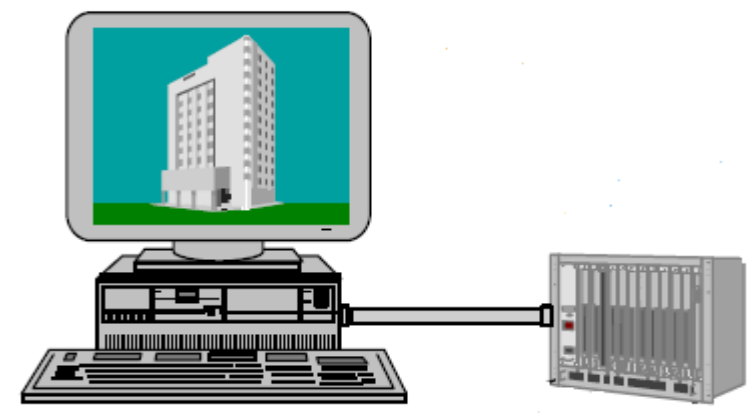

图 2.2 软件-硬件实时联合仿真示意图

目前为止,软件-硬件联合仿真方面的研究很有限,这种状况主要归结于这 个方案涉及领域很广,包含有一些客观存在的难点。以下 将阐述这些难点以及其 中几个关键的问题。

第一、能耗模拟软件必须提供接口供外部程序调用

首先,目前主流的大部分能耗模拟软件的软件框架结构相对固定,难以进行 灵活地操作以搭建控制系统。因此,联合仿真平台选择的能耗模拟软件首先必须 提供这样的接口模块,使得软件能够调用外部程序。由于已有的能耗模拟软件已 经相对成熟,如何要实现这一功能,需要对软件的体系以及各部分的功能有着深 刻的理解,研究如何在不影响原有软件的运算基础上加入硬件的工作。同样,能 耗模拟软件必须能够输出实时数据供现场控制器调用,并且现场控制器的输出信 号能够输入到能耗模拟软件的其他模块,即控制器的效果要在其他模块中产生效 果。

解决这一问题的关键是选取适当的能耗模拟软件,且用户对软件结构有着深 入的认识和理解。并对联合仿真方案的分工必须清晰明确,即明确哪些功能由软 件实现,哪些功能由硬件实现。

第二、软件与硬件的连接

软件与硬件联合仿真实现的另一个前提条件是两者能够进行实时通信。首先 现场控制器必须具备与计算机连接的接口,计算机一般包含 USB 接口、标准串行 接口、并行接口、IEEE 1394 接口等,现场控制器必须含有能与此类接口进行实 时通信的接口,并配备相应的接口转换器。其次,当现场控制器与计算机连接成 功以后,计算机需要有专门的硬件管理软件对硬件进行操作。此外,还需要考虑 的问题是硬件与能耗模拟软件通过何种协议进行相互通信,使得可以双向实时读 写。其中包括数字信号与模拟信号的转换,能耗 模拟软件提供实时变量给实际控 制器,这些变量必须经过 D/A 转换器处理。而控制器的控制信号需要通过 A/D 转换器提供给能耗模拟软件。通过这种方式使得硬件系统的运行状态和现实系统 尽可能接近。

这个问题的解决需要依赖计算机与工业通信计算的发展,目前,在软件、硬 件以及软硬件间的通信协议不断有新的研究成果诞生。这些技术的发展也使得硬 件数据与计算机的数据通信变得可行。能耗模拟软件正朝着开放的方向发展,控 制器的接口也越来越丰富,而且软件与硬件的通信协议不断有新技术得到应用, 以前,大部分研究中采用普通的 A/D 和 D/A 转换器来通信,而现在 OPC 协议的推 广使软件-硬件的通信变得更容易实现。

第三、软件与硬件的协同工作

当利用相关技术成功连接选取的硬件设备和能耗模拟软件后,关键的问题是 如何协调两者高效准确地工作。其中包括两个方面:首先是如何处理软件与硬件 间主动和被动的关系;其次 是如何协调软件的一个步长的运算时间和硬件的采样 周期。首先,在软件-硬件联合仿真时,需要明确运行过程中,由哪部分主动发 出指令请求读取数据或发送数据,以及相互间文件的调用关系,以及之间的通信 方式。哪些部分只进行数据运算,并被动等待其他部分的调用。其次,软件的运 算以一定的时间步长进行一次运算,且运算速度较快,比如在能耗模拟软件 EnergyPlus 中, 设定步长可以为 30 分钟, 但是一个步长的计算时间可能为 0.1 秒,而实际控制器有自身的时间特性,采样周期可能要 2-30 秒才采样一次,使 得软件与硬件进行同步计算存在很大困难。由于这些与时间相关的参数对模拟软 件和控制器的运算结果息息相关,因此必须处理这其中的关系。

这个问题的解决方法是理解几个时间概念,包括能耗模拟软件的时间步长, 一个步长的实际运算时间以及控制器的采用周期,并理清相互间的关系。有关这 方面的问题将在第五章中进行详细阐述。

## 2.3 本章小结

<span id="page-27-0"></span>本章分析了可行的 HVAC 控制策略性能仿真评价方法,包括单一能耗模拟软 件仿真、软件-软件间联合仿真以及软件-硬件联合仿真。分析这几种方法的特点、 实现过程中需要解决的问题以及各方法运用的难点,为将搭建的仿真平台提供理 论依据。

首先,分析了几种能耗模拟软件的特点;然后分析了软件间实时联合仿真方 法需要解决的问题,包括系统分解机制、连接机制以及如何选择合适的仿真软件; 其次,总结了软件-硬件联合仿真时需要解决的三个问题:包括能耗模拟软件需 提供外部程序接口、软件与硬件的连接、以及软件和硬件的协同工作。

## <span id="page-28-0"></span>第**3**章 仿真的建筑模型、空调系统模型以及对应控制策 略

本章将描述作为案例的一个典型建筑模型、空调系统模型以及对应的控制策 略,这些模型以及两个等级的控制策略将在单一能耗模拟软件和软件-硬件联合 仿真平台中实现。模型 参数的选择不同于日常用于工程设计的模型,可以适当地 简化,但是必须能够反映出典型建筑、典型系统的运行状态,并能反映出不同控 制策略的影响。

#### <span id="page-28-1"></span>3.1 建筑模型

#### <span id="page-28-2"></span>3.1.1 建筑模型的几何结构

虚拟建筑模型是控制系统的必备要素。仿真环境既要模拟建筑的热反应特性, 同时要真实地反映控制器和执行器对建筑模型的动态影响。

建筑模型的平面图如图 [3.1](#page-29-2) 所示,是根据上海办公建筑的总体情况而确定 的虚拟建筑。该建筑为三层办公建筑,选择三层建筑是为了简化计算,位于底层 和顶层之间的中间层可代表办公建筑的标准层,这样建筑模型基本能反映出大型 办公建筑的总体情况;单层面积为 1000m2, 单层空调面积为 900 m2, 为了尽可能 建立准确的模型,每层空间被分成各个朝向的四个部分,每个朝向包含内外区, 外区的讲深为 5m, 因此, 每层包括 8 个空调区(内外区各 4 个)和 1 个非空调 区(核心筒);建筑各朝向的窗墙比均为 0.4,底层层高为 6 米,二、三层层高 为 4 米。

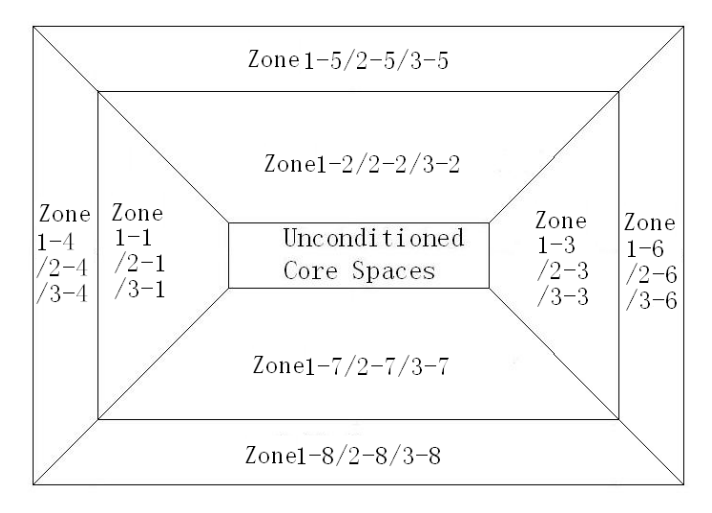

图 3.1 建筑平面示意图

### <span id="page-29-2"></span><span id="page-29-0"></span>3.1.2 建筑模型的相关参数

围护结构的参数参照《公共建筑节能设计标准》[[30](#page-93-10) ] 中办公建筑的规定值选取 (如表 [3.1](#page-29-3) 所示)。空调区的设备、灯光、人员负荷同样参照此标准选取([如](#page-29-4) [表](#page-29-4) 3.2 麻)。

表 3.1 室内负荷和运行时间表

<span id="page-29-3"></span>

| 员密度<br>$(m^2/p)$ | 灯光负荷<br>(W/m <sup>2</sup> ) | •负荷<br>设备<br>(W/m <sup>2</sup> ) | 室外新风<br>(固定新风比) | 运行时间表      |
|------------------|-----------------------------|----------------------------------|-----------------|------------|
|                  | ∸                           | 20                               | 0.3             | 8:00-18:00 |

表 3.2 围护结构参数表

<span id="page-29-4"></span>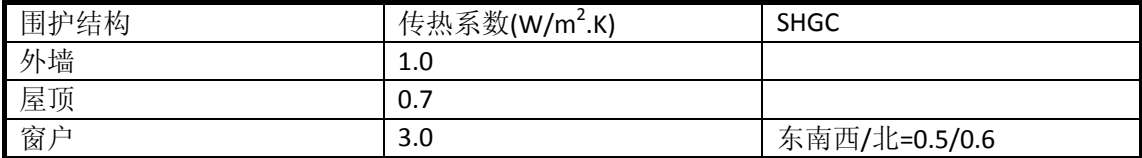

## <span id="page-29-1"></span>3.2 空调系统模型

空调系统均采用公共建筑中的常见系统。空气系统为变风量(VAV)系统; 冷源采用电制冷机组,采用冷却塔冷却;热水系统采用热水锅炉;水环路为一二 次泵系统。

#### <span id="page-30-0"></span>3.2.1 空气系统

空气系统采用 VAV 系统(如图 [3.2](#page-30-2) 所示),每层 设有 2 个空气处理机组(AHU), 分别位于核心筒的东北角和西南角,东北角的 AHU 服务北向和东向的内外区,西 南角的 AHU 服务南向和西向的内外区, AHU 的启停时间为 8:00 至 18:00。新风 量采用固定新风比,取值为 0.3,新风与回风混合后送入 AHU。内区全年供冷, 冷风由 AHU 直接送入内区,外区末端带再热盘管,当满足再热条件时, AHU 的 出风经再热后送入外区。

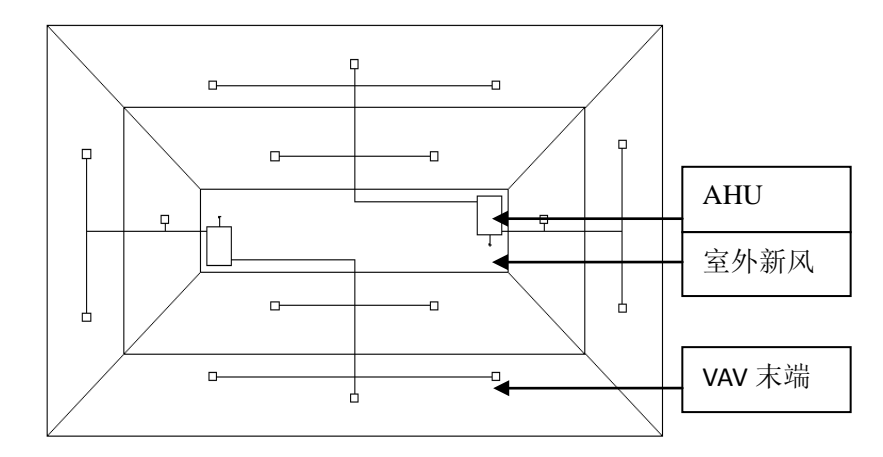

图 3.2 空气系统布置图

#### <span id="page-30-2"></span><span id="page-30-1"></span>3.2.1 水系统

冷冻水系统采用二次泵系统(如图 [3.3](#page-31-0) 所示),一次泵与二次泵直接连接, 并采用旁通管平衡流量。冷冻水系统包括 3 台定频一次泵、3 台变频二次泵和 3 台冷机;冷却水系统为 3 台冷却塔,冷却泵为定频泵,启停与相应冷机联动;水 系统的热水系统采用一次泵变流量系统(如图 [3.4](#page-32-1) 所示),包含 3 台容量相等的 锅炉,水泵启停与锅炉一一对应.

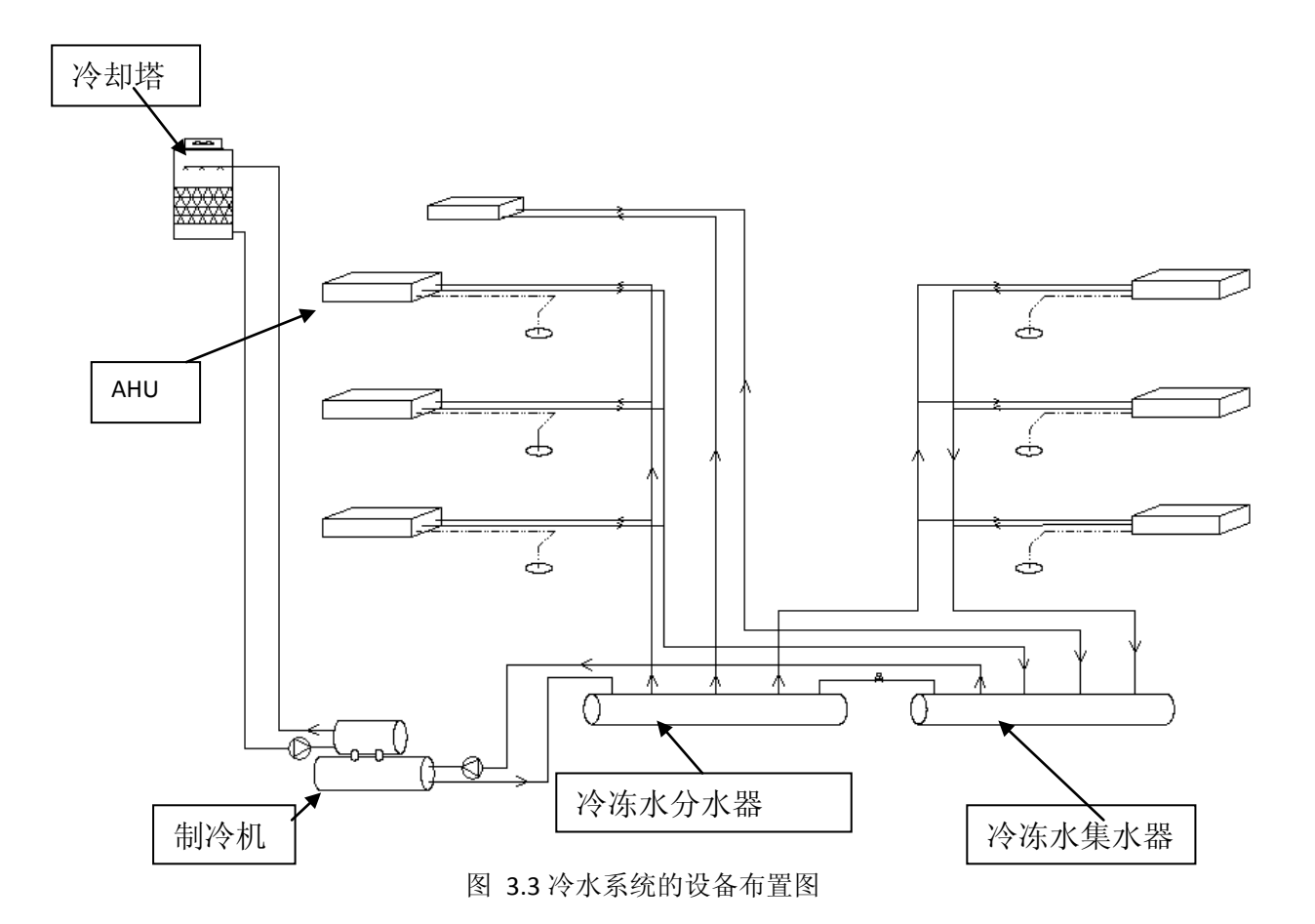

<span id="page-31-0"></span>

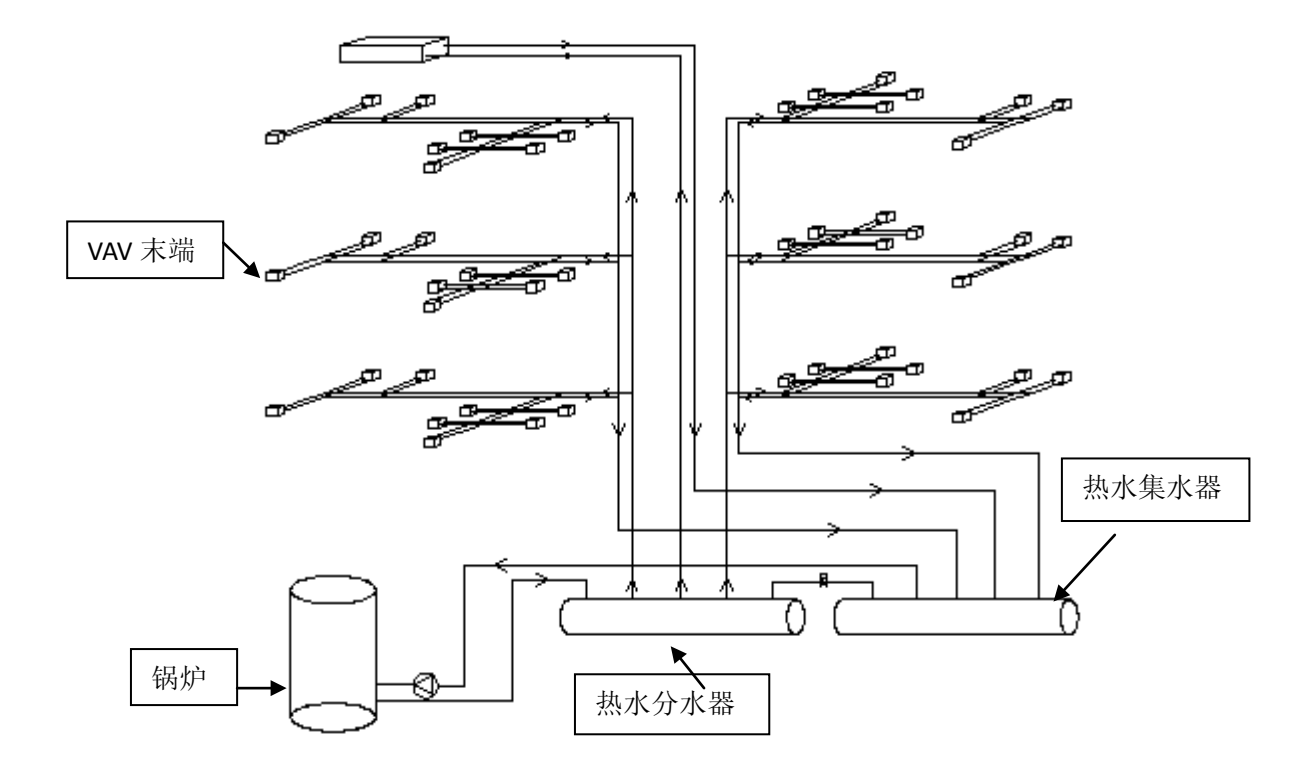

图 3.4 热水环路

#### <span id="page-32-1"></span><span id="page-32-0"></span>3.2.3 空调系统设备参数

根据以上选择的参数,采用上海的气象参数,分别计算冷负荷和热负荷,进 而计算空调系统的设备容量,所得结果如表 [3.3](#page-32-2) 所示。

<span id="page-32-2"></span>

| 设备  | 设备数量           | 容量/流量                     | 水泵扬程/风机压头                  |
|-----|----------------|---------------------------|----------------------------|
| 制冷机 | $\overline{2}$ | 120 kW                    |                            |
|     | 1              | $60 \text{ kW}$           |                            |
| 锅炉  | 3              | 70 kW                     |                            |
| 一次泵 | $\overline{2}$ | $18 \text{ m}^3/\text{h}$ | $8 \text{ m H}_2\text{O}$  |
|     | л              | $9 \text{ m}^3/\text{h}$  | $8 \text{ m H}_2$ O        |
| 二次泵 | 3              | $10 \text{ m}^3/\text{h}$ | $12 \text{ m H}_2\text{O}$ |

表 3.3 空调系统设备数量与容量

同济大学 硕士学位论文 基于软-硬件联合仿真平台的 HVAC 控制策略评价研究

| 冷却塔 | 2              | 8000 m <sup>3</sup> /h       |             |
|-----|----------------|------------------------------|-------------|
|     | 1              | 4000 $m^3/h$                 |             |
| 冷却泵 | 2              | $18 \text{ m}^3/\text{h}$    | 15 m $H_2O$ |
|     | 1              | $9 \text{ m}^3/\text{h}$     | 15 m $H_2O$ |
| 热水泵 | 3              | $10 \text{ m}^3/\text{h}$    | 15 m $H_2O$ |
| 风机  | $\overline{4}$ | $18000 \text{ m}^3/\text{h}$ | 400Pa       |
|     | $\overline{2}$ | 22000 $m^3/h$                | 400Pa       |

## <span id="page-33-0"></span>3.3 HVAC 系统的控制系统以及对应的控制策略

## <span id="page-33-1"></span>3.3.1 HVAC 系统的控制系统

本文采用的空调系统包括多个控制子系统[\[2\]](#page-16-2),本文要分析的控制策略包括 房间送风控制、空调箱送风控制、送风温度控制、制热(制冷)设备的控制、水 泵控制。

(1)房间送风控制

房间送风控制有无自动控制、手动、时间控制、根据室内人员数的控制、需 求控制等方式。对于本文采用的 VAV 系统,房间送风量控制首先以满足室内热环 境为基本条件,同时满足最低新风量要求(如图 [3.5](#page-34-0) 所示)。VAV 系统常用的房 间送风控制方式是:末端按室内参数来调节风量,以保证室内维持在一定的热舒 适范围。

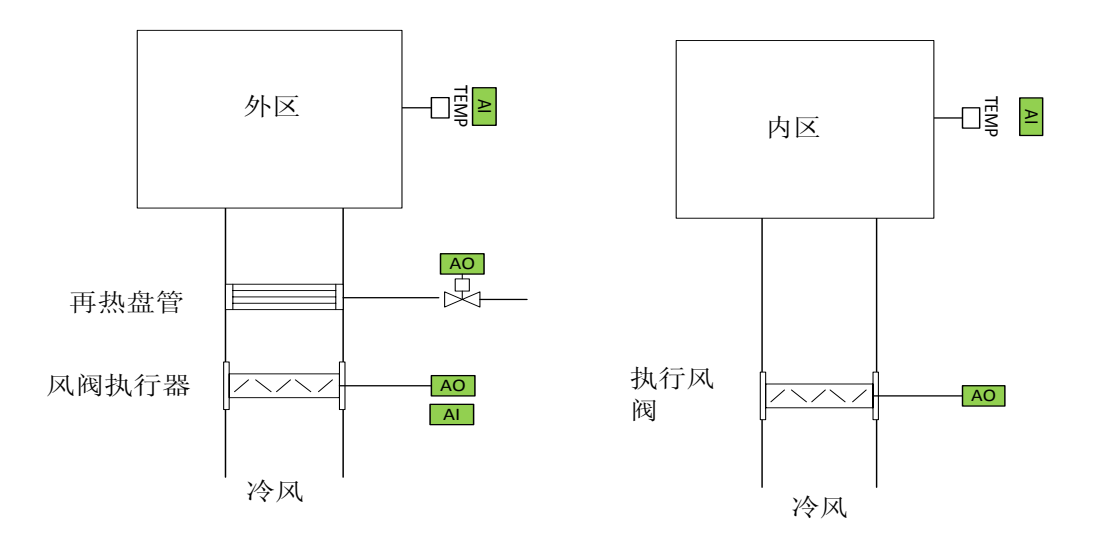

图 3.5 房间送风控制系统示意图

<span id="page-34-0"></span>(2)空调箱送风控制

空调箱的送风控制有时间启停控制、恒压或变压的风量控制等方式。VAV的 空调箱的风机控制方式包括定静压控制法,变静压控制法、风机总风量控制法等 [[31](#page-93-11)]。各种控制方法都有其各自的特点,要从节能和系统舒适度的角度综合考虑, 本文采用的AHU的控制系统示意图如图 [3.6](#page-34-1) 所示。

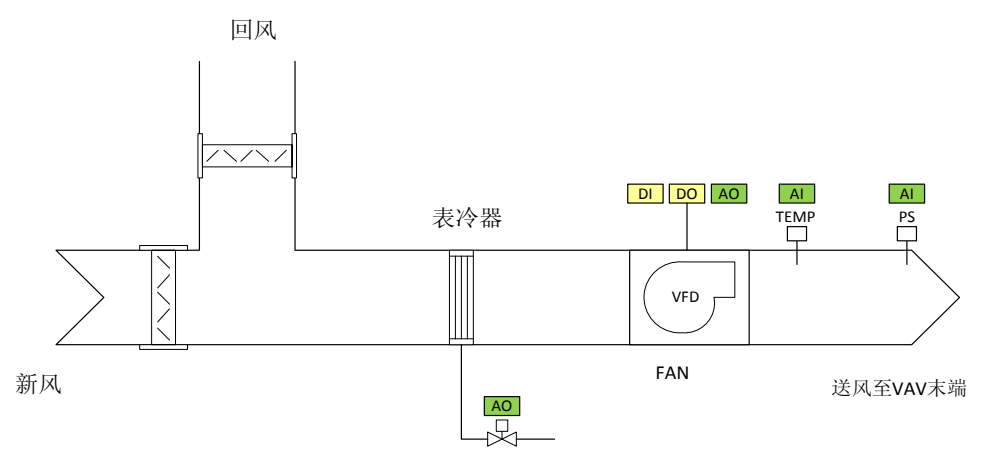

图 3.6 AHU 控制系统示意图

<span id="page-34-1"></span>(3) AHU 送风温度控制

AHU送风温度控制方式有:送风温度恒定和送风温度重置。送风温度重置的 原因是:冬季和过渡季节室外温度较低,此时冷负荷较小,为保证最小送风量末 端需要再热。通过提高AHU送风温度设定值可以减少再热,同时满足负荷要求;

并且可以提高冷机效率,以及在室外温度低于设定温度时停掉冷机,减少冷机开 启小时数。但重置同时会增加风机功耗。空调总能耗取决于耗能设备效率,如风 机的性能曲线与制冷剂在不同温度下的COP变化曲线[[32](#page-93-12), [33](#page-93-13)], 其他影响重置温度曲 线的有: 室内负荷、房间设定温度、围护结构的参数[[34](#page-93-14)]。

(4)制热(制冷)设备供水温度控制

制热、制冷设备供水温度控制有:恒温控制以及根据室外温度重置的变温控 制。冷机供水温度根据室外温度重置可以提高制冷机的制冷效率。但提高冷机供 水温度将会增加水泵的功耗,因此需要在制冷剂功耗和水泵功耗间进行优化。通 常情况下,冷机的节能量比水泵额外增加量大,在满足冷负荷的前提下,可以尽 可能地提高冷冻水供水温度。此外要注意冷冻水的供水温度重置必须要使冷冻水 在水泵的最大水量时能保证 AHU 的出风温度维持在设定值。

(5)水泵的变频

常用的水泵控制策略有启停控制以及恒压头变频控制。对于冷冻水二次泵系 统,一次泵一般为定频泵;二次泵可选定频泵或者变频泵,冷却水泵一般采用定 频泵。热水泵可选定频泵或者变频泵。冷冻水系统控制系统如 图 [3.7](#page-36-1) 所示。
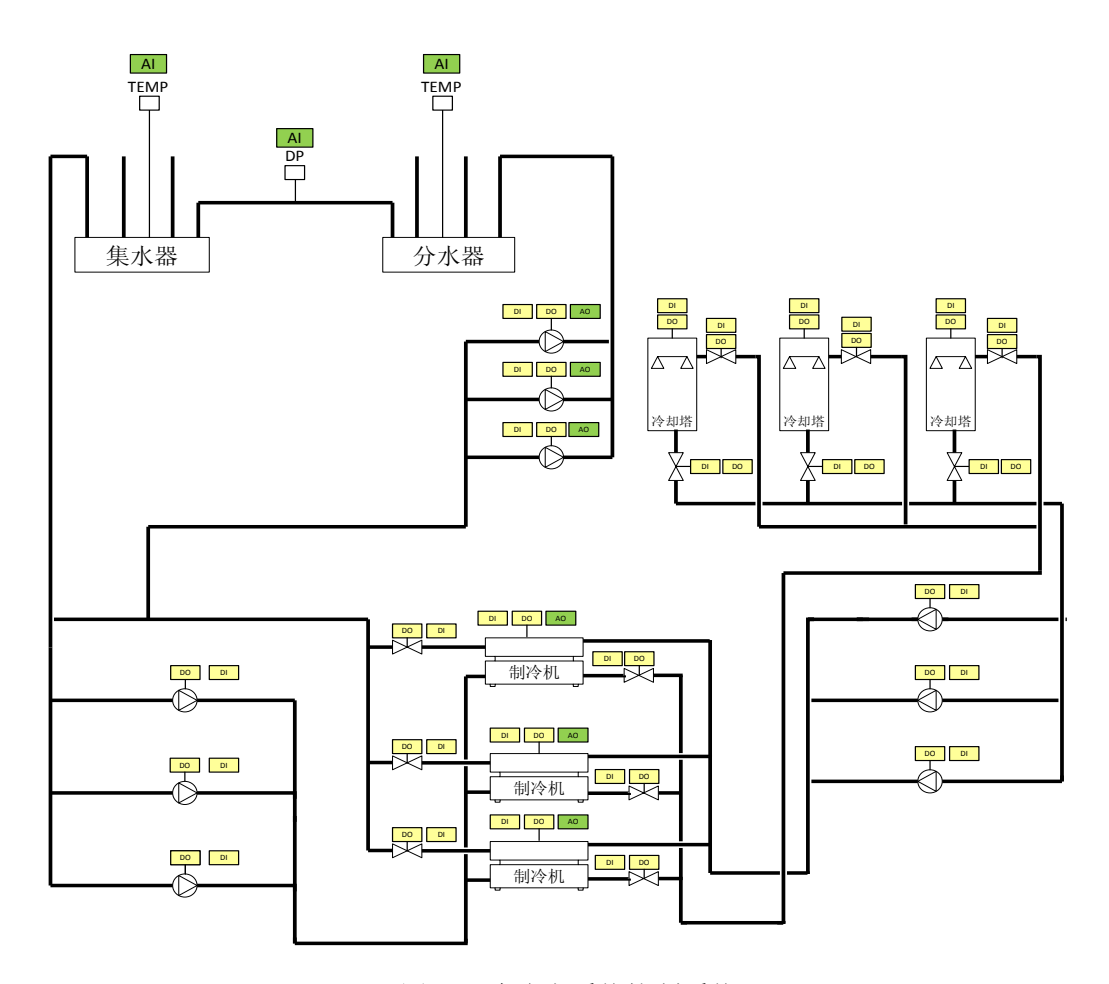

图 3.7 冷冻水系统控制系统

## 3.3.2 HVAC 控制系统对应的控制策略

为了评价各控制系统的在不同等级策略下的能耗状况,下面首先列出各控制 系统两种不同的控制策略(如表 [3.4](#page-36-0) 所示)。控制策略选自欧洲标准 EN15232, 基准策略代表着低级、基本的控制策略,优化策略代表高级、先进的控制策略。

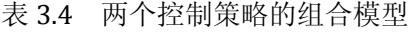

<span id="page-36-0"></span>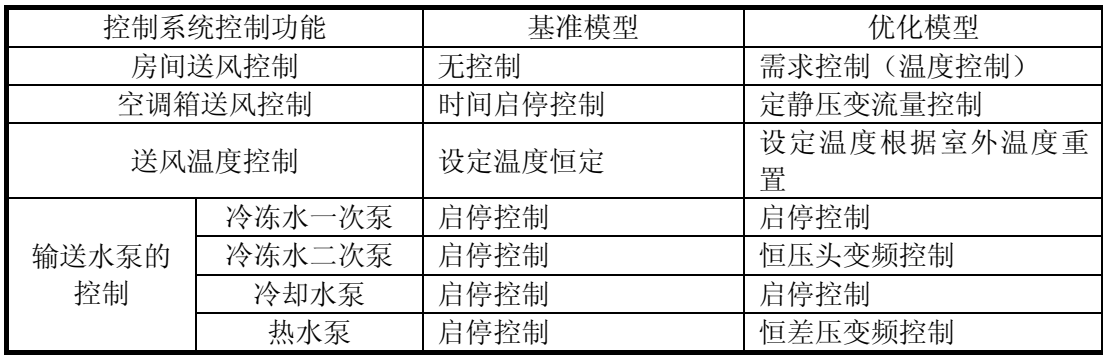

同济大学 硕士学位论文 基于软-硬件联合仿真平台的 HVAC 控制策略评价研究

| 制冷、制热设<br>备控制 | 制冷机出水温度<br>控制 | 恒温控制               | 根据室外温度重置的变温<br>控制  |  |
|---------------|---------------|--------------------|--------------------|--|
|               | 锅炉出水温度控<br>制  | 恒温控制               | 根据室外温度重置的变温<br>控制  |  |
| 制冷、制热设        | 制冷机顺序控制       | 优先次序只取决于负荷         | 优先次序只取决于负荷         |  |
| 备的顺序控<br>制    | 锅炉顺序控制        | 优先次序取决于负荷和<br>设备容量 | 优先次序取决于负荷和设<br>备容量 |  |
|               | 供热供冷的互锁控制     | 部分互锁               | 部分互锁               |  |
|               | 冷却塔控制         | 启停控制               | 启停控制               |  |

#### **3.3.2.1** 空气环路控制策略

基准模型:

1、房间送风控制

所有分区采用固定送风量,并通过回风温度判断是否需要再热,具体设置如 下: 内区换气次数为每小时 6 次, 外区换气次数为每小时 10 次; 内区不再热, 外区在回风温度低于 18℃时再热,再热时的换气次数为每小时 4 次。

2、空调箱送风控制

AHU 的风机为定频风机, 二、三层的 AHU 风机的额定风量为 18000m3/h, 底 层的额定风量为 22000m3/h。

3、送风温度控制:

不再热时,送风温度为 AHU 的出风温度,AHU 的出风温度由 PID 控制器通过 调节盘管水量维持在设定值 18℃;当回风温度低于 18℃时外区开始再热,通过 外区 VAV 末端的再热盘管对 AHU 的出风再热后送入外区,再热温度由 PID 控制器 根据回风温度来调节。

优化模型:

1、房间送风控制

所有分区的送风量由 PID 控制器根据房间的回风温度来调节。内区全年供冷 且不再热,在工作时段(8:00-18:00)开启;外区在换气次数少于每小时 4 次时再热,再热时换气次数为每小时 4 次。

2、空调箱送风控制

AHU 风量控制采用定静压控制,静压设定值不进行重置。运行时实际功率曲 线为:

 $P = P_{\text{rated}} \times (0.35 + 0.31F_f - 0.54F_f^2 + 0.88F_f^3)$ 

其中: Prated : 风机额定功率

Ff: 风机实际风量与额定风量的比值

3、送风温度控制:

内区全年室内温度设定值为 24 度, AHU 的出风直接送到末端, 不再热, AHU 的出风温度由 PID 控制器调节盘管水量以维持在设定值,设定值根据室外温度进 行重置,重置的函数关系式如下[9,10,11]:

> $\sqrt{2}$  $\vert$  $\int T_{\text{out}} = 18$ °C,  $\frac{100}{100} T_{\text{outdoor}} \geq 20$ °C  $T_{\text{out}} = 22 - \frac{1}{5} T_{\text{outdoor}}$ ,  $\cong 0^{\circ}C < T_{\text{outdoor}} < 20^{\circ}C$  $T_{\text{out}} = 22^{\circ}C, \cong T_{\text{outdoor}} \leq 0^{\circ}C$

外区夏季室内设定温度为 24 度, 没有再热时, AHU 的出风直接送到室内, 当换气次数小于每小时4次时再热,再热温度根据房间温度用PID控制器来调整, 此时房间温度设定值为 18℃。

#### **3.3.2.2** 水环路控制策略

水环路控制系统包括制冷机等设备的启停顺序控制、制冷机和锅炉的供水温 度控制、水泵的启停与流量控制、冷却塔的控制等。下面将详细叙述各水环路控 制系统两种不同策略。

基准模型的控制策略是:

1、制冷机、一次泵、冷却泵和冷却塔的启停控制

根据盘管进回水温度和流量计算冷负荷,根据负荷区间确定冷机、一、二次 泵、冷却塔和冷却泵的启停。

2、冷冻水泵的控制

二次泵采用三台相同参数的定频泵,启停由负荷区间确定;一次泵为定频泵。 3、制冷机和锅炉的出水温度控制

制冷机的供水温度恒定为 7℃,不进行重置;锅炉的供水温度恒定为 66℃, 也不进行重置。

4、冷却塔控制

冷却塔的风机为定频风机,冷却水泵采用定频泵,冷却水泵与冷却塔的启停 和对应的冷机联动。

5、锅炉顺序和热水泵控制

三台锅炉的启停由热负荷区间来确定,热负荷由盘管换热量计算得出。热水 泵为定流量泵, 额定流量为 10m3/h, 热水泵的启停与锅炉联动。锅炉的总效率取 0.8。

优化模型的控制策略是:

1、制冷机、一次泵、冷却泵和冷却塔的启停控制

由盘管进出水温度和流量计算冷负荷,根据负荷区间来确定冷机、一次泵、 冷却塔和冷却水泵的启停。

2、冷冻水泵的控制

二次泵的总水流量为所有冷盘管水流量之和,根据水流量所在的区间决定泵 的启停和流量,变频泵的控制方式为:若所需的水量现有水泵满足不了要求,则 多开一台,此时的水量由各台水泵平均分配;而一次泵是采用定频泵,启停与对 应冷机联动, 额定流量分别为 18m<sup>3</sup>/h、18m<sup>3</sup>/h、9m<sup>3</sup>/h。

3、制冷机和锅炉的出水温度控制

制冷机供水温度根据室外干球温度重置,重置公式[12]如下:

 $\overline{a}$  $\vert$  $T_{\text{out}} = \frac{6}{11} (16 - T_{\text{outdoor}}) + 13, \ \ \exists \ 16^{\circ} \text{C} < T_{\text{outdoor}} < 27^{\circ} \text{C}$  $T_{\text{out}} = 7^{\circ}C$ ,  $\exists T_{\text{outdoor}} \geq 27^{\circ}C$  $T_{\text{out}} = 13^{\circ}C$ ,  $\stackrel{\text{def}}{=} T_{\text{outdoor}} \leq 16^{\circ}C$ 

⎩ 锅炉供水温度根据室外干球温度重置,重置公式[12]如下:

$$
\begin{cases}\nT_{\text{out}} = 66^{\circ}\text{C}, \quad \stackrel{\text{def}}{=} T_{\text{outdoor}} \ge 10^{\circ}\text{C} \\
T_{\text{out}} = 82 - \frac{16}{17}(T_{\text{outdoor}} + 7), \quad \stackrel{\text{def}}{=} -7^{\circ}\text{C} < T_{\text{outdoor}} < 10^{\circ}\text{C} \\
T_{\text{out}} = 82^{\circ}\text{C}, \quad \stackrel{\text{def}}{=} T_{\text{outdoor}} \le -7^{\circ}\text{C}\n\end{cases}
$$

4、冷却塔控制

冷却塔的风机为定频风机,冷却水泵采用定频泵,冷却水泵与冷却塔的启停 和对应的冷机联动。

5、锅炉顺序和热水泵控制

三台锅炉的启停由热负荷区间确定,热负荷由盘管换热量计算得出。水泵为 变频水泵,额定流量为 10m3/h,变频泵的控制方式二次泵变频水泵控制方式相同, 水泵的启停与锅炉联动。锅炉的总效率设为 0.8。

## 3.4 本章小结

本章设计出尽可能反映真实大型办公建筑运行情况的典型建筑、空调系统以 及相应的控制策略。这些系统将为后续控制策略在仿真平台的研究提供准备材料。 本章的工作主要包括:

(1)建立典型建筑模型,选取的建筑尽可能地反映各种不同的影响因素。 并参照相关标准选择合适的围护结构参数和室内负荷。

(2)设计常规空调系统,根据计算出的负荷选取所有设备的容量。所设计 的空调系统包含常见的控制系统。

(3)分析空调系统中包含的控制系统;根据相关标准选取将要仿真的控制 策略,并详细地设计出两种不同等级的控制策略,这些控制策略将用于后面的仿 真研究。

# 第**4**章 单一能耗模拟软件仿真的实现

### 4.1 TRNSYS 特点以及选择理由

在众多能耗模拟软件中,选择TRNSYS[[35](#page-93-0)] 作为单一能耗模拟软件仿真方案来实 现是由TRNSYS本身的特性所决定。TRNSYS由于采用了模块化结构,部件间可以灵 活连接,并且拥有较精确的建筑模型以及诸多控制器模型,这为HVAC控制系统的 模拟仿真提供了条件。

TRNSYS 是一款完整的、可扩展的瞬态系统(包括建筑)仿真工具。它包括 图形化输入界面(Simulation Studio)、模拟内核和称之为"TYPES"的部件模型。 一个仿真系统由一系列的部件模型(水泵、制冷机、管道、多区建筑模型、气象 数据读取模型等)来描述,许多部件连接起来就构成了特定的空调系统。部件间 的连接代表的是信息流,通常一个部件的输出就是另一个部件的输入。例如制冷 机冷却水的出水温度值就是冷却塔冷却水进水温度值。部件的定义由一系列的数 学方程构成。自变量有两种方式,一种为其他部件模型的输出作为本部件的输入

(Inputs),另外一种是不随时间和其他参数影响的部件恒值参数(Parameters)。 这些部件模型都被封装成 WINDOWS DLL 供 TRNSYS 内核调用。部件 DLL 的实现具 有编程语言无关性,无论采用何种语言编写,只要能编译成 DLL 即可。软件运行 时,模拟内核读取工程定义文件,分析需要的模块并调用这些模块,再进行瞬态 仿真,从而计算用户所需的结果。内核使用内嵌求解器求解,通过迭代的方式计 算,直到每个步长内都收敛。

其次, TRNSYS 用户易于编写新部件以扩展软件的功能。这一优势基于软件 的两个特征,第一、TRNSYS 是开放开源的结构,软件自带的标准模块皆配有源 代码,用户可以以此作为模板添加新模块;第二、软件自带的标准模块和用户新 建模块在软件的结构和地位相同,即软件的内核通过相同的方式调用这两种模块, 无顺序之分,在任一步长时,通过分配给各部件的编号,TRNSYS 的内核自动地 调用部件。TRNSYS 持续在所有的部件循环迭代直至收敛。虽然 TRNSYS 的这种结 构使得在 TRNSYS 中对控制系统的仿真变得非常复杂,但对用户新建模块来说是 个明显的优势,即不需要用户改变 TRNSYS 的内核使得软件适应并包含新部件, 因此,用户不用像其他软件一样考虑如何把新建模块嵌入到原有的软件结构中。

TRNSYS 最主要的优势是建模十分灵活。由于 TRNSYS 采用了模块化结构,多 种部件可以灵活连接,并且拥有精确的建筑模型以及诸多控制器模型,这为 HVAC 控制系统的模拟仿真提供了条件。但是 TRNSYS 更多应用于建筑能耗模拟,不具 备直接输入各种控制策略的能力,因此,本文将以常见的 VAV 系统为例,论述用 TRNSYS 模拟 HVAC 控制系统存在的困难以及解决方法,并根据需要编写一个自定 义组件用于系统仿真。

## 4.2 TRNSYS 的建模

### 4.2.1 建筑输入模块--TRNBuild

TRNSYS 的建筑参数输入模块拥有专用的 Multi-zone 模块,用户可以在 TRNBuild 子程序中输入围护结构参数、室内负荷、运行时间表等。程序运行时 其他模块可以调用建筑模型的分区温度,其它模块的输出参数(如送风温度、送 风量)也可以输到建筑模块中,也就是说建筑模块和 HVAC 系统其它设备模块在 运行时构成闭环反馈。

#### 4.2.2 在 TRNSYS 中添加用户自定义组件

由于 TRNSYS 主要功能是作为能耗模拟工具面向用户,并不是专门针对 HVAC 控制系统的仿真,因此,现有的部件模型库满足不了某些控制策略的仿真,这就 需要用户根据需要自行添加自定义组件,完善 TRNSYS 的功能。下面将详细描述 自定义组件的添加过程,并以第三章所描述的空调系统的管道模型作为案例加以 说明。

TRNSYS 的核心 Kernel 并没有把模块的信息加入其中,也没有规定模拟时模 块的运行顺序,它是在每个步长内无限次迭代,直到所有模块都收敛为止。在开 发新模块时,并不需要改变 TRNSYS Kernel 来适应并加入新模块,TRNSYS 中模 块能够自动被调用,

下面将阐述所建风机模型的数学模型,以此为例,说明如何在 TRNSYS 添加 新组件。理论上,风机的风量即等于末端风量之和,在实际系统中,常规的风机 控制模式,比如定静压法、变定静压法和变静压法并不需要准确地测得各个分区 的风量,而这些控制模式都和在一定风量下静压测点的静压息息相关,而在模拟 环境中,并没有实际的传感器在一定时刻去测量静压设定点的静压,因此,为了

要模拟这些风机控制模式,则首先需要得出各分区的风量变化与静压设定点静压 值的关系。

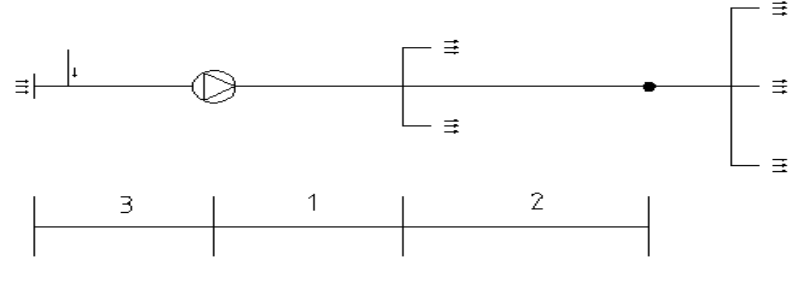

图 4.1 枝状风管示意图

<span id="page-43-0"></span>普通的 VAV 风管系统都可以看成是枝状管网(如图 [4.1](#page-43-0) 所示),设定新风入 口点的静压值相对值为 0,此时,静压设定点的静压为风机的压头减去风机入口 的静压损失以及风机到静压测点的静压损失,由于静压测点的动压很小,可以忽 略不计。关系式如下:

$$
P_{\text{setpoint}} = P_{\text{fan}} - \left[ \left( \lambda \frac{l_1}{d_1} + \sum \xi_1 \right) \frac{\rho Q_{1+2}^2}{2S_1^2} \right] - \left[ \left( \lambda \frac{l_2}{d_2} + \sum \xi_2 \right) \frac{\rho Q_2^2}{2S_2^2} \right] - \left[ \left( \lambda \frac{l_3}{d_3} + \sum \xi_3 \right) \frac{\rho Q_{1+2}^2}{2S_1^2} \right]
$$

令K<sub>i</sub> = (λ $\frac{I_i}{d_i}$  + Σξ<sub>i</sub> )  $\frac{\rho}{2S_i^2}$ , 则上式可写成: 2Si  $P_{\text{setpoint}} = P_{\text{fan}} - K_1 Q_{1+2}^2 - K_2 Q_2^2 - K_3 Q_{1+2}^2$ 

如上公式所示,静压测点的静压还与风机的压头有关,而风机的压头与风量 存在一定的函数关系,这里的风量取各个风口总的风量之和。

由于式中的K<sub>3</sub>主要考虑到风机入口点静压的影响,这个点的静压与风机送 风量的影响不大,主要要考虑新风阀、排风阀以及回风机压头的影响。因此在这 个关系式中可以忽略风量对风机入口点静压的影响,即认为在任何风量条件下, 风机入口点的静压为风机压头的恒定百分比,这里取 30%。

综上所述,末端风量与静压测点静压的关系为

 $P_{setpoint} = P_{fan} - P_0 - K_1 Q_{1+2}^2 - K_2 Q_2^2$ 

其中, K<sub>1</sub>, K<sub>2</sub>, K<sub>3</sub>为常数, 只与系统的设计参数有关。

风机与风量的函数关系在理想状态下,根据欧拉方程式,理论压头  $P_T = A - BQ_T$ ,因此是一条向下倾斜的直线,但是考虑涡流、叶轮的损失、水利 撞击和风机泄露,实际的压头和流量曲线在理想曲线的下方,所以,本文根据选

择的风机型号 Universe 的 YZDT15 型风机,拟合其中的 P-Q 曲线,得出公式。所 选的风机为,根据其样本中的曲线,得出方程为:

 $P_{fan} = -143.3 \times Q_{fan} + 1656$ P<sub>fan</sub> 为风机的压头,单位 Pa  $Q_{\text{fan}}$ 为风机的风量,单位为 m<sup>3</sup>/h

由于本系统采用的是变频风机,当风机变频时,可以认为 P-Q 是线性向下移 动的,即可认为,当风机变频时,方程可以化成:

 $P_{\text{fan}} = -143.3 \times Q_{\text{fan}} + T$ 

此时, 如果风机变频时, 则可以通过改变 T 值来得到新的性能曲线。

把 P-Q 曲线拟合成一次线性函数,存在一定的误差,但是由于这条曲线是根 据本文所采用的空调系统中的风机选取的,也就是说,风机的大部分时间是在高 性能区域运行的,而此时的性能曲线则相对平直,即曲线拟合成一次线性函数时, 误差非常小。

 $K_i = (\lambda \frac{I_i}{d_i} + \sum \xi_i) \frac{\rho}{2S_i^2}$ 为某一管段的局部阻力加上沿程阻力, 为某一管 段的管道特性,不随时间和流动状态的改而改变,在一个确定的系统中为常数。

下面分别讨论这几项在系统中取值。

 $\left(\lambda \frac{1}{d_1} + \sum \xi_1\right) \frac{\rho}{2S_1^2}$ 为风机到交叉点 A 的阻力损失, 其中: 管段的沿程阻力系数λ可按如下公式计算[[36](#page-93-1)]。

<span id="page-44-0"></span>
$$
\frac{1}{\sqrt{\lambda}} = -2\log[\frac{K}{3.71d_e} + \frac{2.51}{Re\sqrt{\lambda}}]
$$

K 为风管内壁的绝对粗糙度

由于上式为超越方程,可以考虑采用直接求解的简化计算公式。对于内壁绝 对粗糙度K = 0.15 × 10<sup>−3</sup>m的风管,可用以下计算公式<sup>[[36\]](#page-44-0)</sup>:

 $\lambda = 0.0175D^{-0.21}V^{-0.075}$ 

其中 D 为管段的直径, 当取管道的设计风速为 3.0m/s 时, 设计风量 Q1+Q2=0.625m3/s+0.875 m3/s=1.5 m3/s, 则管道的当量直径为 D=0.8m, 则  $\lambda = 0.0175 \times 0.8^{-0.21} \times 3^{-0.075} = 0.017$ 

空气的密度ρ =1.2kg/m<sup>3</sup>

风机到 A 点的长度 $l_1$  =15m

风机到 A 点管段的内径 $d_1$  =0.8m

风机到 A 点管段的局部阻力损失之和∑ ξ<sup>1</sup> =1.15+0.25+0.25,分别为风机出 口处的局部阻力系数 1.15,和两个个直角弯管的局部阻力系数 0.25+0.25

风机到 A 点管段的内表面积S<sub>1</sub> =0.196m<sup>2</sup>。 把以上数值代入公式得:  $K_1 = \left(\lambda \frac{11}{d_1} + \sum \xi_1\right) \frac{\rho}{2S_1^2} = \left(0.017 \times \frac{15}{0.8} + 1.65\right) \frac{1.2}{2 \times 0.196^2} = 30.75 \text{kg/m7}$  $\left(\lambda \frac{1_2}{d_2} + \Sigma \xi_2 \right) \frac{\rho}{2S_2^2}$ 为交叉点 A 到静压测点 P 点的阻力损失,其中: 管段的沿程阻力系数λ

 $\lambda = 0.0175D^{-0.21}V^{-0.075}$ 

其中 D 为管段的直径,当取管道的设计风速为 3.0m/s 时,设计风量 Q2=0.875 m<sup>3</sup>/s, 则管道的当量直径为 D=0.46m, 则λ = 0.0175 × 0.46<sup>-0.21</sup> × 3<sup>-0.075</sup>=0.019

空气的密度ρ =1.2kg/m<sup>3</sup>

交叉点 A 到静压测点 P 点的长度l2 =3m

交叉点 A 到静压测点 P 点管段的当量直径d<sub>2</sub> =0.46m

交叉点 A 到静压测点 P 点管段的局部阻力损失ξ<sub>2</sub> = 0.42, 其中主要为空气分 支点的局部阻力损失

 $\chi$ 又点 A 到静压测点 P 点管段的内表面积S<sub>2</sub> = 0.166m<sup>2</sup>

把以上数值代入公式得:

 $K_2 = \left(\lambda \frac{12}{d_2} + \sum \xi_2\right) \frac{\rho}{2S_2^2} = \left(0.019 \times \frac{3}{0.46} + 0.42\right) \frac{1.2}{2 \times 0.166^2} = 11.84 \text{ kg/m}$ 

在本文所模拟的系统中,代入设计参数,末端风量与静压测点静压的关系为:  $P_{\text{setpoint}} = P_{\text{fan}} - (-143.3 \times Q_{\text{fan}} + 1656) - (-143.3 \times Q_{\text{fan}} + 1656) \times 0.3$ 

$$
-30.75 \times Q_{1+2}{}^{2} - 11.84 \times Q_{2}{}^{2}
$$

而通用的管道的压力模型可写成:

 $P_{\text{setpoint}} = P_{\text{fan}} - (K1 \times Q_{\text{fan}} + Y1) - (K1 \times Q_{\text{fan}} + Y1) \times 0.3 - K2 \times Q_{1+2}^2 - K3 \times Q_2^2$ 

所有自定义组件中,  $P_{\text{setpoint}}$  可作为输出参数,  $Q_2$ 、  $Q_{1+2}$ 可作为 Input, 即 可变参数, P<sub>fan</sub>、Q<sub>fan</sub>、K1、K2、K3作为 Parameter, 即固定参数。把参数分 类以及公式写入模块中即可。

## 4.2.3 空调系统在 Simulation Studio 中建模

空调系统在 TRNSYS 的 Simulation Studio 中布局如下:

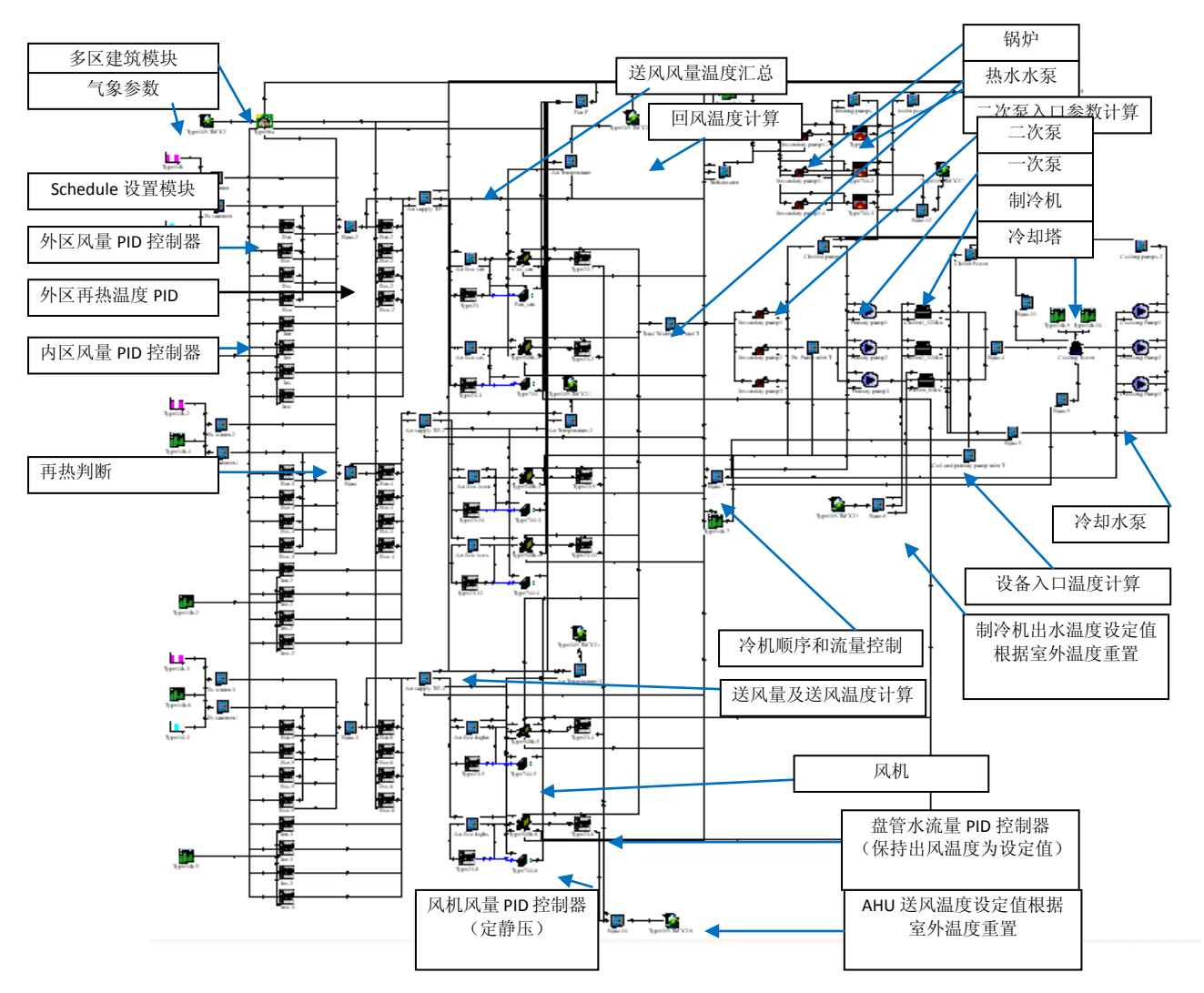

4.2 Simulation Studio 中空调系统结构图

## **4.2.3.1** 空气环路 **TRNSYS** 建模的几个重点和难点

对于空气环路两种不同的控制策略建模中,再热的判断条件不同。在优化模 型的末端变流量系统中,可以在末端所需送风量小于最小送风量时开启再热盘管; 而由于末端风量恒定,对于基准模型此方法失效,则必须通过房间的温度来判断 此时是否需要再热。

盘管的设备模型采用 Bypass Fraction Method 模型,回风温度由 70%的分区回 风温度与 30%的室外新风根据干球温度加权平均取得。送风风量为 AHU 所服务的 分区送风量之和,盘管的出风温度通过 PID 控制器控制盘管的送水量来稳定。进 水温度则根据管网的状态(主要由旁通管水流方向)计算得出。

控制器采用 PID 控制器模块,风量控制器的控制变量为分区的温度,输出信 号为所需的风量,通过改变风量来控制分区的温度。PID 控制器的启停控制根据 空调季节和日常工作时间表来确定。再热控制器的输出温度也是由一个 PID 控制 器得到的,控制参数同样为分区的温度,输出参数为所需的再热温度。

使用 PID 控制器来调节送风温度时,在风机启动的前期,由于控制器的性能 限制,输出信号可能出现较大的振荡,因此增加了一个选择器,使得再热温度不 高于 45℃,不低于 18℃;分区的送风量取值必须在 0ACH 到 15ACH 之间,这与实 际系统的物理模型的性能限制一致。

由于在模拟过程中,模拟步长(即采样周期)与实际系统不一致,所以模拟 环境中的 PID 参数与实际控制器的参数设置方式也是不一致的,模拟环境中的参 数是根据模拟结果调整后得出,不能推广到实际系统中。这就是在纯虚拟环境中 仿真的缺点。TRNSYS 说明文档也特别强调了这一点:即使模拟采用非常短的时 间步长,并且采用步长内迭代模式,模拟系统中整定得到的参数与所要模拟的实 际系统的参数存在不同。

## **4.2.3.2** 水环路 **TRNSYS** 建模的几个重点和难点

在水环路控制系统的 TRNSYS 建模中,制冷机的启停顺序根据冷负荷区间来 确定,负荷由盘管的供回水温度和水流量计算得出。其它与冷机联动的设备的启 停控制信号为制冷机的运行信号。

制冷机与锅炉出水温度的设定值根据室外温度重置只需要加上一个根据室 外干球温度输出出水温度设定值的运算器,用来计算两者的函数关系。

对于二次泵的控制方式,如果二次泵为定频泵,在盘管处必须要设置旁通管, 此时盘管的总水流量不等于水泵的总水流量,水温也不等于盘管的回水温度,必 须由换热量来计算。而对于变频二次泵系统,盘管的总水流量即为二次泵的总水 流量,盘管的回水温度加权平均后为二次泵的进水温度。因此二次泵不同的控制 方式,其模块的输入信号的来源和计算方式都不相同。

一次泵和 AHU 冷盘管的进水温度的计算方式与连接一二次水泵的旁通管的 水流方向息息相关,首先需要根据一次水泵和二次水泵的水流量判断此时旁通管 的水流方向,然后再根据水流方向调用不同的计算公式得出一次泵和盘管的进水 温度。

## 4.4 本章小结

本章选取能耗模拟软件 TRNSYS 作为单一能耗模拟软件对控制系统进行仿真, 并在其中搭建包括建筑、空调系统模型。在 TRNSYS 中搭建了典型的 HVAC 控制系 统并实现两个等级的控制策略,并编写自定义模块组件以弥补 TRNSYS 在控制系 统仿真的缺陷。讨论了在模型搭建过程中出现的问题,并提出可行的解决方案。 结果表明,虽然 TRNSYS 现有模块不能直接搭建 HVAC 控制系统模型,但是可以通 过添加自定义组件,大量使用 Equation 模块来自定义方程,进而建立 HAVC 控制 系统模型,因此,虽然 HVAC 控制系统在 TRNSYS 中建模较为复杂, 但 TRNSYS 可 以被用于 HVAC 控制策略的仿真。

# 第**5**章 软件**-**硬件联合仿真的实现

 本文第二章分析软硬件联合仿真方法时已经指出:与单一能耗软件仿真方 案相比,软件-硬件联合仿真方案的不同之处在于引入了实际的现场控制器。软 件与硬件的联合仿真目前开展的研究不多,并且由于软件与硬件的差异大,限制 条件较多,推广应用受到了很大的限制。这个方案需要考虑的问题是如何协调各 个组成部分的工作,使得各个功能块有序、合理地发挥作用。其次,由于各个功 能块的运算顺序、运算速度对计算结果的影响很大,因此需要对各个部分的工作 流程有着清晰明确的理解。如何协调物理设备与虚拟环境中软件有序高效的工作 是软件-硬件仿真平台开发的重点。

方案选择时,首先需要考虑的是采用何种能耗模拟软件以及如何编写中间件 用于软硬件间的实时通信。本方案中所采用的能耗模拟软件是 TRNSYS,控制器 采用西门子的DDC控制器,两者通过一个基于OPC协议的中间件连接。原因如下:

第一、TRNSYS 的模块化设计为添加自定义组件提供方便的条件, 提供了便 捷的接口,因此可以添加组件与中间件建立实时通信。而其他软件如 EnergyPlus、 eQUEST 等能耗模拟软件的软件结构非常严谨复杂,不利于添加新模块。

第二、西门子楼宇科技公司为其控制器提供了十分强大的硬件管理软件 Insight,其中包括 OPC Server,为软件和硬件的连接同样提供了条件。同时, 选择的 PXC 24 DDC 控制器是典型的楼宇自控设备,选取这样的设备有利于仿真 平台的推广应用。

第三、OPC 协议在软件与硬件的通信上有着较广泛的应用,应用程序的编写 也可以十分灵活。OPC 客户程序可以封装成动态链接库与 TRNSYS 自定义组件实 现通信。

36

# 5.1 方案总体框架介绍

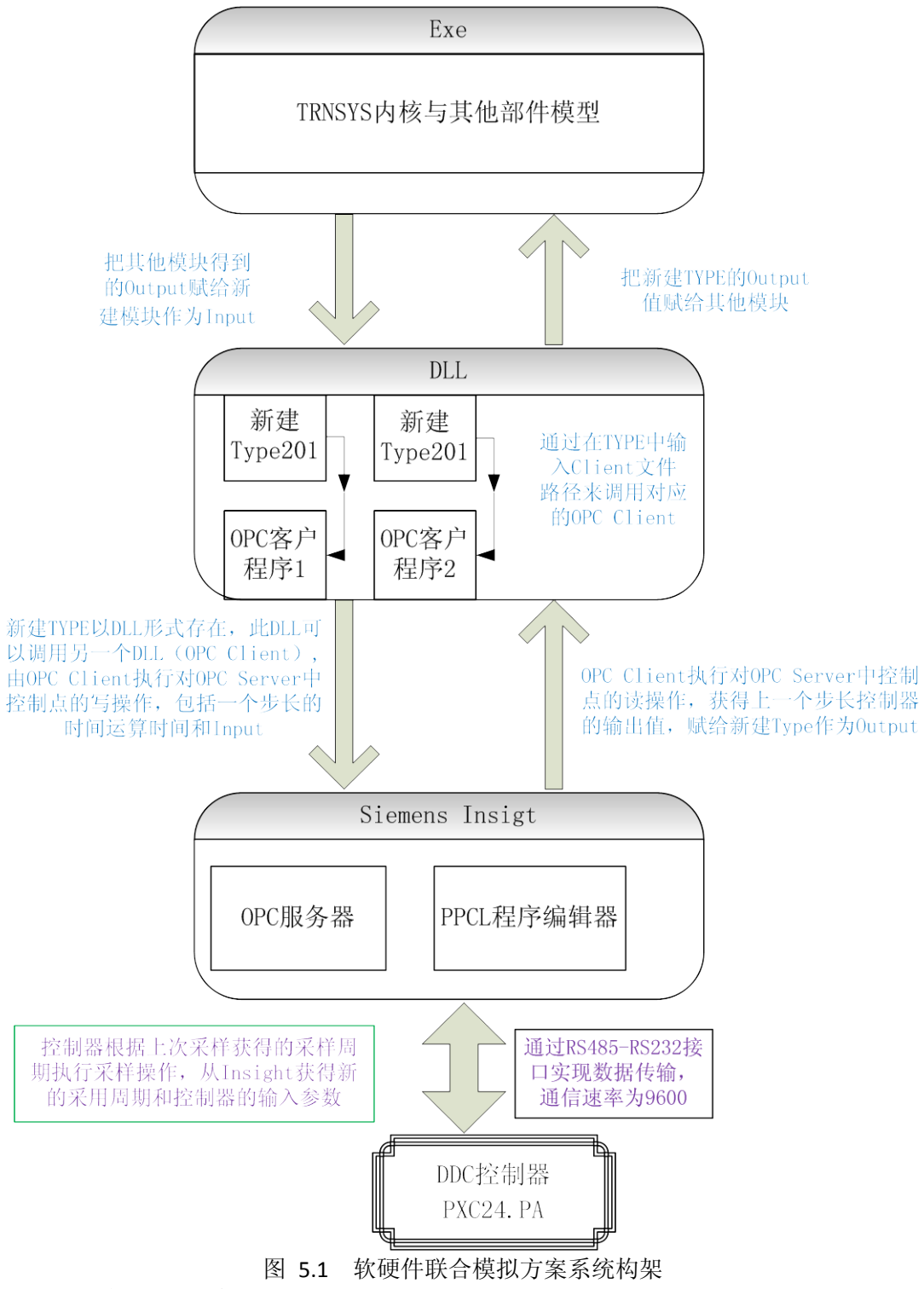

该方案包括四个部分:

● TRNSYS 软件: 建立建筑模型与空调系统模型, 运算并输出各设备的能耗

以及受控房间状态参数及设备的运行参数,能够实时接收来自实际控制器的数据。

**●** 动态链接库文件 DLL: 其中包括两个部分, 其中一个部分是自定义 TRNSYS 组件: Type, 用以调用 OPC 客户程序; 另外一个部分为 OPC Client, 实 现 Insight 中的 OPC Sever 和 TRNSYS 的自定义组件进行双向实时通信。

● 西门子 Insight 软件: 搭建楼宇自控系统平台框架, 实现用户部分目标 控制策略,监控自动控制系统运行状态;含有 OPC Server,可以通过操纵 OPC Server 中的点来操纵控制器中的控制点。此外, 在 Insight 软件中, 还可以利 用 PPCL 编写控制器控制程序。

● 实际物理控制器: 进行控制回路的运算。

四个部分的连接方式如下:

TRNSYS 软件与自定义组件的连接方式由 TRNSYS 内核所实现;自定义组件与 OPC 客户程序的连接通过动态链接库间的相互调用来实现,自定义组件可根据用 户输入的客户程序路径访问对应的 OPC 客户程序;OPC 客户程序与 OPC 服务器的 连接通过 OPC 基金会发布标准接口实现,OPC 客户程序可以读写对应 OPC Server 中的数据; OPC Server 包含于 Siemens Insight 中, 而 Siemens Insight 与 PXC24.2.PA 控制器通过 RS232-RS485 转接口实现,转接口把计算机的 COM 串口 和控制器的 RS485 连接,为实现接口间相互通信,必须提前设置正确的端口属性。

这个方案中运行时信号流程大体如下:TRNSYS 中建立的建筑和空调系统部 件输出参数传给自定义组件作为输入参数,自定义组件根据所输路径调用相应的 OPC 客户程序, 并把自定义组件的输入参数赋给 OPC 客户程序, OPC 客户程序根 据需要对 OPC 服务器进行写操作,把输入参数写到 OPC 服务器中,而 OPC 服务器 与实际控制器为实时通信,控制器运算完成后,输出值将保持在 OPC 服务器中, 而 OPC 客户程序可对 OPC 服务器进行读操作,并把所读的参数赋给自定义模块作 为输出值输出,TRNSYS 的其他部件可以调用这个输出值作为控制量。这样就完 成了一个控制循环。

### 5.2 本方案中的 TRNSYS 部分

#### 5.2.1 TRNSYS 的建筑模型与空调系统模型

本方案中,TRNSYS 部分的主要功能和单一能耗模拟软件模拟的功能基本相 同,其中最大的区别在于把与控制策略相关的控制器模块替换成连接实际控制器 的新模块。

在单一软件模拟时,由于计算速度快,模拟项目的模拟步长可以设置得非常 短,比如为 0.01 小时。但是,采用实际控制器后,运算速度大大降低,本方案 的一个步长的运算时间大概为 15 秒左右,因此不能采用和单一能耗模拟软件模 拟一样的步长,而采用的是 6 分钟,即每小时运算 10 次。

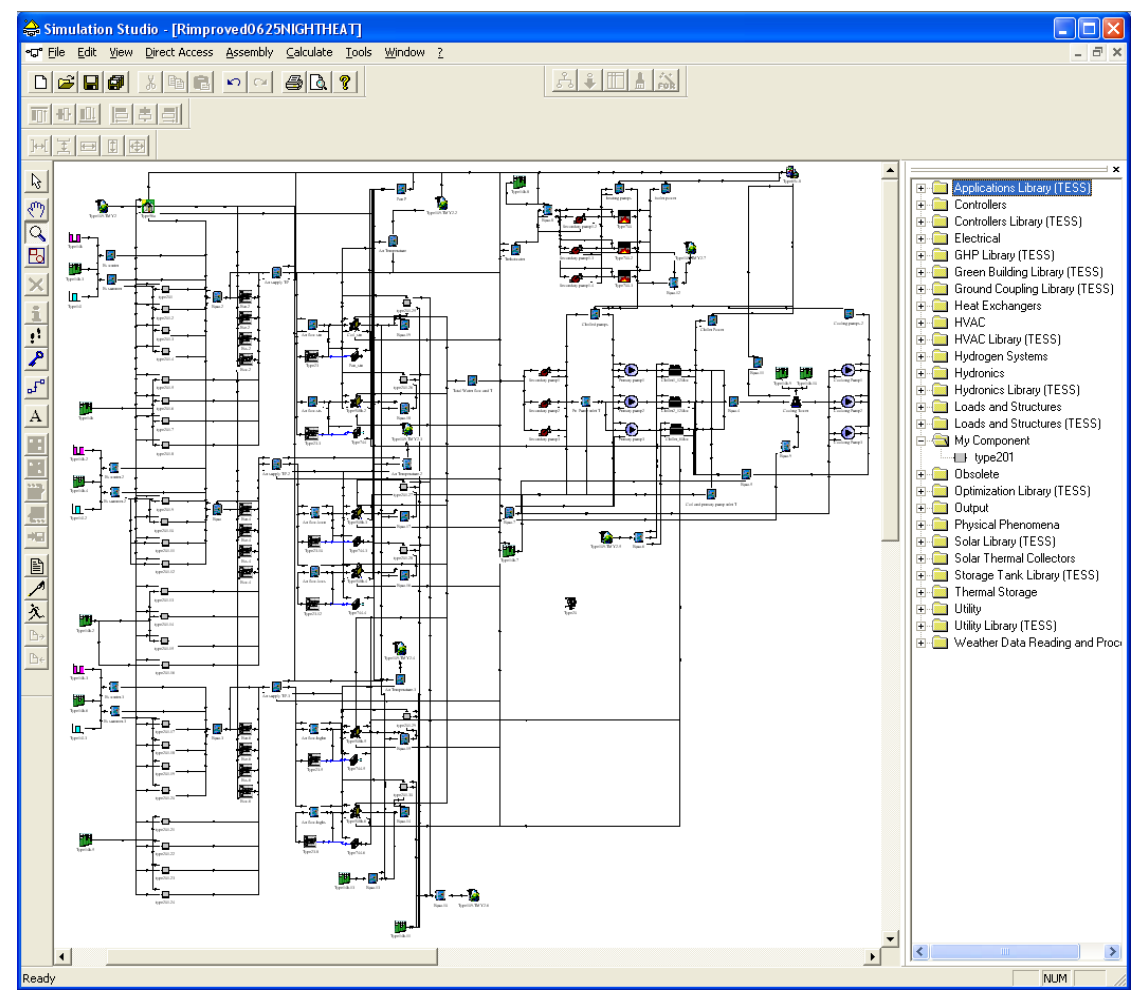

图 5.2 软件-硬件联合仿真方案中 TRNSYS 界面中的空调系统布局

## 5.2.2 在 TRNSYS 中添加软硬件接口组件

为了把硬件设备与在计算机中运行的 TRNSYS 建立实时通信,必须在 TRNSYS 中添加一个自定义组件, TRNSYS 的组件以 Type 形式存在, 即一个组件称之为一 个 Type。此自定义 Type 的功能是:定义输入参数个数、输出参数的个数、输入 参数的初始值以及 Type 所连接的 OPC Client 文件路径。设计的自定义组件的功 能布局示意图如表 [5.1](#page-52-0) 所示。

<span id="page-52-0"></span>表 5.1 自定义组件功能布局示意图

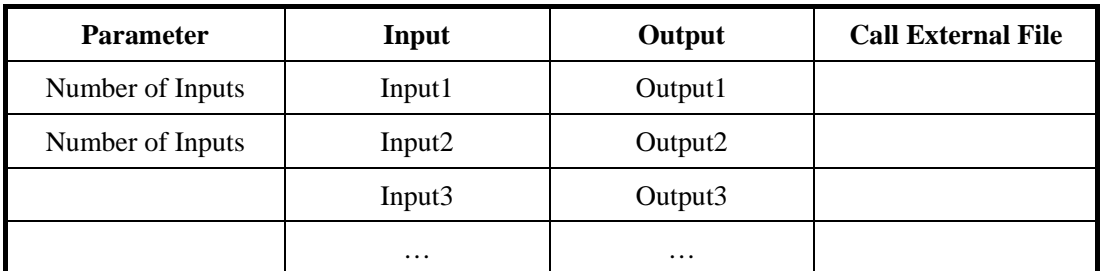

在自定义组件中,用户可以在 Parameter 这一列中定义实际控制器所需要的 输入变量和输出变量的个数;个数定义后,在 Input 和 Output 这两列中便可以 自动生成所需要的行数,自动生成后,用户可在这一列中设定输入的默认值,也 可通过 Link 连接线实现模块间输入输出的连接;在 Call External File 中可以选择 所调用的 OPC 客户程序的路径。

自定义 Type 的功能与软件的标准 Type 基本功能一致,可以接入其他模块的 输出值,也可以接出模块的输入值。自定义 Type 所取的是定义的作用,定义 OPC 客户程序所需要的输入个数,输出个数及输入变量的初始值以及所调用外部函数 的路径,并不能直接对 OPC 服务器或者控制器进行读写操作。

所开发的自定义 Type 具有通用性,可以推广到其他设备的应用, 其功能并 没有针对某个硬件设备品种或厂商。可以调用任何 DLL 文件,并定义 DLL 文件中 变量的个数。因此,在一个仿真工程中,如果使用了多个硬件设备,则可以使用 相同的自定义 Type,但是,Type 的定义内容以及所调用文件的路径必须不同,且 调用的文件也必须各自编写。

使用此自定义 Type 过程中,需要特别注意以下两个方面:

第一、这个 Type 与程序其他标准 Type 中不一致的地方在于,输入变量和输 出变量的名称不固定,即用户不能对其中的输入输出命名,但是可以连接不同的 数据源。而在 OPC 客户程序中将引用对应位置的输入输出参数,而不是根据名字 来调用,因此用户在定义时需要特别注意。

第二、由于 TRNSYS 内核是由 FORTRAN 语言所编写,虽然由于自定义 Type 被封装成 DLL 供 TRNSYS Kernel 调用, 使得自定义 Type 可以用 C++编写, 但要 注意的是,C++编写的模块可能无法调用 Kernel 中的某些内置函数,比如字符串 读写等。

自定义 Type 的 C++程序源代码详见附件 A。代码经编译后,加入 TRNSYS 生 成的输入界面如图 [5.3](#page-54-0) 所示

|              |         |                          |                       |  | (Rimproved0625NIGHTHEAT) type201-5<br>Parameter   Input   Output   Derivative   Special Cards   External Files   Comment |                              |          |  |              |  |      |   |  |
|--------------|---------|--------------------------|-----------------------|--|----------------------------------------------------------------------------------------------------|------------------------------|----------|--|--------------|--|------|---|--|
| යි           |         | <b>s</b> Mult            |                       |  |                                                                                                    | o                            |          |  | More         |  |      |   |  |
| $\mathbf{i}$ | 2<br>Iз | Nbofinputs<br>Nbofouputs |                       |  |                                                                                                    | 3<br>$\overline{\mathbf{1}}$ |          |  | More<br>More |  |      |   |  |
|              |         |                          |                       |  | (Rimproved0625NIGHTHEAT) type201-5<br>Parameter Input   Output   Derivative   Special Cards   External Files   Comment   |                              |          |  |              |  |      | н |  |
|              |         | යී                       | $\vert$ 1             |  | $\bigcirc$ input-1                                                                                                    |                              | 5        |  |              |  | More |   |  |
|              |         | $\mathbf{i}$             | 2                     |  | $\bigcirc$ input-2                                                                                                    |                              | n        |  |              |  | More |   |  |
|              |         |                          | 3<br>$\theta$ input-3 |  |                                                                                                    |                              | 24<br>Го |  |              |  | More |   |  |
|              |         |                          | $\overline{4}$        |  | <b>d</b> onoff                                                                                                    |                              |          |  |              |  | More |   |  |
|              |         |                          |                       |  |                                                                                                    |                              |          |  |              |  |      |   |  |

图 5.3 自定义组件在 Simulation Studio 中生成的输入界面

## <span id="page-54-0"></span>5.3 OPC 客户程序的开发

## 5.3.1 OPC 协议简述

为了实现软件与硬件联合仿真,使软件和硬件根据合适的标准和协议进行正 常的通信至关重要,本课题采用的是 OPC 协议。

OPC基于Microsoft公司的 Distributed internet Application (DNA) 构架和 Component Object Model (COM) 技术,根据易于扩展性而设计的。OPC规范定义 了一个工业标准接口。OPC是以OLE/COM机制作为应用程序的通讯标准。OLE/COM 是一种客户/服务器模式,具有语言无关性、代码重用性、易于集成性等优点。 OPC规范了接口函数,不管现场设备以何种形式存在,客户都以统一的方式去访 问,从而保证软件对客户的透明性,使得用户完全从低层的开发中脱离出来[[37](#page-93-2)]。

OPC 全称是 OLE for Process Control,它的出现为基于 Windows 的应用程序和 现场过程控制设备建立了桥梁。在过去,为了存取现场设备的数据信息,每一个 应用软件开发商都需要编写专用的接口函数。由于现场设备的种类繁多,且产品 的不断升级,往往给用户和软件开发商带来了巨大的工作负担。这样通常也不能 满足工作的实际需要,系统集成商和开发商急切需要一种具有高效性、可靠性、 开放性、可互操作性的即插即用的设备驱动程序。在这种情况下,OPC 标准应运 而生。

OPC数据服务器定义了OPC Server、OPC Group标准COM对象。OPC Server对 象是客户端程序与服务器交互的首要对象。客户端访问OPC Server对象的接口来 管理OPC Group对象,OPC Group对象用于管理服务器内部的实时数据信息。在OPC 标准中使用Item对象描述实时数据,Item是非COM对象,是客户端不可见的对象。 OPC规范通常包括两套接口<sup>[[38](#page-93-3)]</sup>: 定制接口和自动化接口。自动化接口主要供VB Application调用, 定制接口主要供C/C++Application调用, 如图 [5.4](#page-55-0) 所示, 本课 题采用的是OPC 定制接口。

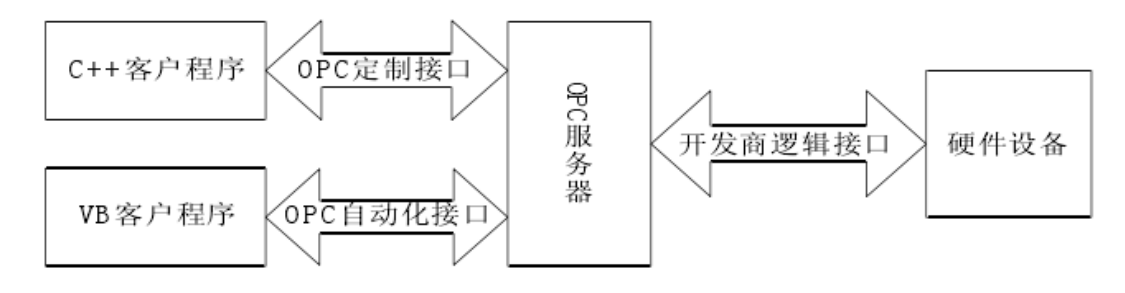

图 5.4 OPC 定制接口与自动接口

#### <span id="page-55-0"></span>5.3.2 OPC 客户程序需实现的功能

OPC 客户程序的作用是实现 Insight 的 OPC Sever 和 TRNSYS 中的自定义组 件进行双向通信。由于一个控制系统中含有多个控制回路,而每个控制器回路需 含有一段独立的 DLL 代码,也就是说,在一个 TRNSYS 工程项目中,可以包含多 个相同的自定义组件 TYPE, 但是每个 TYPE 必须调用不同的 DLL 文件, 这是由于 这些相同的 TYPE 中的输入和输出参数各不相同,必须由不同的 DLL 代码分别编 写,才能与实际物理控制器进行双向通信。

### 5.3.3 本方案中的 OPC 客户程序的开发

本课题通过 OPC 协议来实现 TRNSYS 自定义组件与西门子 DDC 控制器之间进 行通信,为了实现这一功能,首先需编写一个以 DLL 形式存在的 OPC Client, 称其为 trnClient。

trnClient 相当于一个桥梁用于实现 TRNSYS 与西门子 DDC 控制器之间交流, 它采用 OPC 协议标准接口与西门子 Insight OPC Server 进行通信,通过 Insight OPC Server 与 DDC 控制器进行数据交换。因此这个 trnClient 必须能直接对 OPC Server, OPC Group, OPC Item 进行操作,并提供一系列的 DLL 输出函数供 TRNSYS 自定义组件进行调用。

整体设计思路为:在 DLL 中设计一个类 OpcClient1,用来封装 OPCServer Fundation 提供的一系列接口,相关的数据结构以及对内部对象操作的方法[如表](#page-56-0) [5.2](#page-56-0) 所示

<span id="page-56-0"></span>

| 类成员变量                         | 描述说明                 |  |  |
|-------------------------------|----------------------|--|--|
| string strProgId              | Opc Server ProgId    |  |  |
| CLSID clsid                   | Opc Server 全局标识符     |  |  |
| IOPCServer *pServer           | 内部 IOPCServer 接口     |  |  |
| double m_readValue            | 读到的数据值               |  |  |
| double m_writeValue           | 写入的数据值               |  |  |
| IOPCItemMgt *pItemMgt         | 内部 IOPCItemMgt 接口    |  |  |
| <b>OPCITEMDEF</b> *Items      | 内部 OPCITEMDEF 结构体    |  |  |
| <b>HRESULT</b> *pErrors       | 调用函数产生的错误集合, 供内部函数使用 |  |  |
| <b>OPCHANDLE GrpSrvHandle</b> | 组操作对象                |  |  |
| OPCITEMRESULT *pItemResult    | Item 结果集             |  |  |
| IOPCSyncIO *pSyncIo;          | 内部同步写接口              |  |  |
| DWORD dwCount                 | 封装 Item 数量           |  |  |
| ofstream log                  | 日志文件对象,目前善未使用        |  |  |

表 5.2 OPC 客户程序相关的数据结构

上表是 OpcClient1 类中所封装的内部操作对象,下图展示的是其中所封装 的一系列操作 OPC Server 的方法。

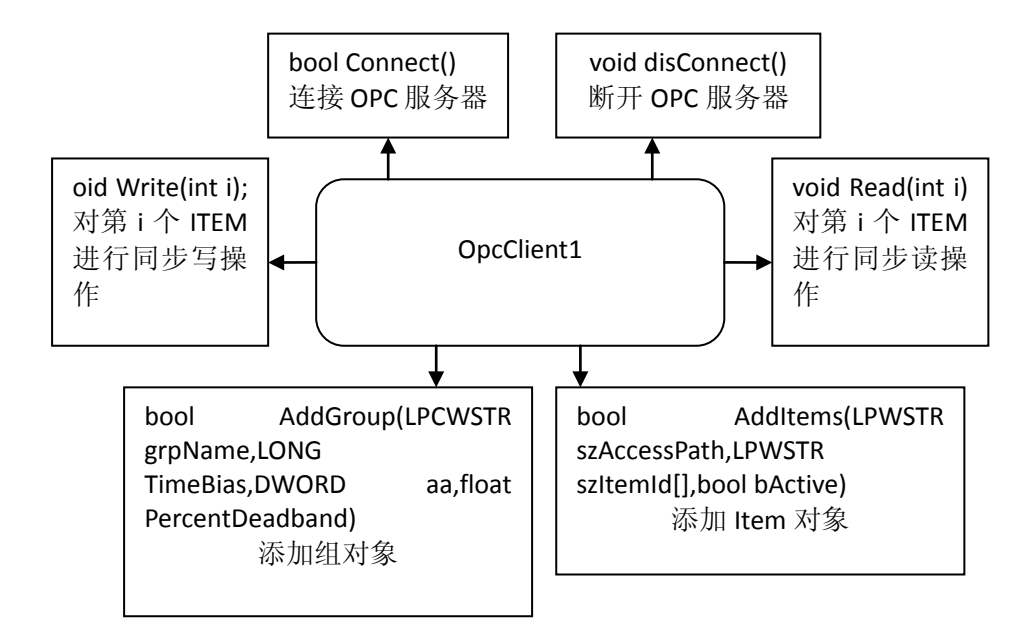

图 5.5 OPC 客户程序对服务器的操作方法

trnClient 的工作流程为:首先通过设置的 OPC Server ProgId 获取它的全 局标识符 CLSID,接着通过 COM 库与 OPC Server 连接,当连接成功后便可以向 OPC Server 添加组对象,当添加组对象成功后便可以根据 DDC 控制器内部所有 点的相应参数添加 ITEM 对象,每一个 ITEM 对应一个点,所有的 ITEM 构成一个 集合,存储在内部的 items 数组中进行管理和操作。至此便可以通过 ITEM 对 DDC 控制器内部点数据进行读写。运算完成后删除 ITEM 组对象,断开服务器,工作 完成。

仅仅一个 OpcClient1 类无法完成全部工作,它仅仅实现了与 DDC 控制器的 通信,还需要与TRNSYS软件进行通信,这项工作由DLL的输出函数来完成。TRNSYS 自定义组件需要与实际物理 DDC 控制器进行数据交换,在仿真过程中,由于需要 运算的数据很多,因此需要很多数量的同类自定义组件(TYPE201)对不同的点 进行操作,自定义组件间的输入,输出参数都不同,因此要实现这样的一项机制, 便需要针对每一个不同参数的自定义组件定义一组属于它的输出函数,以达到同 时与 DDC 控制器不同点进行通信的目标。每一组输出函数为三个标准化的函数, 初始化函数 clientInit,计算主函数 client 以及撤销函数 clientUninit。在 TRNSYS 模拟的开始, 调用初始化函数完成对 OPC Server 的连接, 添加组, ITEM 对象。在每次的模拟步长过程中,通过调用计算主函数与 DDC 控制器进行数据交 换,完成运算,最后在模拟的最后时刻,调用销毁函数,释放所有的资源。

## 5.4 西门子 Insight 集成管理系统

由于本论文采用的硬件设备是西门子的 DDC 控制器,因此需要应用与之相 配套的支持软件,如果采用的其他厂商设备,则需要采用相对应的软件。

西门子的硬件管理软件 Siemens Insight 是一个强大的平台, 西门子 Insight 集成管理系统是将各建筑子系统的信息资源汇集到一个系统集成平台上,通过对 资源的收集、分析、传递和处理,从而对整个大厦进行最优化的控制和决策,达 到高效、经济、节能、协调运行状态,创造一个舒适、温馨、安全的工作环境。

西门子 Insight 集成管理系统将个人电脑转换为强大的、经济的 APOGEE 顶 峰系统工作站。Insight 集成管理系统为楼宇管理和控制提供简单易用的图形界面。 可提供多任务的操作环境以高效地同时执行多种程序。提供强大的网络性能,易 于使用和管理。

Insight 在本方案中起的作用是提供西门子控制器的 OPC Server, 使 OPC Client 能访问到控制器,为了达到这一目标,必须在 Insight 中搭建一个控制系 统平台,并且建立控制器所作用的控制点。因此它是作为信号交换的平台,组织 通信信号以及搭建各设备的结构框架。同时,Insight 不仅包含着西门子产品的 OPC Server,并且可以利用 PPCL 对控制器进行编程,在运行过程中也可以实时 监控控制器的运行状态。

方案主要运用了其中的两个功能: 首先是利用 OPC Server, 使得 OPC Client 访问到控制器;其次 利用编程工具 PPCL 对控制器所需要运算的控制回路进行编 程。为了实现这两个功能,需要用到 Insight 中的几个相关模块: 用户账户(User Accounts)、系统轮廓(System Profile)、点编辑器(Point Editor)、运算显示 (Graphics)、程序编辑器(Program Editor)以及 OPC Server。

#### 5.4.1 系统轮廓

在用户账户设置完成后,需要通过系统轮廓进行所有系统网络和设备的设置, 可以通过系统轮廓添加新设备、修改现有设备或者删除现有设备。也可以改变现 有网络的接口设置或者对网络的参数进行全局设置。

在配置网络和设备的参数后,将以图像的方式表现楼宇控制系统,在楼宇系

统所定义的每个设备和网络都可以用一个图标来表示,并显示在系统树中,因此 用户可以查看整个网络的概况。系统树可以扩展或收缩,这些图标的设置支持拖 放方式。系统轮廓窗口如图 [5.6](#page-59-0) 所示。

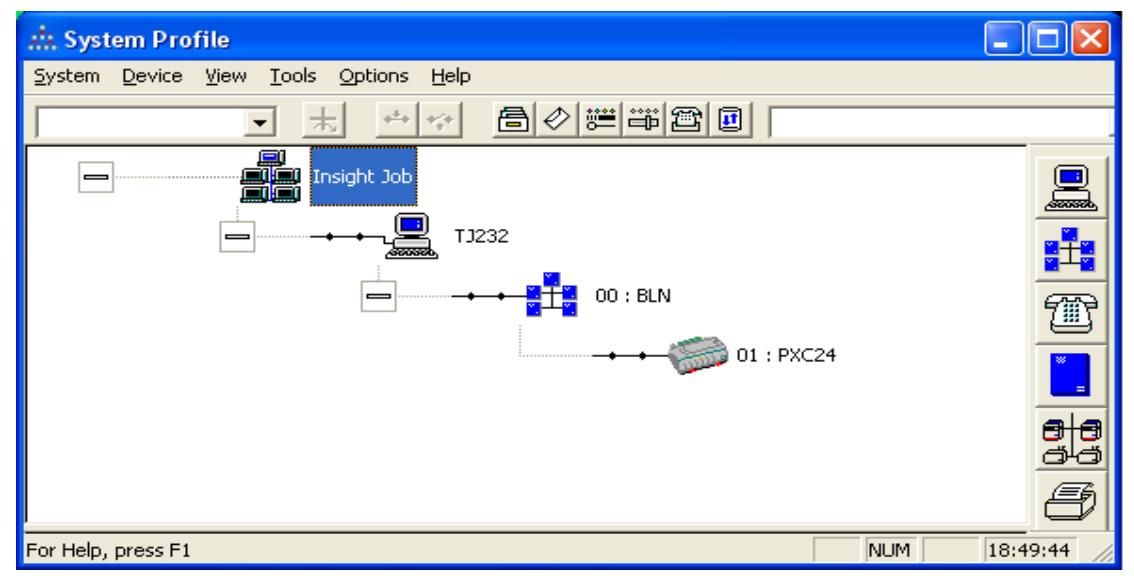

图 5.6 Siemens Insight 中系统轮廓项目图示

<span id="page-59-0"></span>系统轮廓的的作用是在Insight 中搭建控制系统,为后续工作搭建一个框架。 在系统轮廓中,用户可以定义、配置和维护整个建筑自控网络。

西门子控制系统包括三层结构,各控制层通过对应的网络连接,具体的配置 如下:

管理层网络(Management Level Network)。这是最高级别的控制网络,由许 多台装有 Insight 软件的计算机组成,各种计算机可以建立连接以形成管理层网 络。位于系统树中 MLN 中的计算机称为 Insight PC。

楼宇级网络(Building Level Network)。这是连接楼宇系统的 Insight PC 和现 场控制点的通讯主干网,定义 BLN 之前, 必须首先完成 Insight PC 的定义, BLN 网络是附属在 Insight PC 上的。

楼层级网络(Field Level Network)。楼层级网络是 FLN 设备与 BLN 上的现 场控制器之间的数据通信链路,它用于楼宇中所有楼层级的数据交换,属于控制 系统的最低层。现场控制器位于系统树中 BLN 的设备。在定义现场控制器时,可 以定义现场控制器的类型、使用的固件版本、地址、报警信息以及网络上的活动 通信等。

## 5.4.2 点编辑器

点编辑器是 Insight 的一种应用, 点编辑器能将点信息输入到 Insight 中, 这 样 Insight 就能监控并且控制与点相连的设备。通过点编辑器,可以打开现有点、 创建新点、点复制、修改、删除点和创建点报警管理。在点编辑器中创建点以后, 就可以把点写入到控制器中,点的属性、默认值、单位等都将储存在控制器中。 点编辑器的作用是为控制程序的编写、运行状态的监控创造前提。

在 Insight 软件中,点大体可分为实点和虚点。实点是指在控制器上有一个 接线点,接线点可以和实际的物理末端设备的控制点连接,实点既可以是输入点 也可以是输出点。输入信号由传感器获得,输出信号输入到末端设备或者执行器 中。虚点的定义是指储存在控制器中的虚拟点,并没有与实际的物理设备连接。 虚点通常在工程上用于设定点等,用于 PPCL 编程中运用也特别多。由于本方案 中,现场控制器并没有与物理设备连接,因此,所有数据点均为虚点,没有实点。

本课题中的空调控制系统由冷冻水回路控制系统、热水回路控制系统、冷却 水回路控制系统、冷却塔控制系统、AHU 控制系统和内外区末端控制系统组成。 为了让控制系统更加清晰,以下为建筑所有设备的控制点数汇总,列出目标建筑 控制系统所有设备的控制点数。

| 控制回路             | 设备名称  | 设备<br>数量     | <b>DO</b> | DI    | ΑI           | AO | 各控制点的作用                   |
|------------------|-------|--------------|-----------|-------|--------------|----|---------------------------|
|                  | 二次泵   | 3            | 3         | 3     |              | 3  | 启停/状态检测/调节流量              |
|                  | 一次泵   | 3            | 3         | 3     |              |    | 启停/状态检测                   |
| 冷冻水回路、           | 制冷机   | 3            | 3         | $3+3$ |              |    | 启停/状态检测/供水温度<br>重置与否选择    |
| 冷却水回路和<br>冷却塔控制系 | 冷却泵   | 3            | 3         | 3     |              |    | 启停/状态检测                   |
| 统                | 冷却塔   | 3            | 3         | 3     |              |    | 启停/状态检测                   |
|                  | 温度传感器 | 3            |           |       | 3            |    | 回水温度检测 /供水温度<br>检测/室外温度检测 |
|                  | 差压传感器 | $\mathbf{1}$ |           |       | $\mathbf{1}$ |    | 冷冻水供回水差压检测                |
| 热水回路控制           | 热水泵   | 3            | 3         | 3     |              | 3  | 启停/状态检测/调节流量              |
| 系统               | 锅炉    | 3            | 3         | 3     | 3            |    | 启停/状态检测/供水温度<br>设定值选择     |

表 5.3 建筑中所有设备的点数表汇总

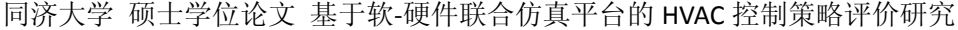

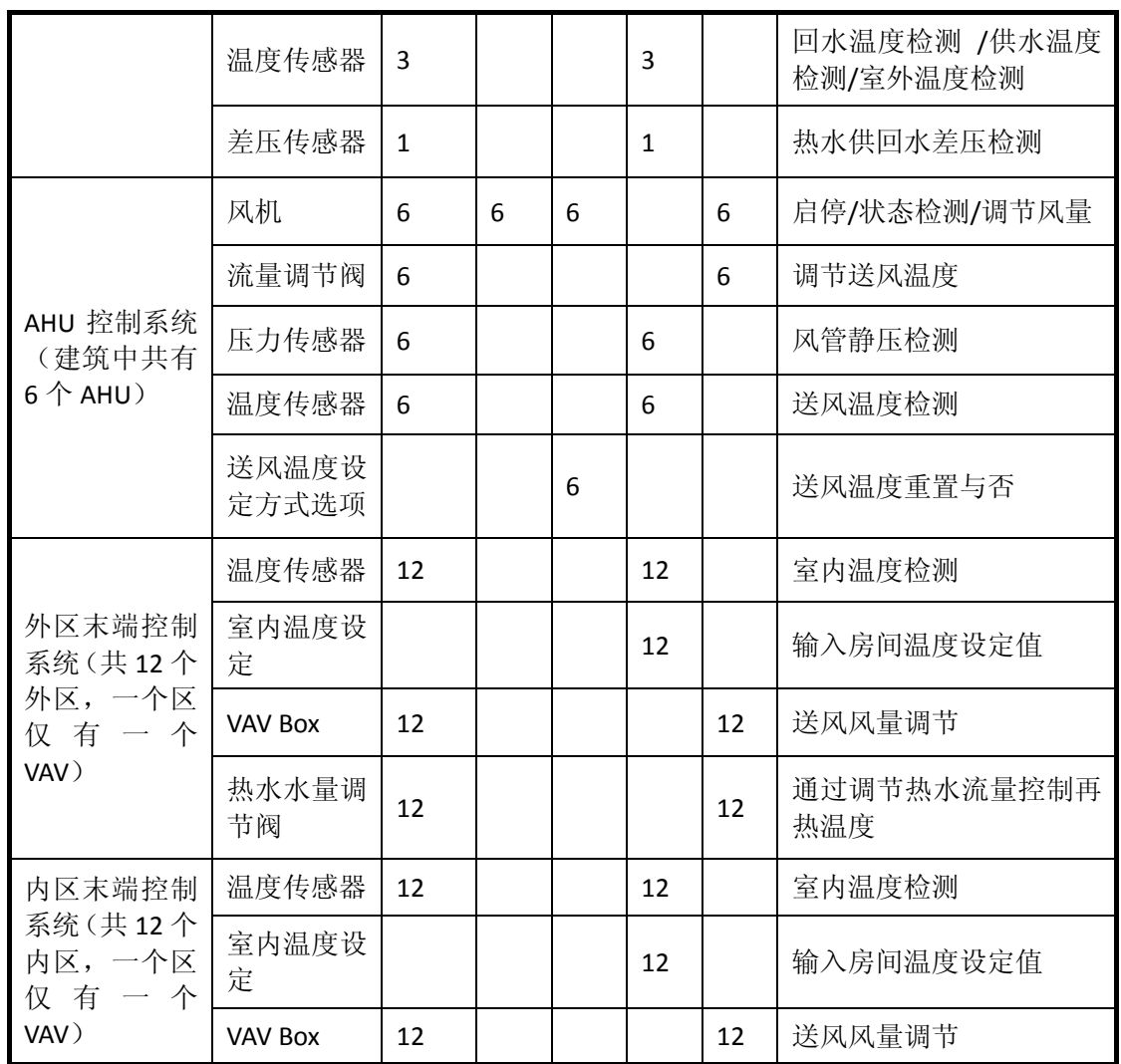

#### 5.4.3 程序编辑器

程序编辑器是Insight的一种应用,通过使用PPCL创建修改编辑控制程序。 PPCL 是一种编程语言,用于为楼宇控制系统和能量管理功能系统编写现场控制 器的控制程序。现场 DDC 控制器会经由一组顺序之指令,执行系统的控制及能源 管理。PPCL 是由各种型态的指令所构成,每一行指令皆根据一特殊的格式来执 行一特殊的任务。若放在一起,这些程序块就成为有序的指令(称为控制程序), 指令将在现场控制器中被执行,会以一行接一行的方式来处理这些程序。这些控 制程序会指导现场控制器如何进行计算、评估控制策略和执行行动。

PPCL 是根据已建立在数据库内的控制点,以及事先定义的特殊逻辑点与变 量来运作的。这些特殊逻辑点具有一特定保留的点名称,并且是常驻于控制器内。 当每一行程序被执行时,若该行程序具有监控点,则控制器会审视系统监控点数 据库,若有需要,监控点亦会被控制,而各监控点最后的数值或状况会被应用。 换言之,每一行程序所使用的数值或状况亦为各监控点最后的数值或状况, 而若 参考之监控点为输出点,则该点最后被控制的状况或数值,会被程序参考,这个 意思表示,在 PPCL 程序执行的过程中,一特定监控点的数值或状况可能会改变 很多次,或者没有改变。

本次课题中主要涉及的是函数运算以及 PID 控制回路。在 PPCL 系统中,PID 控制回路在 LOOP Control 中实现。下面将简述 LOOP 回路控制语句。

LOOP 回路控制句型为: LOOP (TYPE, PV, CV, SP, PG, IG, DG, ST, BIAS, LO, HI, 0)

TYPE 指派控制动作,0 为正向,128 为反向。

PV 控制点为模拟输入值(LAI),用以控制调整依据,如温度,流量,流速 等

CV 控制点为模拟输出值(LAO),用以回路控制调整,如驱动器之气压 源、电流、电压等。

SP 设定点,用以系统回路控制目标比较点。

PG PID 控制中之比例控制

 $PG = \frac{\text{G} \times \text{G}}{\text{G} \times \text{G} \times \text{H}}$ 设备全开 <sup>−</sup> 全关之输出调节范围 <sup>∗</sup> <sup>1000</sup>

IG PID 控制中之积分控制, 通常取 IG = PG  $*$  0.02.

DGPID 控制中之微分控制,不使用时,值为 0。

ST 采样时间,最少可为 1 秒。

BISE 基值,当输入值(LAI)等于设定值时,回路输出控制值,一般介于 高限及低限控制输出值之间。

LO 回路输出低限。

HI 回路输出高限。

在本课题中,以上参数按设计参数选取,其中,模拟输入点 PV 和设定值 SP 由 OPC Client 通过 Server 写给控制器;模拟输出值 CV 为 OPC Client 通过 Server 从控制器读到的值;PG 与 IG 值的选取根据模型各部件的范围变化情况;并设置 相应的基值和输出值的高低限;而采样周期为 OPC Client 计算出上一步长的计 算时间赋给控制器,关于这部分的内容将在 5.6 节详细阐述。

49

#### 5.4.4 OPC Server

OPC 协议是许多硬件厂商通用的一个协议,因此,OPC 基金会内的签约硬 件厂商都将会为他们的产品开发相应的 OPC 服务器, 供用户编写客户程序时使 用。运行在 Insight 下的 Insight OPCServer 提供了第三方应用程序与 Insight 系统 中数据进行实时交换的服务。Insight OPCServer 允许第三方应用程序读取 Insight 中的实时数据或者历史数据,同样也能通过应用程序把数据写入到 Insight 系统 中。

OPCServer 首先输出 Insight 中所包含的点的列表,应用程序可以查看点的标 签,进而操作这些点或者读取这些点的特征信息。比如设定 Insight 点的值、用 户操作权限、报警上下限,或者读取点的名称、类型、特性描述、报警上下限、 单位、状态等。由于 Insight 中控制点的值与实际控制器以一定的信息传输速率 保持更新,因此客户程序通过这种方式间接地读写控制器中点的值。

若用户所仿真的控制系统中,使用的硬件不是西门子公司的控制器,而是其 他厂商的设备,用户同样可以配置相对应的 OPC Server,其基本原理相似。但是, 所编写的 OPC 客户程序也必须针对此 OPC Server。

# 5.5 实际物理控制器

#### 5.5.1 PXC24.2.PA 控制器

本课题选用的硬件是常用的西门子DDC控制器PXC24.2-PA, 选用的PXC紧 凑型系列是一种高性能的直接数字控制器。这种控制器支持以太网TCP/IP和 RS485 两种通讯方式,本课题选择TS-485 通讯方式。这款控制器包括 24 个输入 输出点,其中包括 16 个可由软件配置的通用输入输出点。这些点有:3 个通用 输出(UI),9 个通用输入输出(U),4 个超级通用输入输出(X),3 个模拟量 输出(AO)和 5 个数字量输出(DO)。这些 点可执行A/D或者D/A转换、信号处 理、点命令输出、与中央处理器通讯。其中通用输入和通用输入输出点可以通过 软件设定信号的类型 [[39](#page-93-4)]。

<span id="page-63-0"></span>这个控制器拥有完全的灵活性。允许用户对每台控制器根据不同的应用编写 相应程序。PXC 系列控制器采用独立的直接数字控制,可提供准确的 HVAC 控 制及有关系统操作的全面综合信息。控制器可以从 Insight 中接收信息、处理信 息。并具有以下功能特性:自适应控制,一种自动学习和调整的闭环控制算法。 比传统的 PID 算法更高效、适应性更强、响应速度更快、控制更稳定。尤其是

在响应时间、保持稳态、减少误差和震荡以及驱动器的重新配置[\[39\]](#page-63-0) 。

为了使现场物理控制器与计算机中的软件建立实时通信,必须进行两个操作: 首先是利用编程电缆读取控制的特性参数;其次是在 Insight 中设置网络中控制 器的特性,使得控制器与 Insight 成功进行双向通信。

首先,为了能利用编程电缆连接计算机与控制器,需先在计算机的通讯项目 中新建超级终端连接,选择对应的通信串口,并设置串口的波特率、数据位、奇 偶校验、停止位以及数据流控制参数。当参数设置完成后,可以按照西门子公司 提供的用户、密码以及访问命令依次输入后,便可以读取出控制器的各项参数。 此时,便可以记录 Insight 软件所需要的参数。本课题所采用的 PXC24.2.PA 控制 器所需要的参数有固件版本、通讯频率以及地址等:

Field panel address: 1

Firmware revision: 2.8.4

BLN: 38400

Field: 4800

其次,当获得控制器的特性参数以后,可以通过 RS-485 转 RS-232 接线连 接控制器的 RS484 接线口和计算机中的 RS-232 接线口。接线完成后, 就可以在 Insight 的 System profile 设置相关的参数,设置完成后,Insight 便可识别控制器, 进而对其进行编程等操作。为本课题的现场实物图,其中包括一台台式计算机、 DDC 控制器,24V 交流电源为控制器提供电源。

同济大学 硕士学位论文 基于软-硬件联合仿真平台的 HVAC 控制策略评价研究

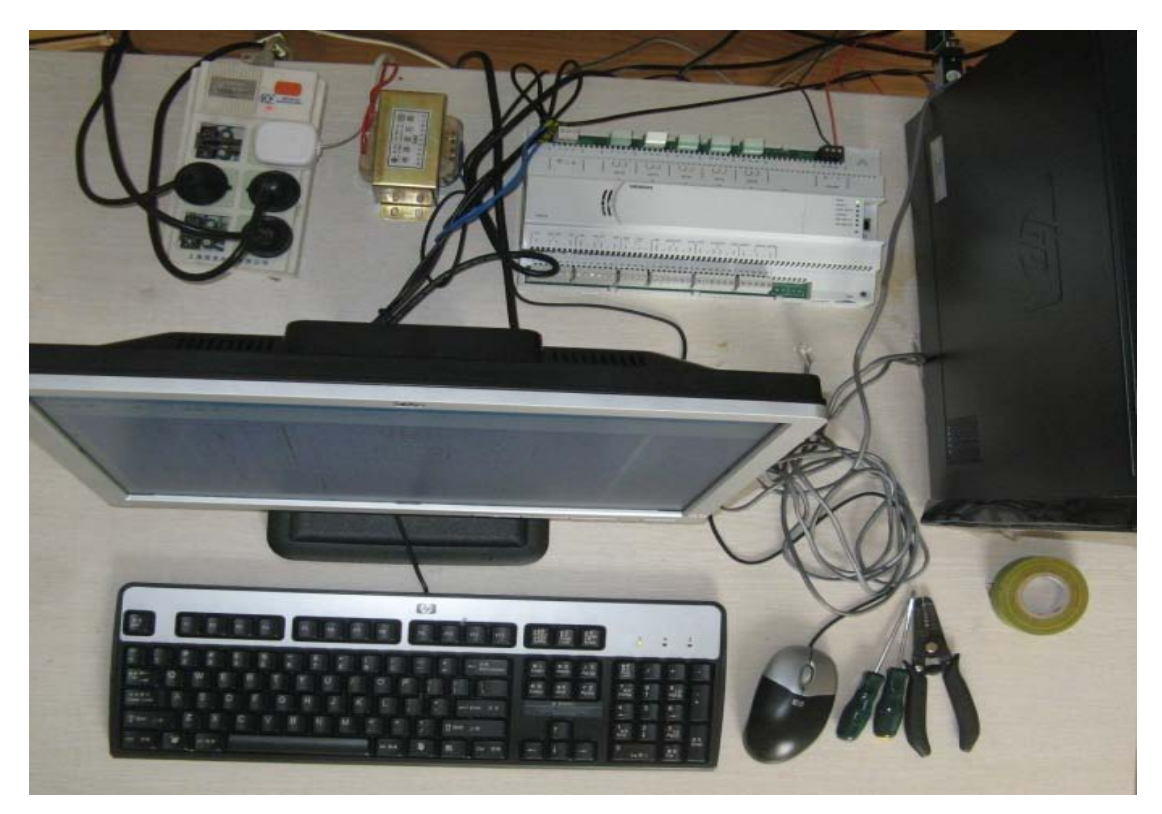

图 5.7 软件-硬件联合仿真方案现场实物图

## 5.5.2 控制器执行的控制回路

在进行软件-硬件联合仿真计算时,所有控制回路由实际的现场控制器实现, 而传感器、执行器和受控对象由 TRNSYS 程序仿真实现。控制器需要完成运算 的控制回路如表 [5.4](#page-65-0) 所示。

<span id="page-65-0"></span>

| 控制回路        | 同时运行回<br>路数  | 设备    | 设备台数         | 点             | 控制点的作用  |
|-------------|--------------|-------|--------------|---------------|---------|
| 二次泵启        | $\mathbf{1}$ | 二次泵   | 3            | DO            | 启停      |
| 停及流量        |              |       |              | DI            | 状态      |
| 调节          |              |       |              | AO            | 水量调节    |
|             |              | 差压传感器 | $\mathbf{1}$ | AI            | 供回水差压测量 |
| 一次泵启<br>停控制 |              | 一次泵   | 3            | <sub>DO</sub> | 启停      |
|             |              |       |              | DI            | 状态      |
| 冷机启停        | $\mathbf 1$  | 冷机    | 3            | <sub>DO</sub> | 启停      |
| 及供水温        |              |       |              | DI            | 状态      |

表 5.4 联合仿真时控制器需运算的控制回路表

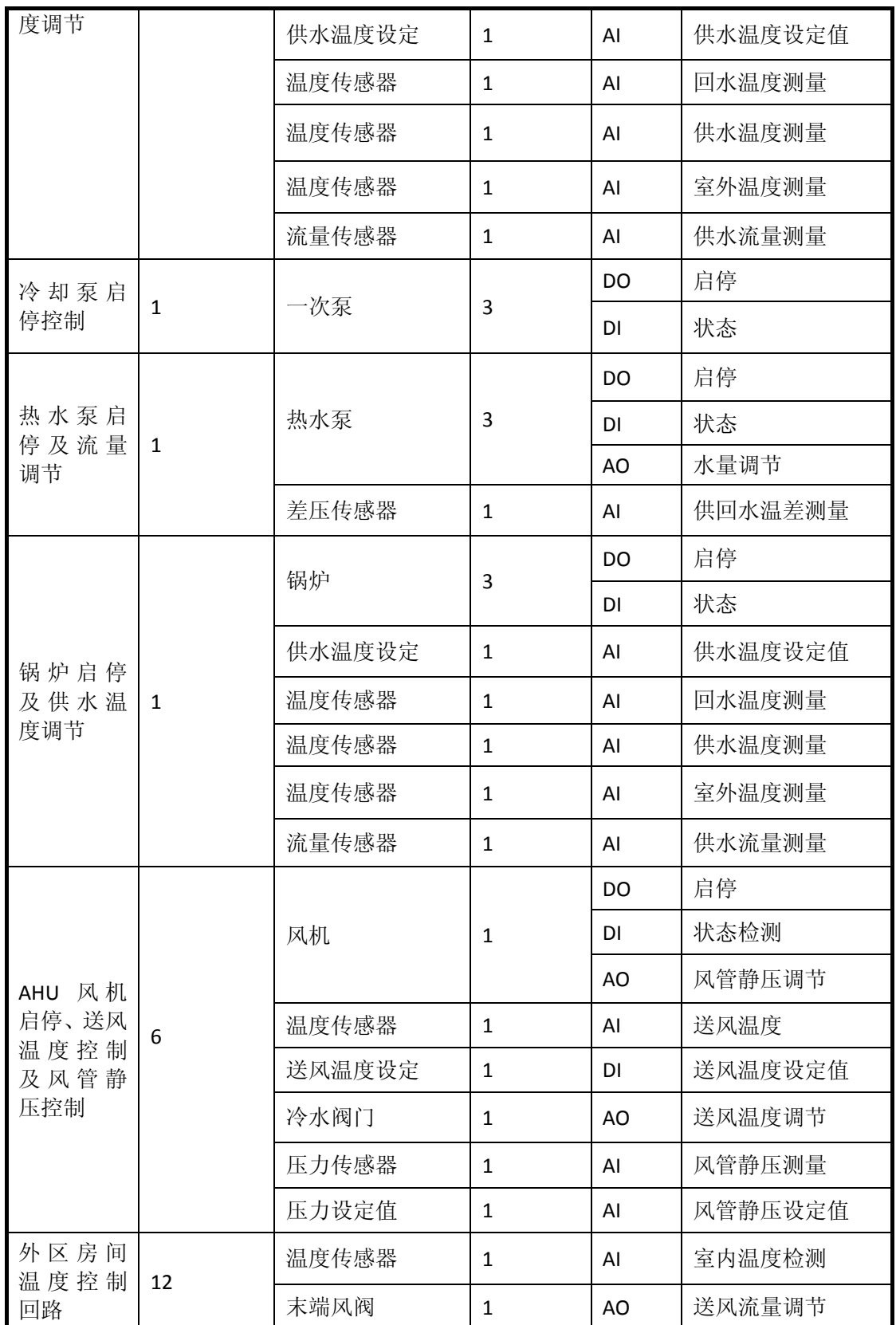

同济大学 硕士学位论文 基于软-硬件联合仿真平台的 HVAC 控制策略评价研究

|                    |    | 房间温度设定 | AI | 房间温度设定 |  |
|--------------------|----|--------|----|--------|--|
| 外区末端               | 12 |        |    |        |  |
| 再热温度<br>控制回路       |    | 热水水阀   | AO | 再热温度调节 |  |
| 内区房间<br>温度控制<br>回路 | 12 | 温度传感器  | Al | 室内温度检测 |  |
|                    |    | 末端风阀   | AO | 送风流量调节 |  |
|                    |    | 房间温度设定 | Al | 房间温度设定 |  |

### 5.5.3 控制器的采样周期设置

为了能让能耗模拟软件 TRNSYS 在计算一个步长时, 现场控制器同样计算 一次。这样就必须把这两者在时间上关联起来。本方案处理方法是把 TRNSYS 计算一个步长所用的实际时间赋给现场控制器作为采样周期,由于计算一个步长 所用的时间又略微波动,因此控制器的采用周期是变量,而不是常规的固定采样 周期。

如果采用固定采样周期,当控制器所设的采用周期小于 TRNSYS 计算一个 步长所消耗的时间,那么,控制器完成采样后,计算一次的结果并没有返回到 TRNSYS 进行计算,然后再反馈到控制器中,即,控制器的第一次结果并没有反 馈到 TRNSYS 进行计算,而控制器则已经利用相同的输入进行多次运算,这对 控制器的计算结果产生了错误的影响。对于采用变采样周期的目的是为了避免控 制器的采样周期与 TRNSYS 算一个步长所消耗的时间相差一倍以上,导致 TRNSYS 系统与实际控制系统两个计算回路计算次数与相互结果没有紧密联系 起来。

为了获得 TRNSYS 在计算一个步长所消耗的实际时间, 可采用以下方法: 在仿真程序运行在某一个步长时,在其中的一个 OPC Client 中,当每次计算机 执行到某一行代码时,程序读取当前计算机的系统时间,与上一个步长时的系统 时间相减,可以认为这个是 TRNSYS 计算一个步长所消耗的时间。严格意义上 说,这个时间差值并不是计算一个步长的起始时间和终止时间的差值,而是两个 中间点的时间差值,且两者会有一定的差别。并且是上一个步长的近似运算时间 作为下一个步长赋给控制器的采样时间,因此采用周期的赋值滞后一个步长。但 由于把运算时间作为采样周期赋给控制器仅仅是为了使得两个环路的运算次数 一致,避免控制器在 TRNSYS 一个时间步长计算时间内进行多次计算而影响结 果。因此只要计算步长不以二分之一的速度减少,这种方法是准确的。

当得到这个计算结果后,可以赋给控制器作为采样周期,写入到控制器中, 控制器将以此采用周期进行下一次采样。需要如此繁琐处理的原因是,Client 不 能主动地发送信号给控制器,让控制器获知 Insight 中有新的值输入,而是必须 由控制器主动地根据所设定的采用周期调用 Insight 中点的数值。

## 5.6 本方案中若干问题的讨论

### 5.6.1 模拟步长、运算时间、采样周期的关系与区别

在这个方案中涉及到三个时间概念,分别是模拟步长、运算时间、采样周 期。模拟步长是指 TRNSYS 软件中每一次计算所代表的建筑在实际运行过程中 持续的时间,例如 TRNSYS 中的步长设定值为 0.1 小时,代表的是 TRNSYS 运 算一步模拟的是建筑与空调系统在 6 分钟内的实际运行状态;运算时间是指仿真 平台在计算一个步长过程中所消耗的实际时间。采样周期是指控制器在一定的时 间间隔读取传感器的输入信号,进行运算并返回值输出值,这个时间间隔就是控 制器的采样周期。

在本方案中,为了准确地在软件-硬件联合仿真平台中仿真控制系统的性能, 并且计算时间控制在合理的范围内,设定 TRNSYS 的模拟步长为 0.1 小时。为了 在一个步长中,TRNSYS 运行一次时现场控制器也运行一次,现场控制器的采样 周期需要采用变采样周期,即把 TRNSYS 一个步长的运算时间赋给控制器作为 采样周期,而不是把模拟步长赋给实际控制器。这样做的影响是实际控制器的 PID 参数需要相应地调整,而不是实际系统中的 PID 参数。

理论上,为了理想地仿真出控制系统的实际运行状态,必须找出当采样周期 缩放时,PID 三个参数的缩放关系,但由于缺少详细的控制器技术资料,因此存 在一定困难。最终采取的办法是:调整 PID 参数直至 TRNSYS 中建筑模型的房 间温度和各设备的运行状态运行平稳,并且与单一模拟软件模拟时参数曲线动态 变化过程、变化趋势类似。

#### 5.6.2 运算的准确性

对于采用软件-硬件联合仿真时,存在三个问题影响仿真的准确性:TRNSYS 的运算时间和采用周期的变化。

第一、TRNSYS 的计算时间将影响程序的计算结果,如果由于计算性能的差 别,或者当计算机处理任务变化时,两次计算结果会存在差异。

第二、采样周期的赋值滞后一个周期,因此,如果当仿真程序的计算时间变 化为二分之一或者两倍以上时,当前步长的计算结果则是错误的,而如果不发生 剧烈变化,则这种方案是准确的,从做的实验来看,计算时间波动变化不大,没 有超过两倍或者二分之一的情况发生。

第三由于 OPC Client 从控制器读到的数据是前一个步长输入所计算出的结 果,因此,结果的输出将滞后一个周期。

影响仿真准确性的三个方面都是方案本身所具有的缺陷,目前还没有办法彻 底解决。但是如果在控制系统简单,使得仿真系统的计算时间控制在和合理的范 围内,可以通过减小时间步长来降低数据滞后一个周期所带来的影响。

## 5.7 本章小结

本章描述软件-硬件联合仿真平台的开发过程。首先描述设计方案:建筑模 型和HVAC系统模型在TRNSYS中实现,控制回路的运算在实际控制器中实现, 并建立基于 OPC 协议的中间件用于计算机环境中的 TRNSYS 和实际物理控制器 进行实时通信。然后描述方案的实现过程,包括 TRNSYS 部分的建模、OPC 客 户程序的开发、Siemens Insight 软件的应用以及实际 DDC 控制器的应用。最后 讨论了该方案实现过程中的一些问题。

# 第**6**章 两个仿真平台中控制策略仿真结果的比较

本文的第四章描述了控制系统在单一能耗模拟软件 TRNSYS 的建模过程, 第五章详细地描述软件-硬件联合仿真平台的搭建过程,并在其中实现了与 TRNSY 一致的控制系统,最终在两个仿真环境中实现了两种不同的控制策略。

下面将分析在单一能耗模拟软件 TRNSYS 和软件-硬件联合仿真两种仿真 环境中的仿真结果,比较控制系统两个等级控制策略的结果。

# 6.1 模拟的控制策略组合

其中基准模型和优化模型的控制策略已在第三章中详细阐述,表 [6.1](#page-70-0) 为两 个控制策略模型的组合方式。

<span id="page-70-0"></span>

| 控制系统控制功能      |               | 基准模型       | 优化模型              |  |  |
|---------------|---------------|------------|-------------------|--|--|
| 房间送风控制        |               | 无控制        | 需求控制 (温度控制)       |  |  |
|               | 空调箱送风控制       | 时间启停控制     | 定静压变流量控制          |  |  |
| 送风温度控制        |               | 设定温度恒定     | 设定温度根据室外温度重<br>置  |  |  |
|               | 冷冻水一次泵        | 启停控制       | 启停控制              |  |  |
| 输送水泵的         | 冷冻水二次泵        | 启停控制       | 恒压头变频控制           |  |  |
| 控制            | 冷却水泵          | 启停控制       | 启停控制              |  |  |
|               | 热水泵           | 启停控制       | 恒差压变频控制           |  |  |
| 制冷、制热设<br>备控制 | 制冷机出水温度<br>控制 | 恒温控制       | 根据室外温度重置的变温<br>控制 |  |  |
|               | 锅炉出水温度控<br>制  | 恒温控制       | 根据室外温度重置的变温<br>控制 |  |  |
| 制冷、制热设        | 制冷机顺序控制       | 优先次序只取决于负荷 | 优先次序只取决于负荷        |  |  |
| 备的顺序控         |               | 优先次序取决于负荷和 | 优先次序取决于负荷和设       |  |  |
| 制             | 锅炉顺序控制        | 设备容量       | 备容量               |  |  |
| 供热供冷的互锁控制     |               | 部分互锁       | 部分互锁              |  |  |
|               | 冷却塔控制         | 启停控制       | 启停控制              |  |  |

表 6.1 两个控制策略组合模型

# 6.2 单一能耗模拟软件模拟结果分析

模拟结果包括冬夏季设计日室内逐时温度分布、系统各耗能设备的逐时功 耗、全年分项能耗分布以及锅炉能耗分布等。其中温度为小时平均温度,水泵 的总电耗包括冷冻水一次泵、二次泵、冷却泵和热水泵的能耗。

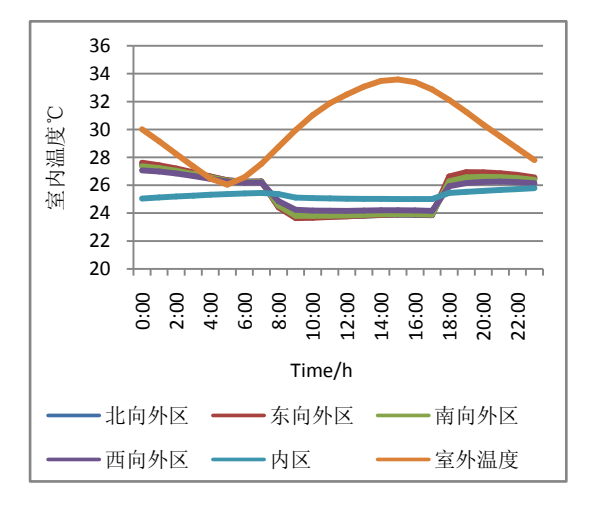

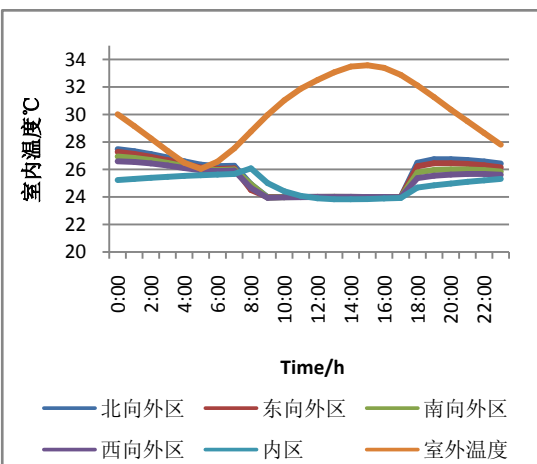

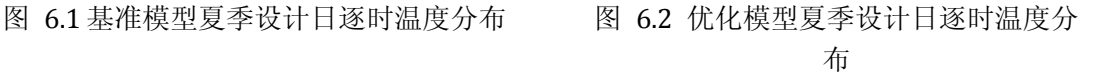

图6.1和图6.2列出的是基准模型和优化模型在夏季典型日室内温度和室外 温度分布,图中所示温度为逐时平均温度,其中橙色曲线为室外温度,其余曲 线为 4 个朝向的外区和一个内区的温度分布。在夏季,基准模型的内区采用固 定送风量,但是由于送风量大,房间保持在 24℃左右,内区由于送风量较小, 温度稍高。优化模型中,通过 PID 控制器控制风量来控制房间温度保持在 24 摄氏度设定值,因此房间温度始终在 24 摄氏度左右波动,十分理想,仅在内区 的最初两个小时温度略微高于设定值。
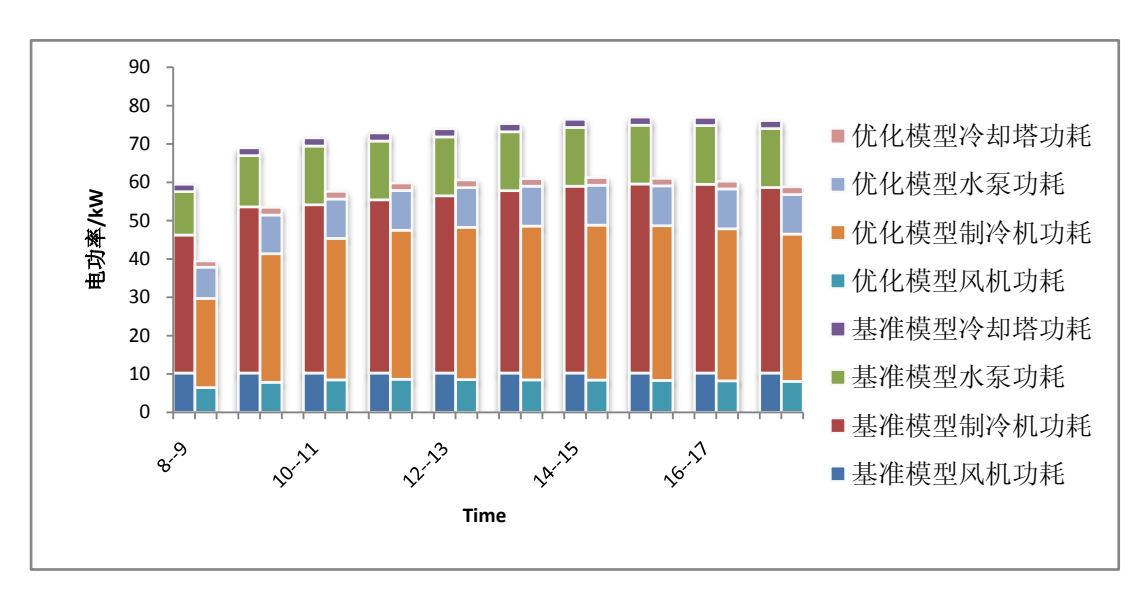

图 6.3TRNSYS 基准模型与优化模型夏季设计日分项能耗分布图

图 6.3 所示的是基准模型与优化模型夏季典型日分项能耗比较,在基准模 型中,为了使室内温度在绝大部分时间内维持在可接受的温度内,仿真时需要 选取较大的固定送风量,因此风机功耗较大;而由于大风量造成的能源浪费, 水泵、制冷机和冷却塔的功耗也较大。优化模型的夏季工况则可以利用 PID 控 制器根据负荷变化实时调节,冬季由于再热,送风量为固定最小送风量。此外, 由于优化模型采用二次泵变频、送风温度和冷冻水供水温度根据室外温度重置 等策略,优化模型各分项能耗比基准模型有一定降低。

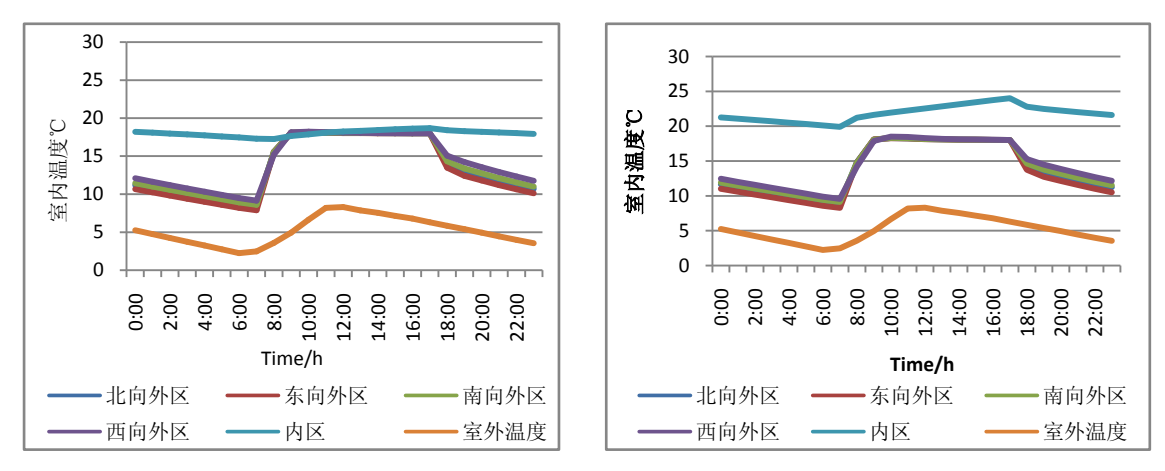

图 6.4 基准模型冬季设计日逐时温度分布 图 6.5 优化模型冬季设计日逐时温度分布

图 6.4 和图 6.5 分别表示冬季设计日时在两种不同控制策略下 5 个分区的温 度状态,在冬季,基准模型的分区送风量为定值,外区由于可以通过再热来保 证室内维持在 18℃,PID 控制器在 8:00-18:00 间控制室内温度温度在 18℃。 而内区采用固定送风量,且送风温度也是固定的,所以不能很好地控制房间的 温度在设定值 24℃,在冬季设计日时,房间维持在较低的温度。在优化模型中, 送风量是变化的,以满足室内维持在一定的温度,在送风量过低时,还将采取 再热措施,所以室内很好地维持在设定值。在内区,由于没有再热,且由于有 最小风量限制,因此在一定时候,内区温度有可能低于设定温度 24℃。但不会 低于送风温度 18℃。

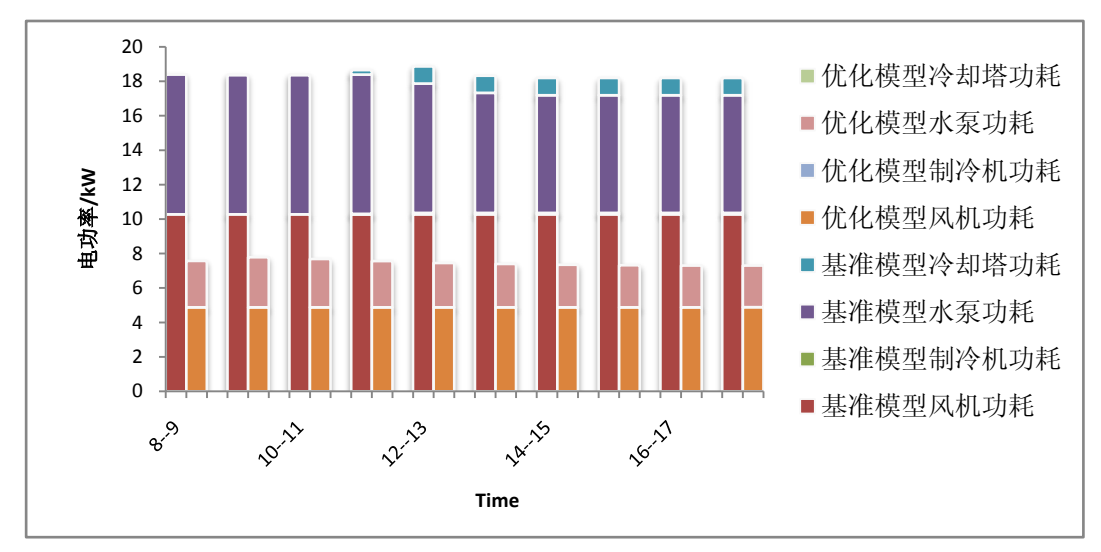

图 6.6 TRNSYS 基准模型与优化模型冬季设计日分项电耗耗分布

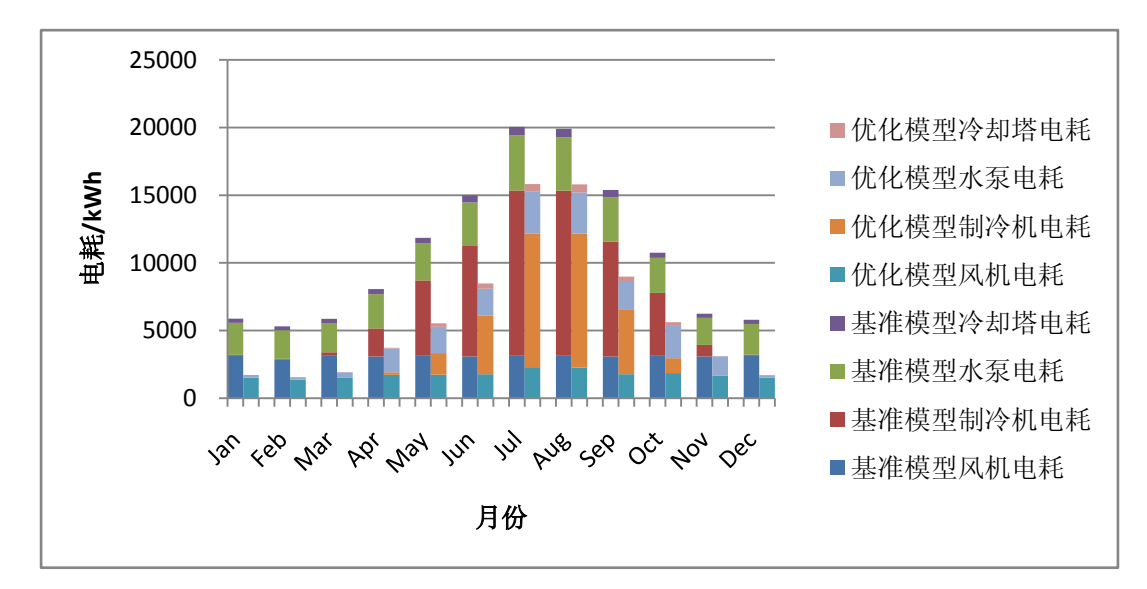

图 6.7 TRNSYS 基准模型与优化模型全年电耗分布比较

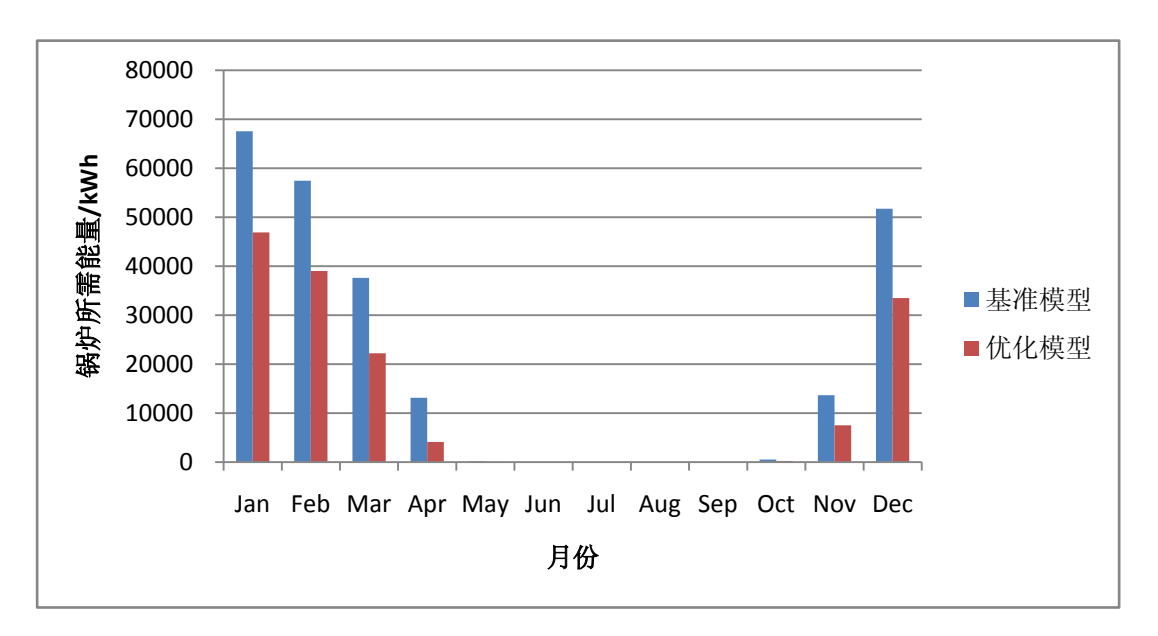

图 6.8 TRNSYS 基准模型与优化模型全年锅炉所需能量分布比较

图6.7和图6.8分别表示基准模型和优化模型全年逐月分项电耗和锅炉所需 能量的分布,从图上可以看出,优化模型在全年范围内各个分项能耗都有一定 程度的降低。

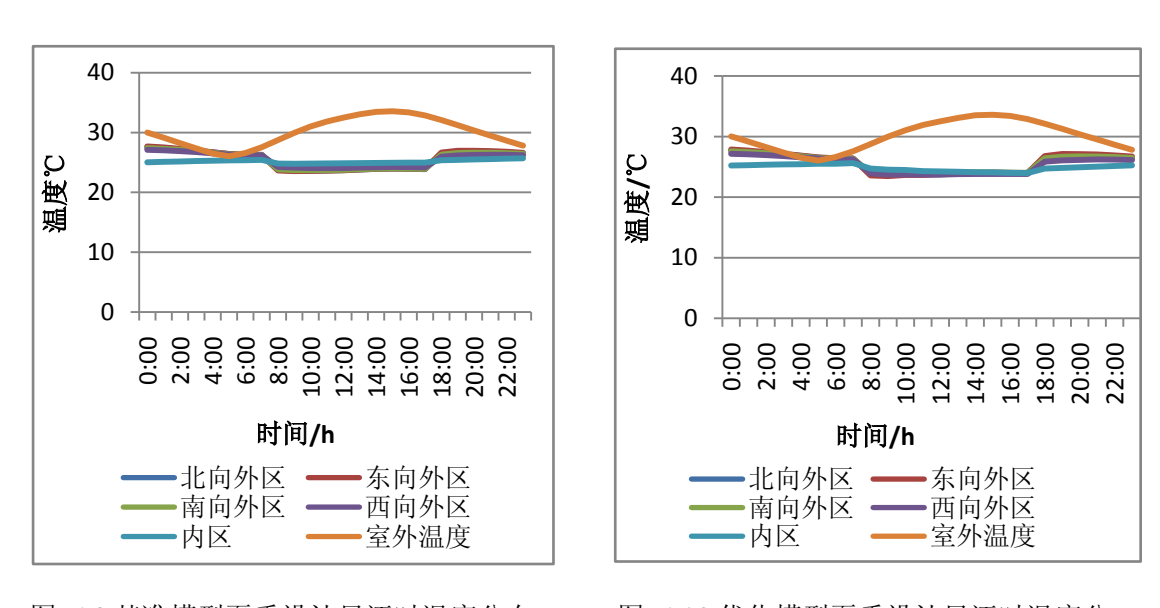

## 6.3 软件-硬件联合仿真平台仿真结果分析

布

图 6.9 基准模型夏季设计日逐时温度分布 图 6.10 优化模型夏季设计日逐时温度分

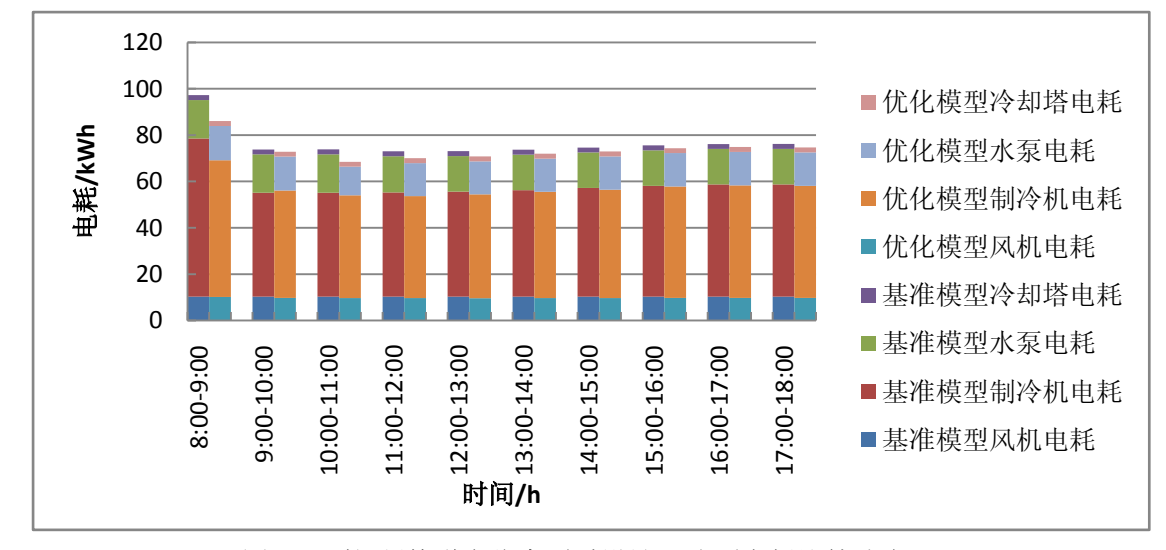

在软件-硬件联合仿真时,两种控制策略的室内温度基本维持在设定值范围 内,仅仅在基准模型的内区由于固定送风量的原因,温度略微高于设定值。

图 6.11 软-硬件联合仿真夏季设计日分项电耗比较分布

图 6.11 所示的是联合仿真时的夏季设计日时分项电耗分布。由图上可以看 出,优化模型在夏季设计日的各个时间段得分项电耗都比基准模型略高。

联合仿真时的逐时分项电耗分布曲线与在单独TRNSYS中模拟的分布曲线 有明显不同。联合仿真时,在 8:00 至 9:00 的能耗明显高于其他时段,更能体 现开机负荷大的效果。这样的结果也更符合通常的运行情况,这也正是采用实 际控制器的优势之一。

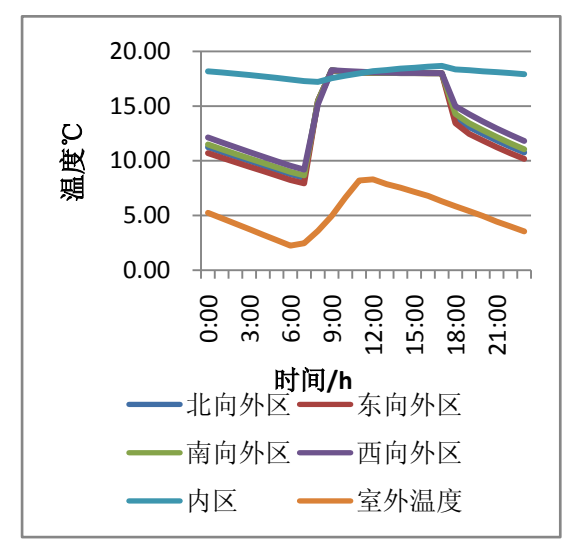

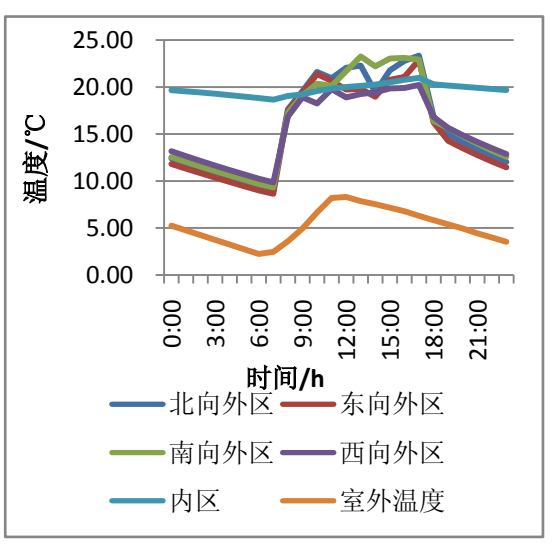

图 6.12 基准模型冬季设计日逐时温度分布 图 6.13 优化模型冬季设计日逐时温度分布

基准模型在冬季设计日时,外区由于再热能基本保持在设定值 18℃左右, 内区由于没有再热且采用固定送风量,温度存在略微偏离 18℃。优化模型在冬 季设计日时,外区温度存在显著波动,温度波动原因可归结于再热控制器的所选 取参数的影响,虽然控制器在夏季设计日时能控制房间维持在一定的范围内,但 由于在冬季设计日时,控制回路数量的变化,且计算时间也与夏季设计日不同(即 实际控制器的采样周期不同),导致了控制器在冬季设计日时,房间的温度出现 较大的波动。

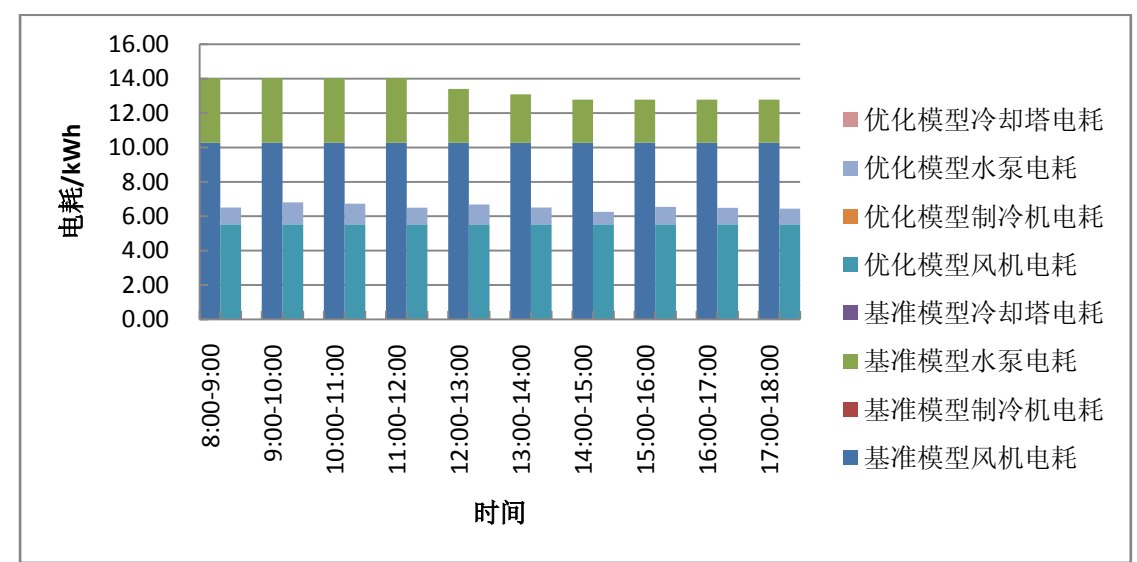

图 6.14 软-硬件联合仿真冬季设计日分项能耗比较

冬季设计日的电耗主要由风机电耗和热水泵构成,由于优化模型采用变风量 和热水泵变频策略,这两部分的电耗相差很大,因此两种策略的降低比例比夏季 设计日的电耗降低更大。

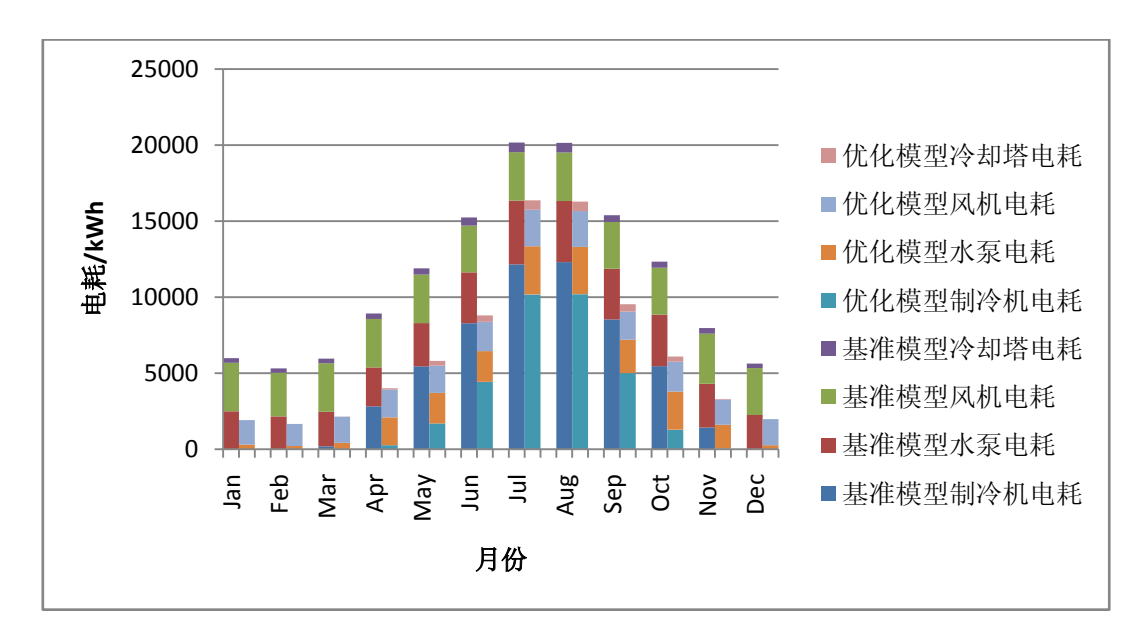

图 6.15 软-硬件联合仿真全年逐月分项电耗比较

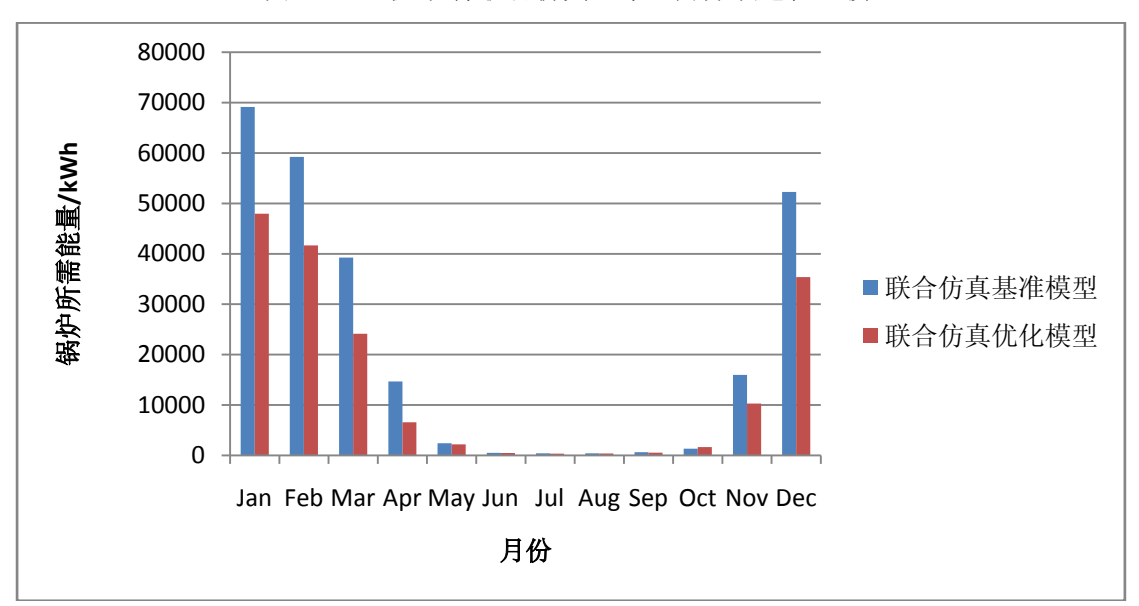

图 6.16 软-硬件联合仿真全年锅炉所需能量比较

在基准模型与优化模型由于计算时间相差很大,因此对于控制器的采样周期 相差很大。因此需要选取不同的 PID 参数使得两个模型的控制器能控制房间维 持在一定的温度范围内。而控制器参数将影响两个模型的仿真结果。

图 6.15 和图 6.16 分别表示软件-硬件联合仿真时,基准模型和优化模型全年 逐月分项电耗和锅炉所需能量的分布,从图上可以看出,优化模型在全年范围内 各个分项能耗都有一定程度的降低。

## 6.4 单一软件模拟和软-硬件联合仿真结果比较

相同控制策略在两个仿真平台中的仿真结果存在着差异。虽然两个平台所采 用的建筑模型模块,物理设备模型相同,但在控制器模型以及控制器模型与其他 模型的通信通道上存在较大不同,同时,控制器模型的不同使得两个控制器参数 的选取不能完全等价,而这些差异将对系统的仿真结果造成影响。本节将通过比 较两个仿真平台结果的比较来分析不同的仿真平台中对仿真结果的影响因素。

表 6.2 两种控制策略在两种不同的仿真平台下,空调系统的全年各分项能耗 分布以及相同控制策略在不同仿真平台的结果比较。

|          |                        | 风机<br>(kWh) | 制冷机<br>(kWh) | 水泵<br>(kWh) | 冷却塔<br>(kWh) | 总电耗<br>(kWh) | 总电<br>耗比<br>较 | 锅炉所需<br>能量<br>(kWh) | 锅炉<br>能耗<br>比较 |
|----------|------------------------|-------------|--------------|-------------|--------------|--------------|---------------|---------------------|----------------|
| 基准<br>模型 | TRNSYS 软<br>件模拟        | 37512       | 54315        | 33251       | 5010         | 130,087      | 3.6%          | 241,817             | 5.6%           |
|          | 软件-硬件联<br>合仿真          | 37606       | 56671        | 35714       | 4973         | 134,976      |               | 256,206             |                |
| 优化<br>模型 | <b>TRNSYS 软</b><br>件模拟 | 21051       | 31779        | 18657       | 2473         | 73,959       | 5.1%          | 153,536             | 7.8%           |
|          | 软件-硬件联<br>合仿真          | 22278       | 33114        | 19589       | 2933         | 77,916       |               | 166,586             |                |

表 6.2 各控制策略下 HVAC 设备全年分项能耗和节能量比较

从上表可以看出,相同的控制策略在不同的仿真平台中的结果也存在差异。 基准模型中,TRNSYS 的全年总电耗比联合仿真平台少了 4889 kWh,为 3.6%, 而锅炉所需能量少了 14389, 为 5.6%; 在优化模型中, TRNSYS 的全年总电耗 比联合仿真平台少了 3957 kWh, 为 5.1%, 而锅炉所需能量少了 13050, 为 7.8%。

同时,两个仿真平台都能体现出不同控制策略对能耗的影响,其中在 TRNSYS 中,优化模型的全年总电耗比基本模型下降了 43.1%,锅炉所需能量下 降了 36.5%;而在软-硬件联合仿真平台中,优化模型的全年总电耗比基本模型 下降了 42.3%, 锅炉所需能量下降了 35.0%

 图 6.17 至图 6.20 给出了两个模型在不同仿真平台的全年逐月分项电耗和锅 炉所需能量分布。

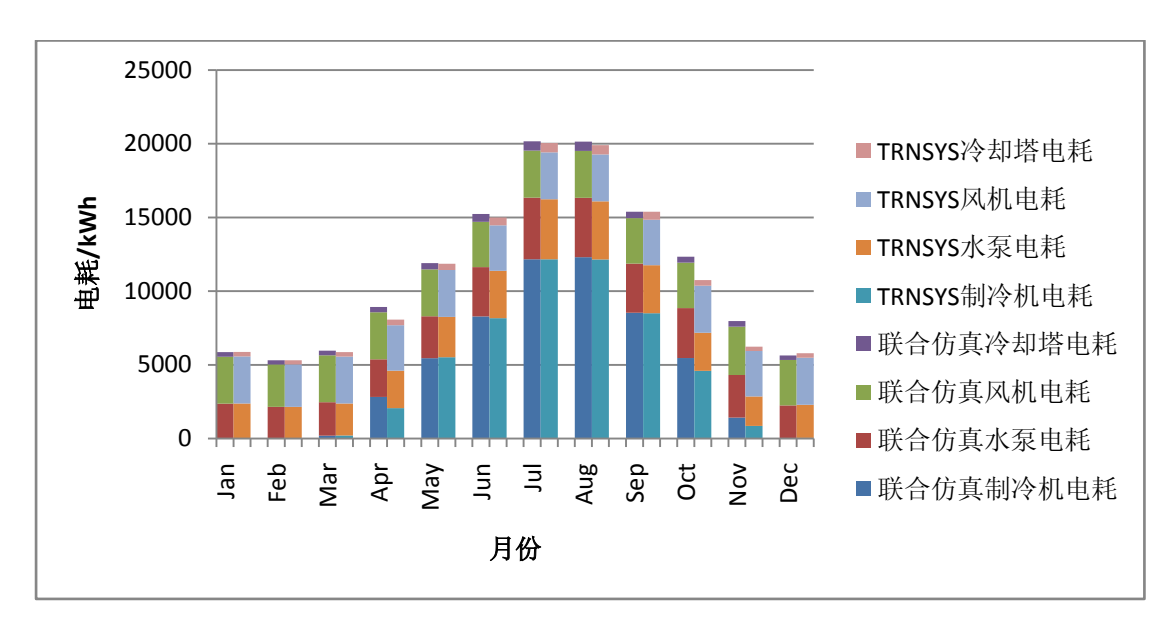

图 6.17 基准模型在两个仿真平台的逐月分项电耗分布

由于基本模型所采用的控制策略较简单,所使用的控制器数量少,因此两个 策略逐月电耗差异较小,仅仅在过渡季节期间,两者的差异比其他时间更大,4 月、10 月和 11 月两个平台的结果差值最大,其中制冷机电耗的差值最大。

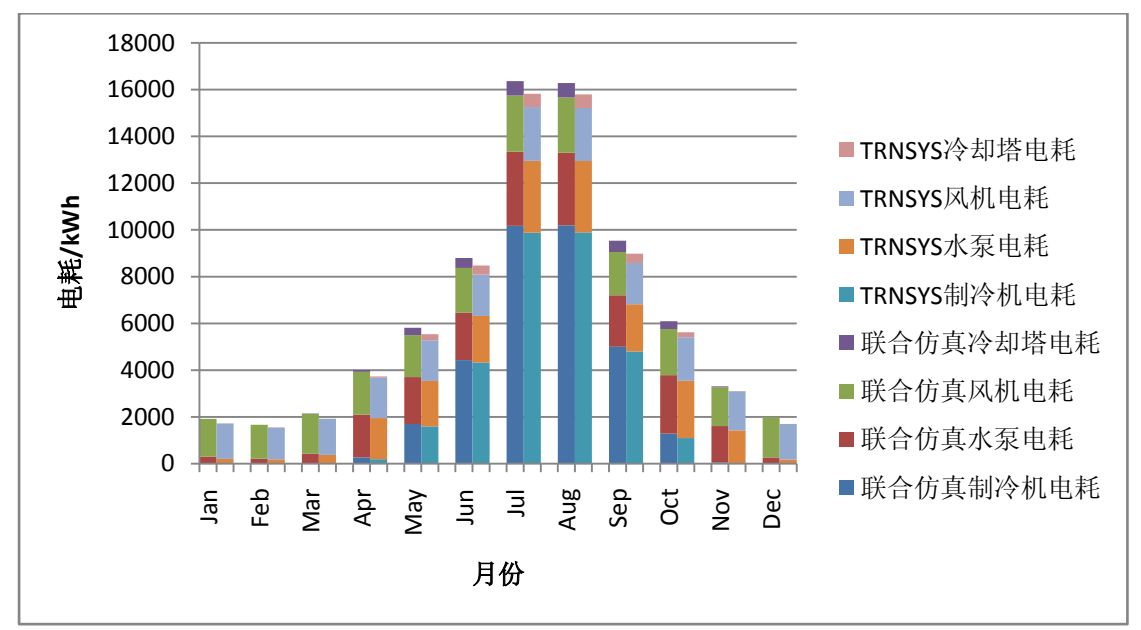

图 6.18 优化模型在两个仿真平台的逐月分项电耗分布

 由于优化模型比基准模型采用更多的控制回路,因此两个平台的仿真结果 差值比基准模型的差值大。

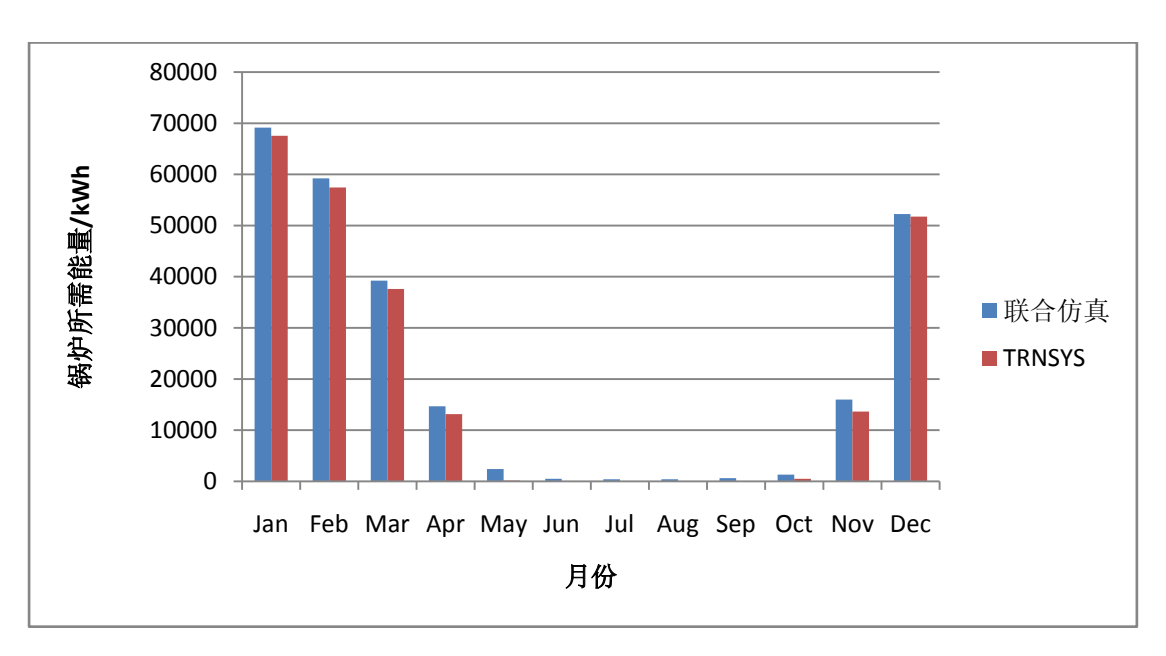

图 6.19 基准模型在两个仿真平台的逐月锅炉所需能量分布

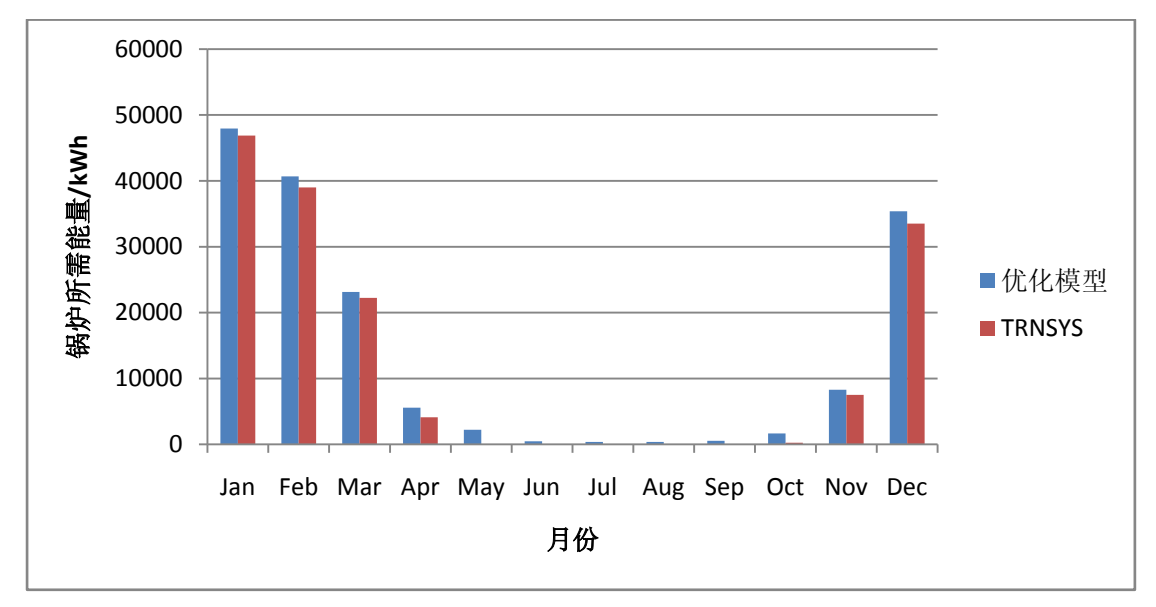

图 6.20 优化模型模型在两个仿真平台的逐月锅炉所需能量分布

两个仿真平台在锅炉所需能量分布的变化差异不大,优化模型比基准模型的 锅炉所需能量要稍大于基准模型的值。

两个仿真平台的控制器模型以及控制器模型与其他模型的通信通道存在不 同,同时,控制器模型的不同使得两个控制器参数的选取不能完全等价。这些不 同点使得两个仿真平台的仿真结果存在差异,控制器的最优 PID 参数取决于所 采用 PID 控制器的运算法则,而这些运算法则在不同的控制器类型中不相同。 下面将分析两个仿真平台中控制器模型 PID 参数的选取方式及其对仿真结果的 影响。

在 TRNSYS 的软件说明文档中明确指出,PID 控制器组件的性能取决于模 拟时间步长,现实控制器常用的采样周期不能应用于模拟研究,因此也不能把虚 拟系统的 PID 参数推广到实际应用。对于如何选取最优的 PID 参数, 软件说明 文档里指出,通常 TRNSYS 模拟采用的时间步长总是远大于商用数字控制器的 采样周期(通常为200 毫秒), 所以不可能使用通常的 TRNSYS 时间步长实现理 想的反馈控制, 但是 TRNSYS 中可以通过尝试来完成参数调整。

由于 PID 参数的设定与采样周期有关,而软件-硬件联合仿真平台中实际控 制器采用模拟软件一个步长的计算时间作为采样周期,并且采样周期为变采样值 周期,因此,其中的 PID 参数设定非常困难,虽然在连续时间内,一个步长的 计算时间的变化不大,但在冬季和夏季的比较时,由于两者的控制回路数不同(夏 季比冬季少 12 个再热回路),所需要读写的点数不同,因此计算时间会有较大的 差异,所以所设的 PID 参数的系统即使在冬季运行良好,但在夏季会出现较大 的波动,反之亦然。因此控制器参数的选择也需要根据不断尝试来完成。

因此,两个平台中控制器参数的选取对仿真结果产生很大的影响。分项能耗 的差异不能说明两个仿真平台的优劣,两个仿真平台不同之处仅仅在于: TRNSYS 提供虚拟控制器模型与其他模块的连接通道,软-硬件联合仿真平台提 供实际控制器模型与其他模块的连接通道,两个的差异主要是两个控制器的差异, 而控制器的差异取决于控制器参数的选取,只要能根据仿真平台相应的特点和要 求选取合理的控制器参数,就能尽可能准确的控制系统的性能。而实际控制器的 优势是能够仿真控制器在实际的运行状态,联合仿真平台中的其他模块能体现控 制器在实际运行过程中的性能表现。

### 6.5 本章小结

本章分析了两个等级的控制策略在 TRNSYS 和软-硬件联合仿真平台的能耗 水平以及房间温度分布,其中包括在冬夏季设计日的室内逐时温度分布、分项电 耗和锅炉能耗分布、逐月分项能耗水平以及两个仿真平台的结果比较。分析表明, 4 个模型的室内温度除个别情况有波动,基本保持在舒适范围内,各模型的分项 能耗分布情况正常;两个仿真平台的结果在设计日能耗分布上有区别,联合仿真 平台更能体现开机负荷的效应;相同的控制策略在 TRNSYS 和 软-硬件联合仿 真平台的结果存在差异,基准模型和优化模型的全年总电耗在两个仿真平台的差 异分别为 3.6%和 5.1%,基准模型和优化模型的锅炉所需能量在两个仿真平台的 差异分别为 5.6%和 7.8%,同时也得出,仿真结果在两个平台的差异主要由控制 器的差异造成,而控制器的差异由控制器参数所决定,两个仿真平台提供连接通 道连接控制器与其他部件模型,仿真结果的准确性由控制器参数选取是否合理决 定,而联合仿真平台的优势是反映控制器的实际运行状态。

# 第**7**章 结论与展望

### 7.1 结论

本文研究了 HVAC 控制系统控制策略性能评价仿真方法,设计一个典型的建 筑模型、空调系统模型和对应的控制策略,开发一个软件-硬件联合实时仿真平 台,并分别在所开发的仿真平台和 TRNSYS 中对一个典型的 HVAC 系统进行仿真。 控制策略在两个仿真平台的建模过程以及结果分析中,总结出以下结论:

1. HVAC 控制策略不同仿真方法具有各自的优势, 但是同时都存在自身的缺 点:单一能耗模拟软件存在能力有限且灵活性差的缺点;软件间实时联合仿真方 法需要解决包括系统分解机制、连接机制以及如何选择合适的仿真软件等难题; 软-硬件联合仿真需要解决包括能耗模拟软件需提供外部程序接口、软件与硬件 的连接、以及软件和硬件的协同工作等问题。

2. 虽然 TRNSYS 现有模块不能直接搭建 HVAC 控制系统模型, 但是可以通过 添加自定义组件,大量使用 Equation 模块来自定义方程,进而建立 HAVC 控制系 统模型, 因此, 虽然 HVAC 控制系统在 TRNSYS 中建模较为复杂, 但 TRNSYS 仍可 以被用于 HVAC 控制策略的仿真。

3. 虽然软件和硬件之间的实时同步通信难度很大,但可以运用相关技术开 发软-硬件联合仿真平台,能够在所开发的平台中仿真 HVAC 控制策略对建筑能耗 以及室内环境的影响,所建仿真平台可以仿真实际控制器的运行状态。

4.从仿真结果分析得出,在两个仿真平台中都能体现出不同等级控制策略 对设计日逐时分项能耗、房间逐时温度、全年逐月分项电耗以及锅炉所需能量的 影响。

5.相同的控制策略在 TRNSYS 和软-硬件联合仿真平台的结果存在差异,基 准模型的全年总电耗在两个仿真平台的差异为 3.6%,优化模型全年总电耗在两 个仿真平台的差异为 5.1%,基准模型的锅炉所需能量在两个仿真平台的差异为 5.6%,优化模型锅炉所需能量在两个仿真平台的差异 7.8%。

6.仿真结果在两个平台的差异主要由控制器的差异造成,而控制器的差异 由控制器参数所决定,两个仿真平台提供连接通道连接控制器与其他部件模型, 仿真结果的准确性由控制器参数选取是否合理决定,而联合仿真平台的优势是反 映控制器的实际运行状态。

## 7.2 进一步工作的方向

1. 所开发的软件-硬件联合仿真平台中,用户需要在不同的软件输入界面 中来回切换操作,需要了解不同软件中参数的要求。今后工作可以开发一个整合 这些工具的输入输出界面,方便用户操作。

2.开发出的仿真平台所针对的硬件设备还没有扩展到 BACnet 中,后续工作 需要拓展硬件设备的适用范围。

3.软-硬件联合仿真平台的控制器可以接通更多的硬件设备,比如执行器, 传感器,这样就更能发挥软-硬件联合仿真的优势。

### 致谢

三年的硕士生活接近尾声了,这篇论文也终于完稿,论文进行得非常艰难, 几度几近放弃,庆幸最后还是坚持了下来,非常感谢在这过程中给我诸多帮助的 人们。

首先要感谢我的硕士导师潘毅群教授,从论文的选题、项目过程直至论文的 定稿,潘老师都倾注了大量的心血,特别是在进度紧张时帮我积极协调,并在项 目中给我创造了最大限度的便利条件。感谢课题组的黄治钟老师,黄老师孜孜以 求的严谨治学态度,对问题的敏锐洞察力让我佩服之至,更让我受益匪浅。同时 潘老师和黄老师的亲和力和乐观心态大大地活跃了课题组的气氛,使得三年的嘉 定生活充满了欢笑。在此谨向潘老师和黄老师表示最衷心的感谢!

在此要感谢西门子楼宇科技的孙皓先生, 钟芸女士和 Osman Ahmed, 在项目 中给予的设备和技术支持,让我有机会参与到这么有意义的项目中来。钟芸的细 致讲解对我使用西门子的产品起着不可或缺的作用。

三年来,与我朝夕相处、共同学习的同学和朋友们,不仅在科研上给予了我 极大的启发和帮助,而且给我紧张的学习生活带来了许多乐趣。感谢工作室的师 兄弟姐妹: 刘猛、赖艳红、李玉明、左明明、张洁、陈旭、姚远、黄森、花莉、 周芮锦和王龙,与你们的相知相处拓宽了我的学术视野,多次的工作室活动让我 终生难忘。感谢室友鲁笛在计算机知识方面给我的巨大帮助,使我能顺利完成本 次论文。感谢闫明明、饶松涛、徐旭、余斌、冯玉伟和詹友超这些师兄和朋友, 球场上的挥汗如雨、聚餐时的疯狂尽兴,让我的研究生生活丰富多彩;感谢殷荣 欣、张荣鹏、Bing Dong 师兄还有工大的程建杰老师对我学习和申请学校的帮助。 也感谢我昔日同窗朱媛媛、蒋大煌、邱加炼和陈春华在生活上对我的关心和友爱, 在我困难的时候给我鼓励。

最后,要特别感谢我的家人,感谢父母、姐姐和姐夫自始至终的无条件支持, 给我最大的空间让我安心求学,他们的无私支持永远是我前进的动力。

感谢在过去学习生活中所有关心我、帮助我、支持我、爱护我的人。

林兴斌

2010 年 7 月于上海嘉定

# 附录 A 添加 TRNSYS 自定义组件的程序代码

```
/*
```

```
自定义组件, 功能是实现 tynsys 与 OPC 客户程序进行实时通信
*/
```

```
#include <cmath>
#include <fstream>
#include <windows.h>
#include "TRNSYS.h" //TRNSYS 访问函数
SYSTEMTIME tm;//系统时间变量
extern "C" declspec(dllexport)
int TYPE201 (
                           double &time, // 模拟时间
                           double xin[], // input 数组
                           double xout[], // output 数组
                           double &t, 
                           double &dtdt, 
                           double par[], // parameter 数组
                           int info[], 
                           int icntrl 
                           )
{
    int npar= 3; // parameter 数目
    int nin= par[1]+1; //input 数目
    int nout=par[2]; //output 数目
    int nder=0; 
    int iunit; // unit 编号(无用)
    int itype; // type 编号
    info[5] = nout;iunit = info[0];
    itype = info[1];inf<sub>0</sub>[8] = 0:
    info[9] = 0;double Mult;
    double Nbofinputs;
    double Nbofouputs;
    double input;
    Mult=par[0];
    Nbofinputs=par[1];
    Nbofouputs=par[2];
    input=xin[0];
    int onoff=(int)xin[(int)par[1]];//取得 on-off 输入参数, 1 为 on,0 为 off
    iunit=info[0];
    itype=info[1];
    char
```

```
*str[]={"D:\\file.txt","D:\\123.txt","C:\\OPC\\dllClient1\\Debug\\dllClient1.dll"};//opcclient 的路
径
    HINSTANCE hInst;
    typedef void (*client)(double *par,double *xin,double *xout,SYSTEMTIME &tm);//计算主函
数指针
    typedef void (*clientInit)();//初始化函数指针
    typedef void (*clientUninit)();//撤销函数指针
    clientInit cltI=NULL;
    client clt=NULL;
    clientUninit cltUi=NULL;
    LPCTSTR strDll=str[2];
    hInst=LoadLibrary(strDll);//加载 dll 库
    char strClient[20], strInit[20], strUninit[20];
    sprintf(strInit,"clientInit%d",(int)xin[0]);//根据不同的编号来获得不同的 client 函数,下同
    sprintf(strClient,"Client%d",(int)xin[0]);
    sprintf(strUninit,"clientUninit%d",(int)xin[0]);
    if(!hInst)//加载 dll 失败
    {
         MessageBox(NULL,"can not load dll!","error",0);
         return 1;
    }
    clt=(client)GetProcAddress(hInst,strClient);//获取 dll 计算主函数
    if(!clt)
    {
         MessageBox(NULL,"can not get main function address","error",0);
         return 1;
    }
    cltI=(clientInit)GetProcAddress(hInst,strInit);//获取 dll 初始化函数
    if(!cltI)
    {
         MessageBox(NULL,"can not get init function address","error",0);
         return 1;
    }
    cltUi=(clientUninit)GetProcAddress(hInst,strUninit);//获取 dll 撤销函数
    if(!cltUi)
    {
         MessageBox(NULL,"can not get uninit function address","error",0);
         return 1;
    }
    if (info[6]== -2) 
     {
         info[11]=16;
         return 1;
     }
    if (info[7]== -1) 
         return 1;
    if (info[12]>0)
```

```
{
    return 1;
}
if (info[6]== -1) // 模拟时第一次调用组件
{
    info[5]=nout;
    info[8]=1;
    info[9]=0;
    nin=par[1]+1;
        npar=3;
        nder=0; 
        int dummy=1;
        TYPECK(&dummy,info,&nin,&npar,&nder);
        return 1;
}
if (time < (getSimulationStartTime() +
    getSimulationTimeStep()/2.0)) 
{
    iunit=info[0];
    itype=info[1];
    cltl();//第一次模拟开始, 调用初始化函数
    xout[0]=0;
    GetLocalTime(&tm);//取得第一次模拟的系统时间
    tm.wSecond-=1;//延迟一秒,以求准确性
    return 1;
}
if(time==getSimulationStopTime())
{
    cltUi();//最后一次模拟后,调用撤销函数
    xout[0]=0;
    return 1;
}
if(onoff==1)
{
    clt(par,xin,xout,tm);//当 on-off 为 1 时, 调用计算主函数进行计算
}
else
{
    for(int i=0; i<(int)par[2]; i++)xout[i]=0;//onoff 为 0 时, 输出为 0, 不进行计算。
}
return 1;
   }
```
# 附录 B OPC 客户程序代码

/\*

```
dll 提供给 trnsys 自定义组件的输出函数, 没三个函数为一组, 分别为初始化, 计算, 撤销
函数。
供 trnsys 自定义组件调用 opc client 与 PLC 控制器进行通信
copy right zex0566 2010
*/
#include "OpcClient1.h"
OpcClient1 *client1;//OpcClient 对象
int flag1=0;//标志变量
extern "C" _declspec(dllexport) void clientInit1()//初始化函数
{
    client1=new OpcClient1(L"Insight.OPCServerDA",4);//创建 OpcClient 对象
    if(client1->Connect())//连接服务器
    {
        if(client1->AddGroup(L"grp1",0,0,0.0))//添加组对象
        {
            LPWSTR items[4]={L"Texns_CV",L"SPTexns_CV",L"Fexns_CV",L"Timestep_CV"};//本
组件要访问的点
            if(client1->AddItems(L"",items,true))//添加 ITEM
                flag1=1;
            else
            {
                client1->disConnect();
                flag1=0;
                return;
            }
        }
        else
        {
            client1->disConnect();
            flag1=0;
            return;
        }
    }
    else
        MessageBox(NULL,"can not connect to opcserver(in initing)!","error",0);
```

```
}
```
extern "C" declspec(dllexport) void Client1(double \*par,double \*xin,double \*xout,SYSTEMTIME &tm)// 计算函数, 是进行参数计算的主要函数, 函数的形参为自定义组件的 parameter.input.output 数组以及一个系统时间变量,用于计算每次模拟所需的真实时间步长 {

```
SYSTEMTIME tm1;
GetLocalTime(&tm1);//取得当前系统时间
//W0RD span;
WORD span;
if(tm1.wSecond<tm.wSecond)
{
```
span=(tm1.wSecond+60)\*1000+tm1.wMilliseconds-(tm.wSecond\*1000+tm.wMilliseconds);/ /计算时间步长

```
}
```
}

{

}

```
else
        span=tm1.wSecond*1000+tm1.wMilliseconds-(tm.wSecond*1000+tm.wMilliseconds);
    double dspan=(double)span/1000;//以秒为单位计算时间步长
    tm=tm1;
    //char str[20];
    //sprintf(str,"span is %d",span);
    //MessageBox(NULL,str," ",0);
    if(flag1==1){
        client1->SetWriteValue(xin[1]);//写第一个输入
        client1->Write(0);
        client1->SetWriteValue(xin[2]);//写第二个输入
        client1->Write(1);
        client1->SetWriteValue(dspan);//写数据步长到控制器中
        client1->Write(3);
        client1->Read(2);
        xout[0]=client1->GetReadValue();//读数据到输出中
    }
    else
    {
        MessageBox(NULL,"have not connected to opc server(in calculating)","error",0);
        xout[0]=0;
    }
extern "C" _declspec(dllexport) clientUninit1()//撤销函数
    if(flag1==1){
        client1->disConnect();//断开服务器
        delete client1;
    }
    else
    {
        MessageBox(NULL,"have not connected to opc server(in uniniting)!","error",0);
        delete client1;
    }
```
# 个人简历、在读期间发表的学术论文与研究成果

#### 个人简历:

林兴斌,男,1984 年 6 月生。 2007 年 7 月毕业于南京工业大学 建筑环境与设备工程专业 获学士学位。 2007 年 9 月入同济大学读硕士研究生

#### 已发表论文:

[1] 林兴斌,潘毅群,黄治钟.基于TRNSYS的HVAC控制系统的仿真.建筑节能,2010.2,Vol.38 (2):44-50

#### 待发表论文:

[1] 林兴斌,潘毅群,黄治钟. 变风量空调系统不同控制策略下的能耗分析.建筑热能通风 空调(已录用)

参考文献

- [1] Clarke J A, Cockroft J, Conner S etc Control in Building Energy Management Systems: The Role of Simulaition. Seventh International IBPSA Conference 2001 99-106
- [2] EN15232 Energy performance of buildings- Impact of Building Automation, Control and Building Management 2007
- [3] 付龙海 变风量(VAV)空调系统机组部分基于 PID 神经网络的解耦控制(D)西安建筑 科技大学 2003
- [4] 戴斌文 狄洪发 江亿 变风量空调系统风机总风量控制方法[J] 暖通空调 1999.3
- [5] 陈建国,倪海薇, 变风量空调系统中空气处理机组的自动控制[J],建筑科学, 1998.3
- [6] 胡建元、黄心汉,基于神经元的 PID 学习控制器[J],仪器仪表学报,1993,14(4):414  $-420;$
- [7] 王军,王雁,邵惠鹤,前馈补偿法在空调系统控制中的应用[J],上海交通大学学报, 第 39 卷第 2 期, 2005, 2
- [8] Vittorio Ferraro, Dimitrios Kaliakatsos Project and experimental testing of the control system of an air-conditioning plant [J] Energy and Building. 38, 2006.
- [9] Z. Liao, A.L. Dexter, An experimental study on an inferential control scheme for optimizing the control of boilers in multi-zone heating system[J] Energy and Buildings 37(2005)55-63;
- [10] 高磊, 室温 PID 控制实验系统的研究,硕士学位论文,天津大学,2008,6
- [11] 任庆昌,徐鹏,罗西,杨怡,西安建筑科技大学学报,第 41 卷第 6 期,2009,12
- [12] 曹国庆, 自整定 PID 控制在空调自控系统中应用的研究, 硕士学位论文,天津大学, 2002,12
- [13] 晋欣桥 夏青 王盛卫 多区域 VAV 空调系统及其局部 DDC 控制器的动态模拟 制冷学报 1/1999
- [14] Zhuang Wu, Roderick V. N. Melnik, Finn Borup Medel-based analysis and simulation of airflow control systems of ventilation units in building environments
- [15] Bourhan Tashtoush Dynamic model of an HVAC system for control analysis Energy 30 (2005),1729-1745
- [16] R. Lahrech, P. Gruber et al. Development of a testing method for control HVAC systems by emulation[J] Energy and Building. 34, 2002
- [17] Timothy, I. Salisbury. Continuous-time model identification for closed loop control performance assessment[J] Control Engineering Practice. 15, 2007
- [18] Zaheer-uddin, Zhen A Dynamic Model of Multi-zone VAV System for Control Analysis of Muilti-zone VAV System for Control Analysis[J], ASHRAE, Transaction 1994
- [19] Park C. , Clark D. R. and Kelly G. E. HVAC-SIM+ Building Systems and Equipment Simulation Program: Building Loads Calculation, National Institute of Standards and Technology, Gaitherberg, 1986

<u>.</u>

- [20] TRNSYS 2007 TRNSYS 16.1: A Transient Simulation Program University of Wisconsin, Madison, USA
- [21] Michael Wetter, A Modular Building Control Virtual Test Bed for the Integrations of Heterogeneous Systems. Report650E. Lawrence Berkeley National Laboratory 2008
- [22] H.Vaezi.Nejad E. Hutler, P. Haves The use of emulation to evaluate the performance of building energy management systems 1991 Building Simulation
- [23] Http://ddd.cstb.fr/simbad
- [24] Marija Trcka, Michael Wetter, and Jan L.M.Hensen An Implement of Co-simulation for Performance Prediction of Innovative Integrated HAVC Systems in Buildings. Eleventh International IBSPSA Conference Glasgow, Scotland 2009 Eleventh International IBSPSA Conference Glasgow, Scotland 2009
- [25] Djunaedy, E., External coupling between building energy simulation and computational fluid dynamics Thesis Tech University Eindhoven 2005
- [26] Wetter, M. and Haves, P., A modular Building Controls Virtual Test Bed for integration of heterogeneous systems. In Proc. of 3rd SimBuild Conference, IBPSA-USA Berkeley, CA, USA
- [27] Marija Trcka, Michael Wetter, and Jan Hensen Comparison of Co-simulation Approaches for Building and HVAC/R System Simulation Building Simulation 2007
- [28] A comparison of coupled and de-coupled solutions for temperature and air flow in a building ASHRAE transactions 1999
- [29] P.Riederer, W. Keiholz, V. Ducreux. Coupling of TRNSYS with Simulink A Method to Automatically Export and Use TRNSYS Models within Simulink and Vice Versa
- [30] 公共建筑节能设计标准[S] GB50189-2005
- [31] 何建平 变风量空调系统控制方法对比研究[J] 制冷与空调 2009.4
- [32] Yu-Pei KE, STANLEY. A. MUMMA. Optimized supply air temperature in VAV system. [J] Energy. VOL 22, 1997
- [33] Xinqiao Jin, Zhimin Du. Fault tolerant control of outdoor air and AHU supply air temperature in VAV air conditioning systems using PCA method[J] Applied Thermal Engineering. 26,2006.
- [34] Fredrik Engdahl, Dennis Johansson Optimal supply air temperature with respect to energy use in a variable air volume system [J] Energy and Building. 36, 2004
- [35] TRNSYS 2007 TRNSYS 16.1: A Transient Simulation Program. University of Wisconsin, Madison, USA
- [36] 陆耀庆 实用供热空调设计手册 上
- [37] OPC Foundation
- [38]王红爱 OPC CLIENT/SERVER 开发方法研究 硕士学位论文 北京化工大学 2004
- [39] PXC24.2-P.A 产品手册